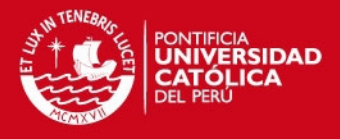

# **PONTIFICIA UNIVERSIDAD CATOLICA DEL PERU**

# **Facultad de Ciencias e Ingeniería**

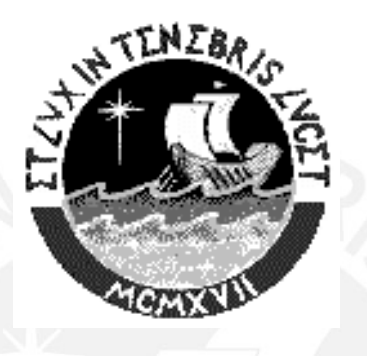

# **Edificio de Sótano y 12 Pisos de Oficinas**

Tesis para optar el Título de:

**INGENIERO CIVIL** 

Presentado por:

# **CARLOS HERNÁN CANALES QUIÑONES**

**Lima – Perú** 

 **2006** 

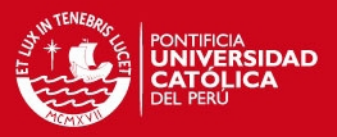

#### **RESUMEN**

- La presente tesis tiene como objeto el diseño estructural en concreto armado de un edificio de doce pisos y un sótano, destinado para oficinas. El edificio se encuentra ubicado en el distrito de San Isidro, departamento de Lima, sobre un terreno de 613.12 m2 y con un suelo de resistencia de 4 kg/cm2.
- El edificio consta de un sótano para estacionamiento, un primer piso para estacionamientos, oficinas de ingreso y once pisos adicionales típicos de oficinas. Para la circulación vertical cuenta con dos ascensores y una escalera. El almacenamiento de agua potable se hará mediante un tanque elevado y cisterna.
- El diseño en concreto armado de los elementos estructurales se realizó siguiendo las normas que establece el Reglamento Nacional de Construcciones.
- Primero se estructura el edificio en la cual se busca que la estructura sea lo más simple posible para que su idealización al realizar el análisis sísmico, se acerque más al comportamiento real de la estructura. Luego realizamos el predimensionamiento de todos los elementos estructurales y el metrado de cargas.
- Luego se realizó el análisis sísmico, donde hacemos una "idealización" de la estructura que sea simple y que cumpla los requisitos de la Norma E-O30.
- Con los esfuerzos hallados del análisis por cargas verticales y de sismo se procedió a diseñar en concreto armado los elementos del edificio: losas, vigas, placas, muros de contención, escalera, cisterna, tanque elevado, etc.
- Adicionalmente se realiza el presupuesto y programación del casco del edificio, estableciéndose un plazo de 5 meses y medio.

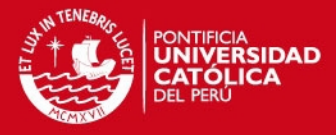

# **Dedicatoria:**

A mis padres, hermanos, mi esposa y a los profesores de la PUCP que hicieron posible la realización de esta tesis.

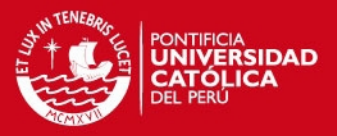

## **INDICE**

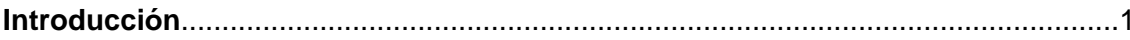

## Capítulo 1 : Estructuración

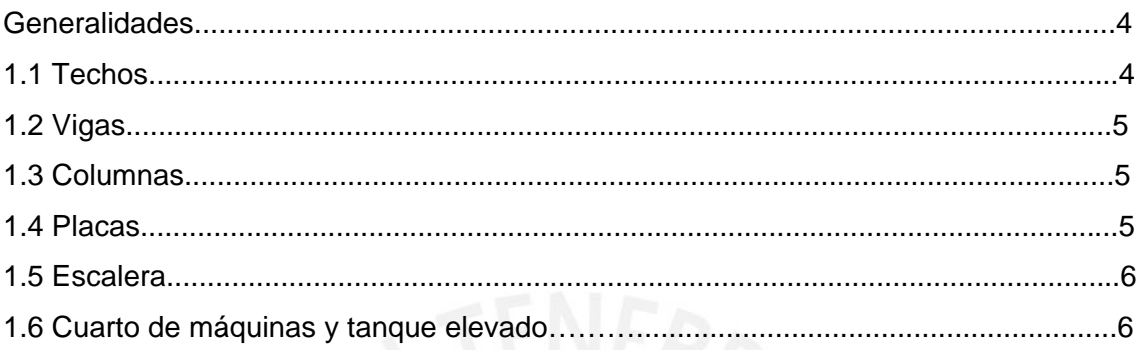

# Capítulo 2 : Predimensionamiento

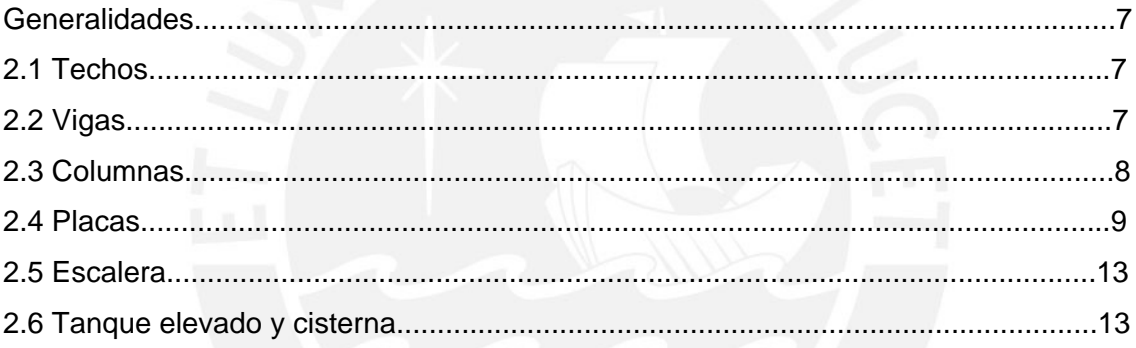

# Capítulo 3 : Metrado de cargas

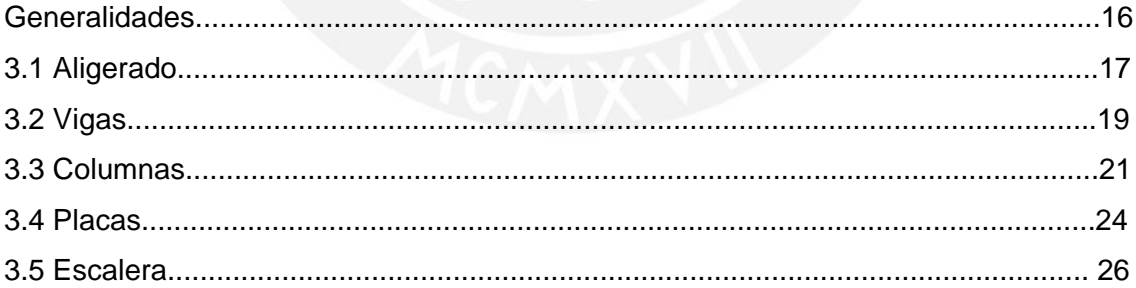

# Capítulo 4 : Análisis Sísmico

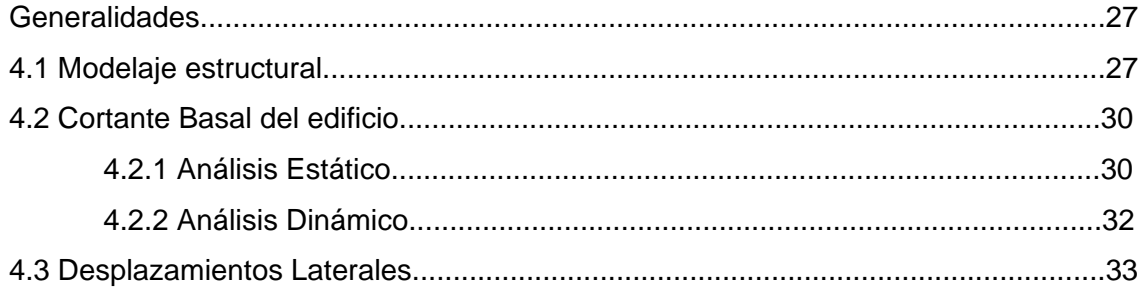

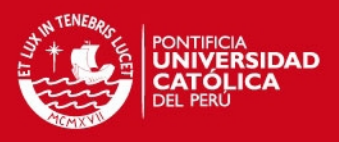

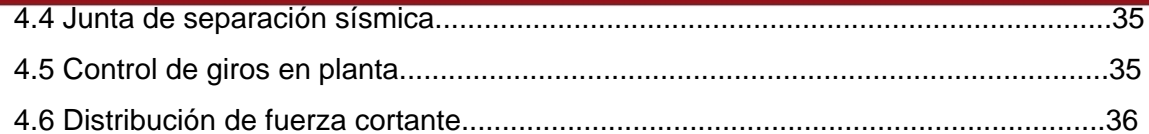

# Capítulo 5 : Diseño de losas y vigas

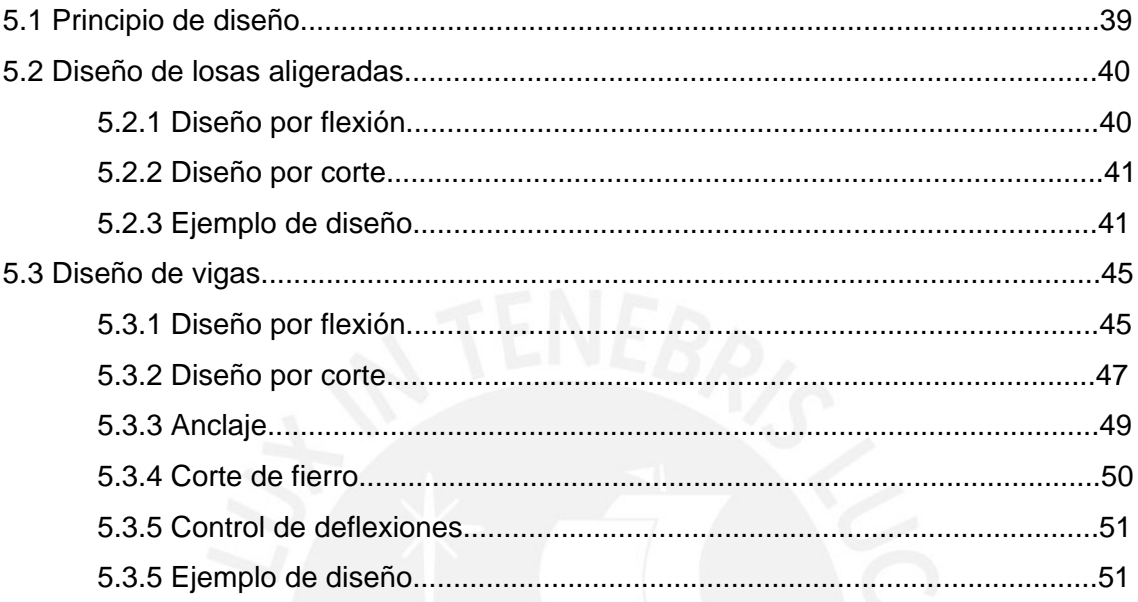

# Capítulo 6 : Diseño de columnas

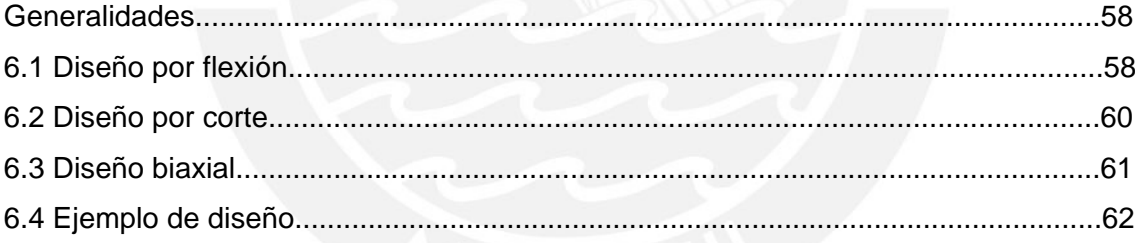

# Capítulo 7 : Diseño de placas

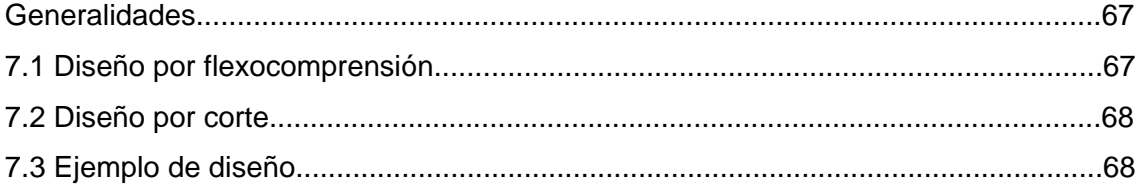

# Capítulo 8 : Diseño de cimentaciones

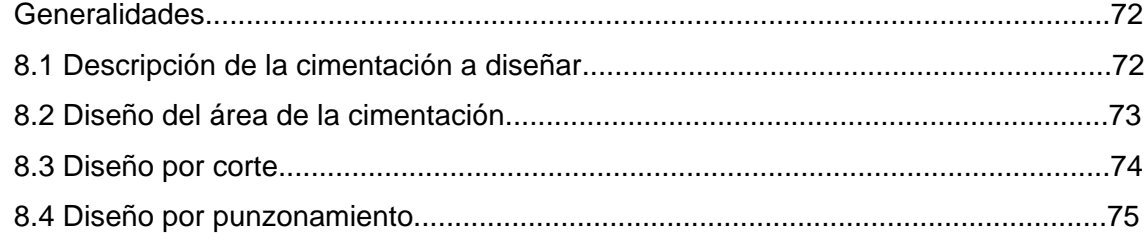

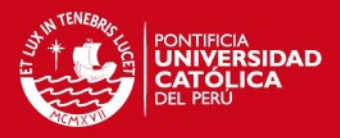

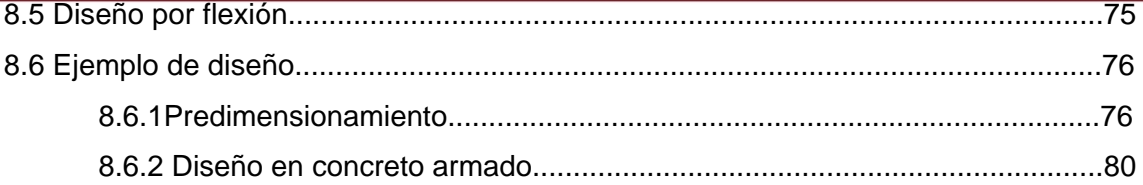

# Capítulo 9 : Diseño de otros elementos

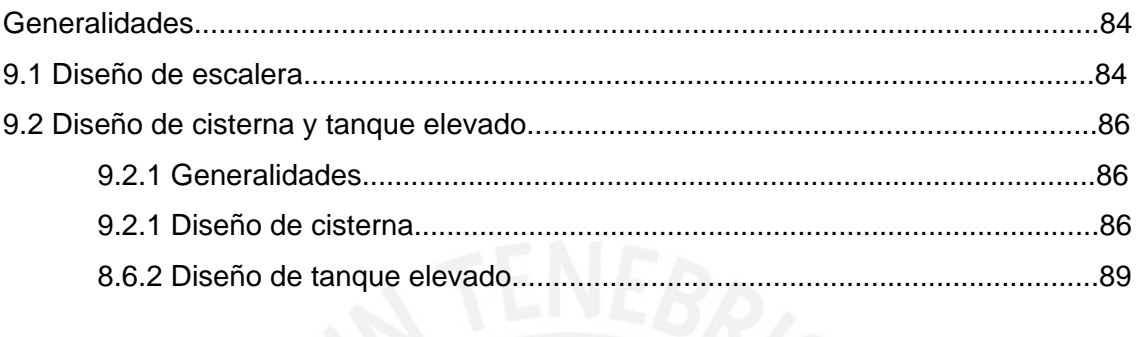

# Capítulo 10 : Metrado, presupuesto y planeamiento del casco

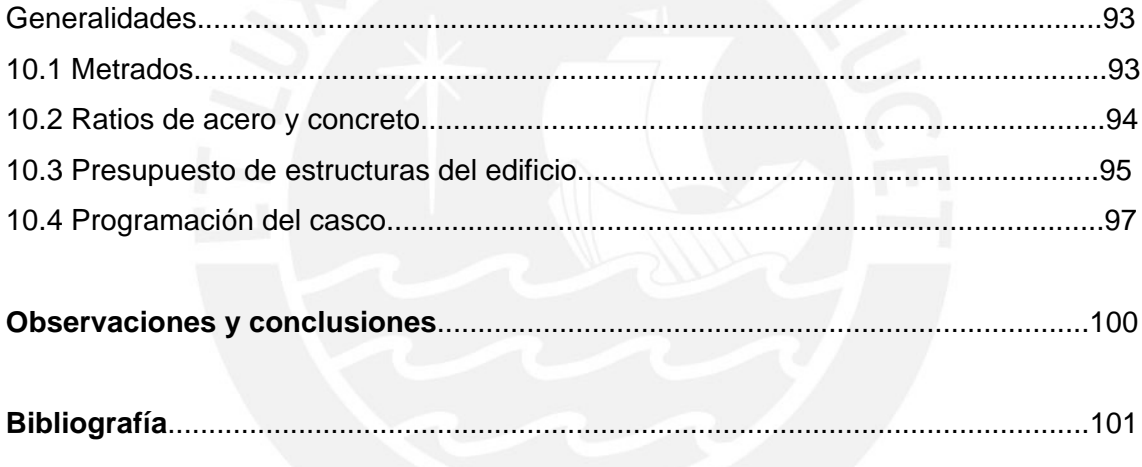

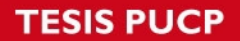

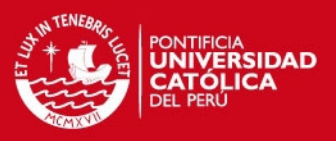

## **INTRODUCCIÓN**

El objetivo del presente trabajo consiste de realizar el análisis y diseño estructural de un edificio de doce pisos y un sótano, destinado para oficinas. Adicionalmente se hará el presupuesto del casco del edificio y el planeamiento de obra para su construcción en cinco meses y medio sin incluir los acabados.

El edificio se encuentra ubicado en el distrito de San Isidro, Lima. Consta de un sótano para estacionamiento, un primer piso de estacionamientos, oficinas e ingreso y once pisos adicionales de oficinas.

Tiene las siguientes dimensiones:

- Frente: 38.32 mt
- Largo: 16 mt

Para la circulación vertical cuenta con dos ascensores y una escalera. El almacenamiento de agua potable se hará mediante un tanque elevado sobre las placas donde descansa la escalera y una cisterna ubicada en el sótano.

La caseta de máquinas se encuentra sobre la caja del ascensor.

Se han considerado las siguientes resistencias de materiales para el diseño:

- $-$  f'c= 280 kg/cm<sup>2</sup> para columnas y placas del sótano, primer y segundo piso (en los primeros niveles se coloca un concreto de mayor resistencia porque es más crítico la carga de gravedad).
- $-$  f'c=210 kg/cm<sup>2</sup> para las placas y columnas del resto de los pisos.
- $-$  f'c=210 kg/cm<sup>2</sup> para los techos y vigas de todos los pisos f'c=(resistencia a la comprensión del concreto).
- fy= 4200 kg/cm<sup>2</sup> (esfuerzo de fluencia del acero).
- qu= 4 kg/cm<sup>2</sup> (resistencia admisible del terreno).

A continuación de presenta la arquitectura del edificio en planta, del sótano, primer piso y la planta típica que va del segundo hasta el doceavo piso en las figuras 1, 2 y 3.

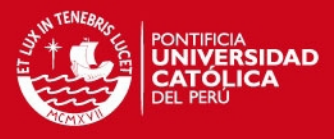

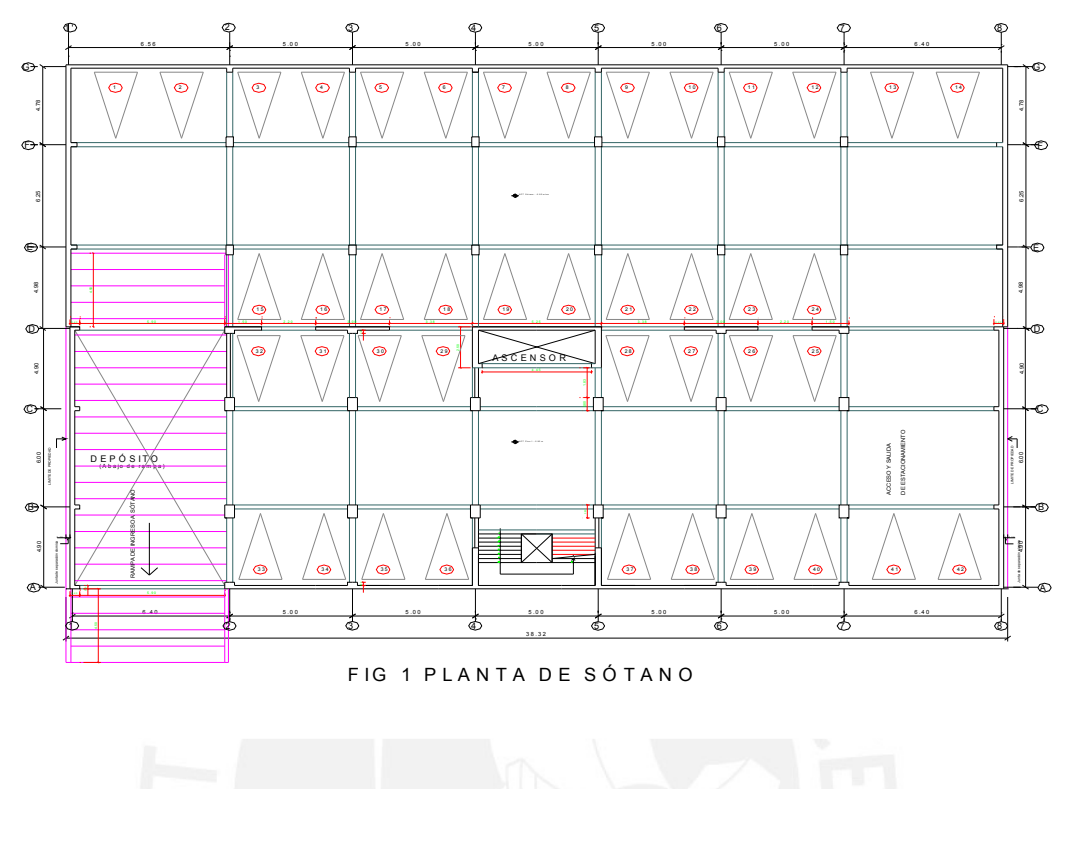

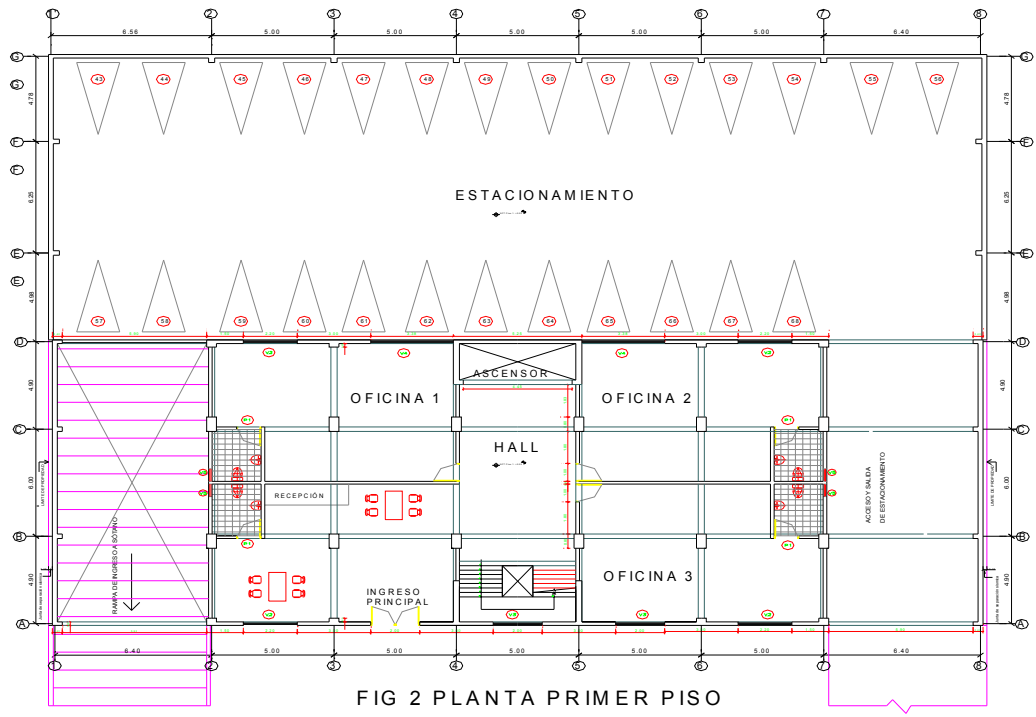

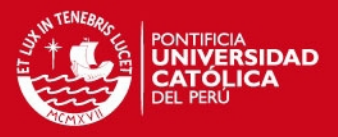

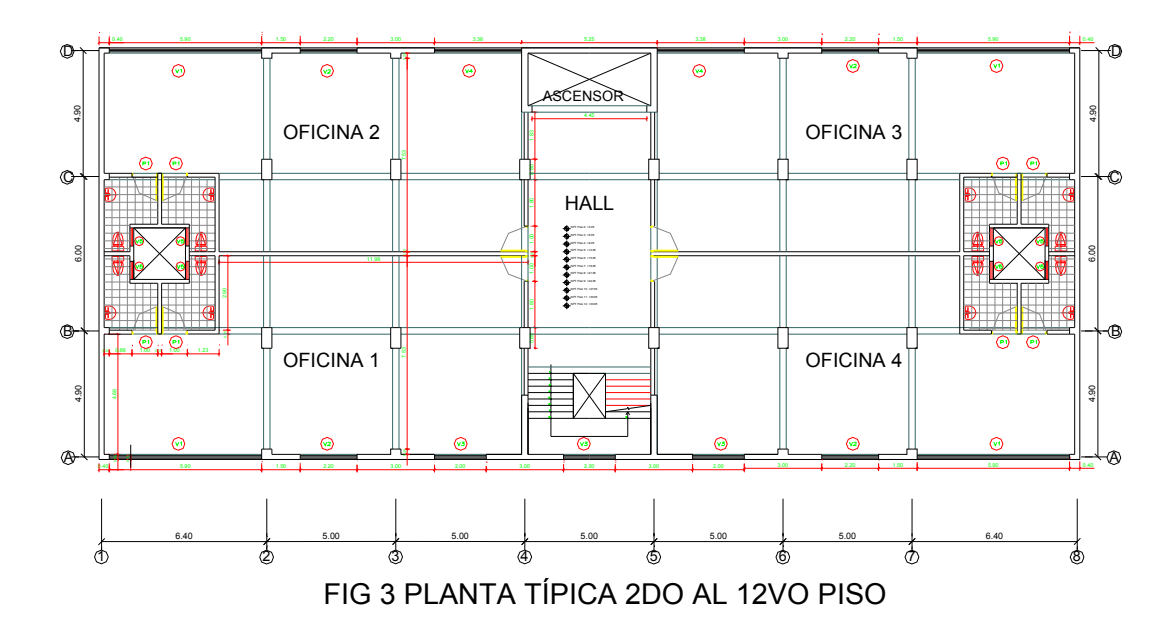

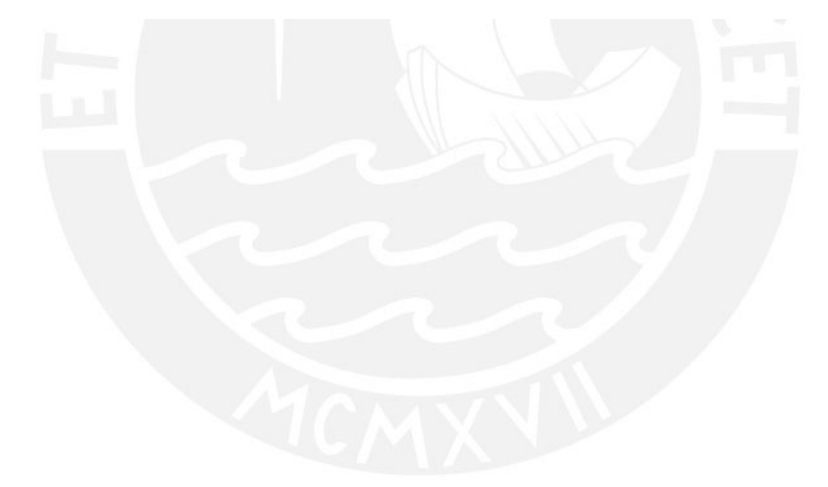

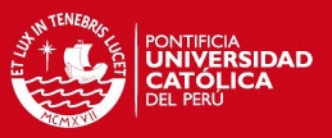

### **CAPÍTULO 1.-ESTRUCTURACIÓN**

#### **GENERALIDADES**

Estructurar un edificio significa tomar decisiones en conjunto con otros profesionales que intervienen en la obra, acerca de las características y disposición de los elementos estructurales, de manera que el edificio tenga un buen comportamiento durante su vida útil; es decir que tanto las cargas permanentes (peso propio, acabados, etc.) como las eventuales (sobrecarga, sismo, viento, etc.), se transmitan adecuadamente hasta el suelo de cimentación.

Para conseguir estos objetivos en un país sísmico como el nuestro, se estructura con los siguientes criterios:

- Rigidez lateral, en las dos direcciones de la planta.
- Rigidez torsional
- **Simetría**
- Continuidad e hiperestaticidad.

Así pues el edificio en estudio se ha estructurado principalmente con placas de concreto armado ubicados de manera simétrica en el área del edificio, que van desde la cimentación hasta la azotea, que en conjunto con las columnas, vigas peraltadas, vigas chatas y techos aligerados conforman un edificio que cumplen con los criterios fundamentales de estructuración antes mencionados.

#### **1.1.-TECHOS**

Se ha escogido el sistema de losa aligerada unidireccional, ya que es un sistema común en nuestro país por su menor peso y porque los ladrillos entre viguetas proporcionan acústica, aislamiento, además facilita las instalaciones eléctricas y sanitarias. Los ladrillos encofran a las viguetas de concreto armado, éstas se dispondrán en el sentido de menor longitud del ambiente.

La losa aligerada está compuesta por bloques de 30x30x20, que se colocan entre viguetas de 10 cms. de ancho, espaciadas cada 40 cms, y una losa superior de 5 cms.

Las viguetas se armarán en la dirección longitudinal x-x paralela a la fachada.

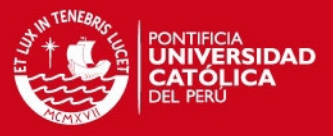

Como las luces son relativamente parecidas, se colocará perpendicularmente al armado una vigueta de costura, cuyo objetivo es uniformizar deformaciones esta vigueta no actúa como apoyo del aligerado.

#### **1.2.-VIGAS**

Las vigas se dispondrán de tal manera que una las placas y columnas entre sí y formen pórticos y pórticos mixtos con placas de concreto armado.

Tendrán el mismo peralte en las dos direcciones para mantener el diseño arquitectónico del edificio. En la dirección transversal y-y principalmente soportaran las cargas de gravedad y en la dirección x-x, recibirá momentos importantes por carga sísmica en las fachadas anterior y posterior que le transmitirá las placas.

Se usarán vigas chatas para soportar los tabiques de ladrillo en la zona de los baños, cuando estos sean paralelos a la dirección del aligerado, y para confinar los ductos de ventilación.

#### **1.3. -COLUMNAS**

Las columnas se dispondrán en la parte interior del área del edificio, porque en los extremos laterales habrán placas. Las columnas estarán ubicadas y distanciadas de tal manera de formar pórticos y respetando el requerimiento arquitectónico del edificio.

Las columnas serán peraltadas en la dirección y-y por las cargas de gravedad que reciben de las vigas. Se reducirá el área de las columnas a partir del 5to. nivel.

## **1.4. -PLACAS**

Las placas tienen como finalidad tomar el mayor porcentaje de fuerza sísmica a la vez que proveen a la estructura de rigidez lateral evitando desplazamientos excesivos, que pueden dañar a los elementos estructurales y no estructurales.

La arquitectura ha permitido disponer de una adecuada densidad de placas en ambas direcciones y de forma simétrica dando al edificio adecuada rigidez lateral y torsional.

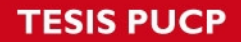

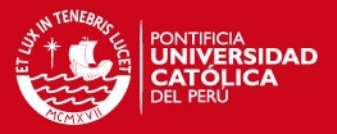

En la dirección y-y las placas estarán ubicadas en los extremos laterales del edifico, en toda la extensión del límite de propiedad. También en esta dirección tendremos las placas de la caja del ascensor y de la escalera.

En la dirección x-x se dispondrá de placas solamente en las fachadas del edificio.

## **1.5. -ESCALERA**

La escalera es el elemento que sirve de escape en caso ocurra un siniestro (sismo, incendio, etc.), por lo que debe prestársele especial atención a su diseño.

La escalera es un elemento muy rígido por lo que es conveniente aislarlo de la estructura. En nuestro proyecto aislamos la escalera.

La escalera del edificio está ubicada en el paño central frente a los ascensores y será típica en todos los niveles. La entrega de la escalera se apoya sobre una viga y los descansos estarán apoyados en una de las placas de la dirección y-y.

## **1.6. -CASETA DE MÁQUINA Y TANQUE ELEVADO**

La caseta de máquinas se ubicará sobre la caja del ascensor para lo cual será necesario prolongar las placas de la misma. Igualmente se prolongará las placas de la escalera sobre el cual se ubicará el tanque elevado.

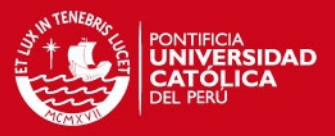

#### **CAPÍTULO 2. -PREDIMENSIONAMIENTO**

## **GENERALIDADES**

El predimensionamiento de los elementos estructurales se ha realizado según las luces y las cargas que soportan. Para esto se han utilizado las exigencias del RNC.

## **2.1.-TECHOS**

Usaremos el techo aligerado armado en la dirección más corta y uniformizaremos el sentido de las viguetas. Los peraltes mínimos para no verificar deflexiones, recomendado por la Norma Peruana de Concreto Armado (10.4.1) es h ≥ l/25 en losas aligeradas continuas conformados por viguetas de 10 cms de ancho, bloques de ladrillo de 30 cms. de ancho y losa superior de 5cms, con sobrecargas menores a 300 kgcm2 y luces menores a 7.3 m.

El aligerado se armará en la dirección x-x, predimensionando:

Peralte de losa :  $4.75/25 = 0.190$ m Peralte de losa : 6.175/25 = 0.247m

Para uniformizar la losa usaremos un peralte de 25 cms para todos los tramos. En las oficinas es posible el uso de algunos ambientes para almacenes, es por esto que preferimos uniformizar el peralte.

#### **2.2.-VIGAS**

Para el predimensionamiento de vigas tomaremos las siguientes recomendaciones:

 h > luz/12 y h< l/10 (para cargas verticales) El ancho se recomienda que esté comprendido entre 0.3 y 0.5 h. Donde h = peralte de la viga

Para el edificio en análisis tenemos luces de: 4.75, 5.75, 6.175 mts. por lo que consideraremos vigas con un peralte de 60 cms y un ancho de 25 cms en la dirección

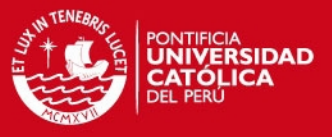

y-y, y un peralte de 60 cms y un ancho de 20 y 25 cms en la dirección x-x para uniformizar con el ancho de las placas en esta dirección.

El Reglamento Nacional de Construcciones en la NTE-060 en su acápite 10.4.1.3, dice que la condición para no verificar deflexiones en una viga es que el peralte debe ser mayor o igual que el dieciseisavo de la luz libre.

Para Lyy =  $6.175/12$  =  $0.51$ mt= $>$ ok. Para Lxx =  $5.75/12$  = 0.48mt= $>$ ok.

Asimismo tendremos vigas chatas en zonas donde existan tabiques en dirección al armado del aligerado.

### **2.3.-COLUMNAS**

Las columnas son elementos sometidos a flexocompresión y cortante. En nuestro caso el diseño por corte en la columna es menos importante porque las placas van absorber casi en su totalidad la fuerza horizontal a que será sometida el edificio en caso de sismo. Asimismo los momentos no son importantes. Luego predimensionaremos en función de la carga vertical.

Predimensionaremos para la columna más cargada y uniformizaremos estas medidas para las demás columnas.

Usaremos la siguiente fórmula:

Area de columna = P(servicio)/ (.45 f'c)

- Área contribuyente que recibe la columna más cargada =  $(6.3+5)/2*(6+5)/2=31.10m^2$ .
- Peso aproximada de los pisos = 1 ton/m<sup>2</sup>
- Nro. de pisos  $= 13$
- Carga que recibe la columna =  $31.10 \text{ m}^2*1 \text{ton/m}^2*13 = 404 \text{ ton}$
- $\text{Area}$  aproximada de la columna = Peso /  $(.45 \text{ } \text{fc})$ =404300 kg/(.45\*280kg/cm2)= 3209 cm2, podemos adoptar una columna de 40x80cms.

# **SIS PUCP**

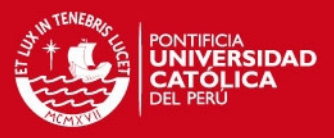

Se predimensionará de la siguiente manera:

- $-$  40 x 80 cms., f'c=280 kg/cm<sup>2</sup> para el sótano, 1er. y 2do. piso.
- $-$  40 x 80 cms., f'c=210 kg/cm<sup>2</sup> para el 3er. y 4to. piso.
- $-$  40 x 70 cms., f c=210 kg/cm<sup>2</sup> para el 5to, 6to, 7mo y 8vo piso.
- $-$  40 x 60 cms.,  $fc=210$  kg/cm<sup>2</sup> para el 9no, 10mo, 11avo y 12avo piso.

## **2.4.-PLACAS**

#### **2.4.1 Generalidades**

Las placas al igual que las columnas están sometidas a esfuerzos de flexocomprensión y cortante. Se colocan en las edificaciones para dar rigidez lateral. Se trata de ubicarlas de manera simétrica de tal forma que no originen problemas de torsión en el edificio.

Para dimensionarlo se usan dos criterios:

- 1.- Carga vertical
- 2.- Esfuerzo cortante actuante.

Por el primer criterio podemos predimensionar con un ancho de 20 ó 30 cms ya que el edificio en estudio tiene una altura considerable (36 mt).

En base al 2do. criterio, debemos estimar el cortante total originado por el sismo y tratar de determinar cual es el cortante actuante en cada placa. Luego verificamos que el cortante nominal o resistente de cada placa sea mayor al cortante último.

#### **2.4.2 Predimensionamiento de placas en X-X**

En esta dirección se verificará corte, puesto que es la condición más crítica, pues hay menor area de corte en esta dirección. Asumiremos un espesor de 20 cms.

Según la Norma Peruana de Diseño Sismorresistente E – 030, podemos calcular la cortante basal que recibe el edificio con la siguiente fórmula:

## SIS PUCP

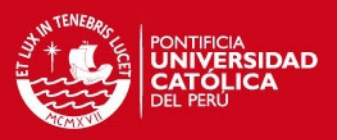

- $V = (ZxUxCxS/R)xP$
- Donde :
- $Z$  (factor de zona) = 0.4 (para la zona 3, costa).
- $U$ (coeficiente de uso) = 1 (uso para oficinas).
- C(factor de amplificación sísmica) = 1.67 (se explicará más adelante su resultado).
- $S(factor de suelo) = 1$  (suelo rígido).
- R(coeficiente de reducción) =6.0 (la resistencia sísmica del edificio está dada por muros de concreto armado).
- $C = 2.5 x (Tp/T)$
- Tp (período de suelo) =  $0.4$  (suelo rígido)
- T (período del edificio) = h / Ct (se puede calcular con esta fórmula, ya que el edificio es regular y no tiene más de 45 mt de altura).

Donde :  $h = 36$  mt y Ct = 60, porque los elementos sismorresistentes del edificio son fundamentalmente muros de corte.

Luego :  $T = 36/60 = 0.6$  seg.

 $C = 2.5 \times (Tp/T) = 1.67$ 

 $P =$  peso del edificio , asumiendo la densidad del área de los es 1 ton/m<sup>2</sup>, podemos hallar el peso total Así pues: P = Area del edificio x Nro. de niveles x 1 ton/m<sup>2</sup> Area/nivel = 588 m<sup>2</sup>, Nro. de niveles = 12 Peso total aproximado = 588x12x1= 7056 ton

 Finalmente : V =0.4x1x1.67x1/6 x Peso = 11.1 % x 7056 = 783 ton  $Vu = 783$  ton

Se debe verificar que Vu <  $\varnothing$  Vn; Vn = Vc +Vs

- Vn = resistencia nominal al corte del elemento
- Vc = contribución del concreto a la resistencia al corte
- Vs = contribución del acero a la resistencia al corte.

Donde:

## **IS PUCP**

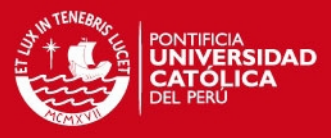

- Vc = 0.53 √f'c t d (no consideraremos la contribución de la comprensión)
- $d$  = longitud efectiva de las placas = 0.8 L
- $L = 1.5x4 + 3x4 + 3x2 + 5 = 29$  m, con lo que d = 0.8x29= 23.2 mt
- $t = 20$  cms (asumido)
- Vc = .53 x  $\sqrt{280}$  x 20 x 23.2 = 412 ton
- $Vs = Av fy d / s$
- Av (área del refuerzo) = 2 x .71 =1.41 cm2 (considerando 2 Ø 3/8").
- fy = (esfuerzo de fluencia del acero) =  $4200 \text{ kg/cm}^2$
- $d = 23.2$  m (hallado anteriormente).
- s (espaciamiento de estribos) = 20 cms

Con lo que Vs = 1.41 x 4200 x 2320 / 20 = 687 ton

Luego : Vn = 412 + 687 = 1099 ton,  $\varnothing$  = 0.85 (factor de reducción para cortante),  $\varnothing$  Vn = 0.85 x 1099 = 934 ton > Vu= 783 ton.

Se concluye que las placas con un espesor de 20 cms son adecuadas.

## **2.4.3 Predimensionamiento de placas en Y-Y**

Según el primer criterio podemos decir que el ancho de la placa será de 20cms porque el número de pisos es menor de quince.

#### **Verificando según la resistencia a comprensión de la placa, tenemos:**

Resistencia a carga vertical de la placa:

 $\varnothing$ Pn = .55  $\varnothing$  f'c Ag ( 1- (k lc / 32t))<sup>2</sup> donde:

- $\varnothing$  = 0.7 (factor de reducción para elementos sometidos a comprensión)
- $-$  f'c= 280 kg/cm<sup>2</sup> (resistencia a la comprensión del concreto)
- Ag= 100x20 = 2000 cm<sup>2</sup> (tomando una sección de placa de 1mto de largo)
- $k = 0.8$  (para muros arriostrados arriba y abajo y restringidos a la rotación en ambos extremos.

## SIS PUCP

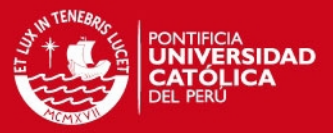

- lc= 2.7 mt (distancia vertical entre apoyos).

t= 20cms (espesor de la placa).

Reemplazando:

 $\varnothing$  Pn = 0.7x0.55x280x2000/1000 (1- .8\*270/(32\*20))^2 = 95 ton

Metrando para un metro de largo de placa:

- peso propio de la placa :  $2.400x.20x 2.9x 1 = 1.4$  ton
- peso del aligerado : .350 x 3.1 x1 = 1.1 ton
- piso terminado : .100 x  $3.1$  x 1 = .31 ton
- tabiquería móvil : .06 x 3.1 x 1 = .186 ton
- Total carga muerta : 2.926 ton / piso x 13 pisos =  $37.74$  ton
- sobrecarga : .250 x 3.1 x 1 = .775 ton
- Total carga viva: .775 x 12 + .01 x 3.1 x 1 = 9.61 ton

Carga última =  $1.5 \times 37.74 + 1.8 \times 9.61 = 73.41$  ton < 95 ton => ok

**Predimensionando por el segundo criterio: esfuerzo cortante** 

 $V = ZxUxCxS / R x P$ 

Donde :  $Z = 0.4$ , U=1, C=1.67, S = 1, R =6.0 y P = 7644 ton (hallados anteriormente)

- $V = 0.4x1x1.67x1/6.0xPeso = 11.1% x 7644 = 848 ton, Vu = 848 ton$
- $-$  Vn = Vc + Vs
- Vc = 0.53 x√f'c x t x d ( no consideraremos el aporte de la comprensión)
- $-d =$  longitud efectiva de las placas = 0.8 L
- $L = 16 \times 2 + 2.5 \times 4 = 42$  mt, con lo que d = 0.8x42 = 33.6 mt
- $t = 20$  cms (espesor de placa asumido)

Con lo que Vc =  $0.53 \times \sqrt{280 \times 20 \times 3360} = 596$  ton

 $Vs = Av fv d / s$ 

## IS PUCP

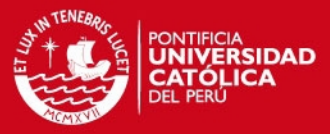

- Av (área de refuerzo) =  $2 \times 0.71 = 1.41$  cm2 (considerando  $2 \oplus 3/8$ ")
- fy = (esfuerzo de fluencia del acero) =  $4200 \text{ kg/cm}^2$
- $d = 33.6$  mt (hallados anteriormente)
- $s =$  espaciamiento de estribos = 25 cms

Con lo que Vs = 1.41 x 4200 x 3360 / 25 = 796 ton

Luego : Vn = 596 + 796 = 1392 ton,  $\varnothing$  = 0.85 (factor de reducción para cortante),  $\varnothing$  Vn  $= 0.85$  x 1392 = 1183 ton > Vu = 848 => ok

Se concluye que las placas con un espesor de 20 cms son adecuadas, aunque podría reducirse el ancho a 15 cms; pero no sería suficiente por comprensión.

### **2.5.-ESCALERA**

La escalera se dimensionará cumpliendo lo estipulado en el Reglamento Nacional de Construcciones, donde se debe cumplir que :

$$
2 cp + 1 p = 60
$$
 @ 64 cms

Donde :

 cp : contrapaso p : paso

Tomaremos 16 pasos de 25 cms. de ancho y el contrapaso será (300/16) = 18.75 cms.

Verificando:

$$
2 \times 18.75 + 25 = 62.5
$$
 cms

#### **2.6.-TANQUE ELEVADO Y CISTERNA**

Dimensionaremos siguiendo las normas del Reglamento Nacional de Construcción.

En su cap. XIII – 3.9 señala que la dotación de agua para oficinas se calculará a razón de  $6$  lt/día/m<sup>2</sup> de área útil, según esto tenemos: Area útil:  $33x16 = 528$  m<sup>2</sup> Volumen consumo diario:6lt/m<sup>2</sup>x528m<sup>2</sup> = 3168 lt/pisox13pisos = 41184 lts

## **IS PUCP**

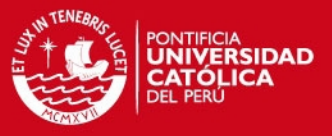

En su cap. . XIII – 12.2 señala que como reserva contraincendios se debe asegurar el funcionamiento de 2 mangueras durante  $\frac{1}{2}$  hora con un gasto 3 lt/seg, es decir:

Volumen de agua para incendios =  $2x3x1800 = 10800$  lts.

En su cap. XIII - 6.5 señala que el : Volumen tanque = 1/3 Vol. consumo diario + Vol. contraincendios Volumen cisterna = ¾ Vol. consumo diario Luego: Vol. tanque: 1/3x41184 + 10800 = 24528 lts. Vol. cisterna : 3/4x41184 lts = 30888 lts.

Las dimensiones del tanque será:

 Losa del fondo y paredes laterales serán 20 cms. y losa superior 15 cms. Area interna = 2.10 x 4.75 = 9.98 m2 Altura agua = 24.528 /9.98 = 2.50 mt Altura libre mínima = .45 mt Altura del muro del tanque = 2.5 +.45 =2.95 mt

Las dimensiones de la cisterna será:

Losa del fondo será de 15 cms. y paredes laterales serán 20 cms. y el techo de la cisterna será de 15 cms.

Area interna = 4.85x5.80 = 28.13 m2 Altura agua = 30.90 / 28.13 = 1.10 mt Altura libre mínima = .40 mt Altura del muro de la cisterna =  $1.10 + .40 = 1.50$  mt

A continuación se presenta la planta del edificio estructurada y predimensionada.

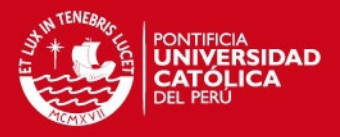

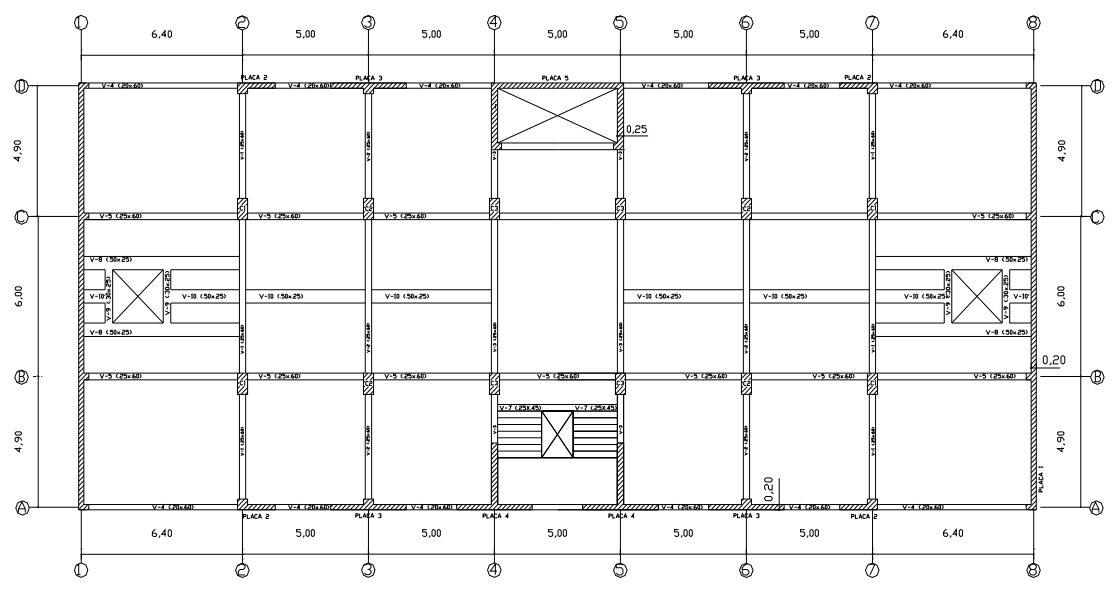

**Fig. 2.1 Estructuración y predimensionamiento** 

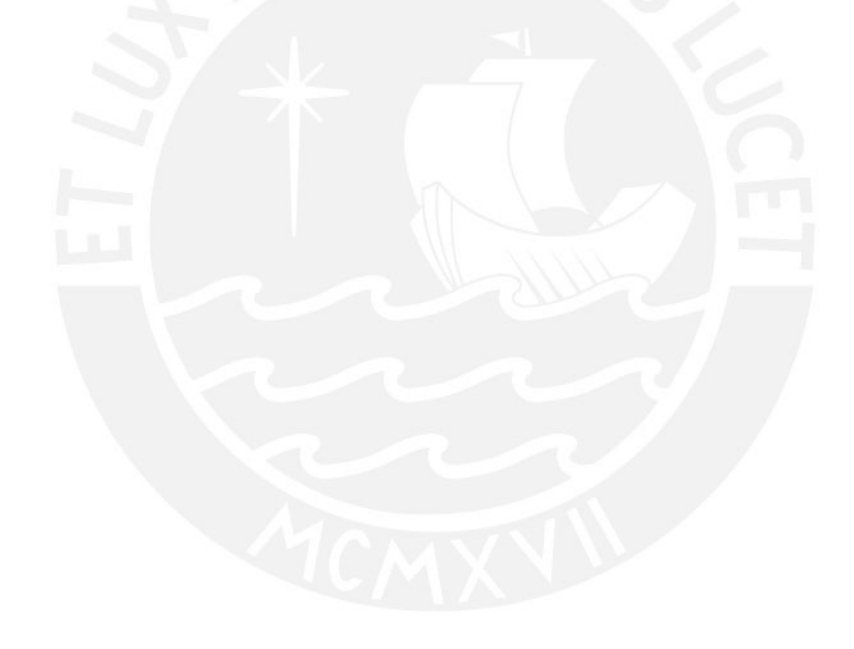

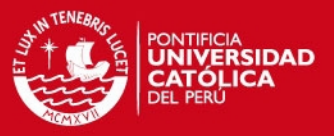

## **CAPÍTULO 3.0.- METRADO DE CARGAS**

#### **GENERALIDADES**

Las estructuras deberán resistir las cargas que se les imponga como consecuencia de su uso previsto. Estas cargas actuarán en las combinaciones prescritas y no causarán esfuerzos que excedan los esfuerzos admisibles de los materiales (Diseño por Resistencia) .

El metrado de cargas verticales es un complemento del metrado para el diseño sismorresistente.

El metrado de cargas es un proceso mediante el cual se estiman las cargas actuantes sobre los distintos elementos estructurales. El metrado de cargas es un proceso simplificado ya que por lo general se desprecian los efectos hiperestáticos producidos por los momentos flectores, salvo que sean estos muy importantes.

Los tipos de carga que se usarán en el metrado son las siguientes:

**Carga Muerta**: Son cargas de gravedad que actúan durante la vida útil de la estructura, como : el peso propio de la estructura, el peso de los elementos que complementan la estructura como acabados, tabiques, maquinarias.

**Carga Viva o Sobrecarga** : son cargas gravitacionales de carácter movible, que actúan en forma esporádica. Entre éstas se tienen: el peso de los ocupantes, muebles, nieve, agua, equipos removibles.

Las cargas unitarias que usaremos son las siguientes:

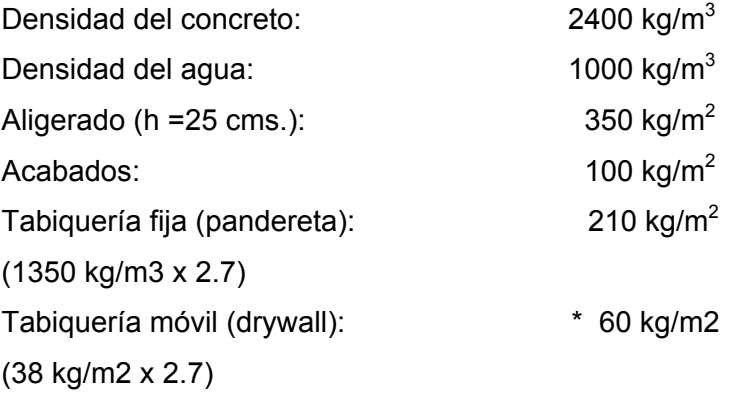

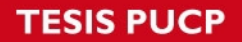

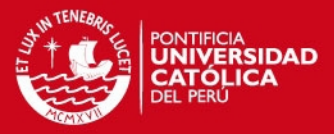

Sobrecargas:

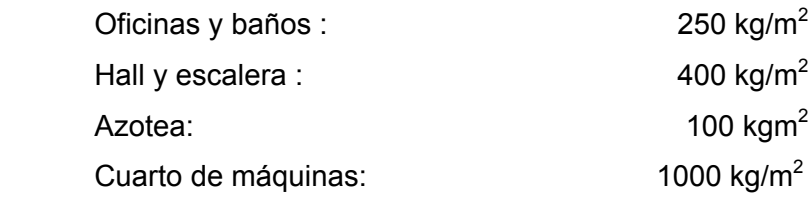

\* La Norma E-020 en su acápite 2.3 señala que para una carga de tabique de 103  $kg/m$  se supondrá una carga equivalente repartida de 60 kg/m<sup>2</sup> (carga muerta).

## **3.1 METRADO DE ALIGERADOS**

Consideraciones:

Las viguetas se repiten cada 40 cms., por lo que el metrado se realiza para franjas tributarias de 0.40 mtros.

Las vigas peraltadas funcionan como apoyos simples del aligerado, mientras que la placa actúa como empotramiento al ser más rígida que el aligerado. En la placa se tiene I / L = 80x20^3/12/300=178 cm3 como concurren dos placas se tendrá I/L (dos placas) = 356 cm3. Por otro lado el aligerado tiene

I/L (aligerado) = 22700/617= 36 cm3. Según la Norma E-060, cuando una barra concurre a otra que es 8 veces más rígida, puede suponerse que esa barra está empotrada.

**Ejemplo** : Se realizará el metrado del aligerado tipo 1

Tipo 1 (desde la placa P1 hasta la placa del ascensor y escalera)

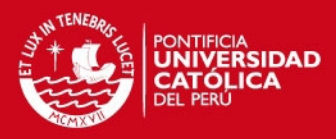

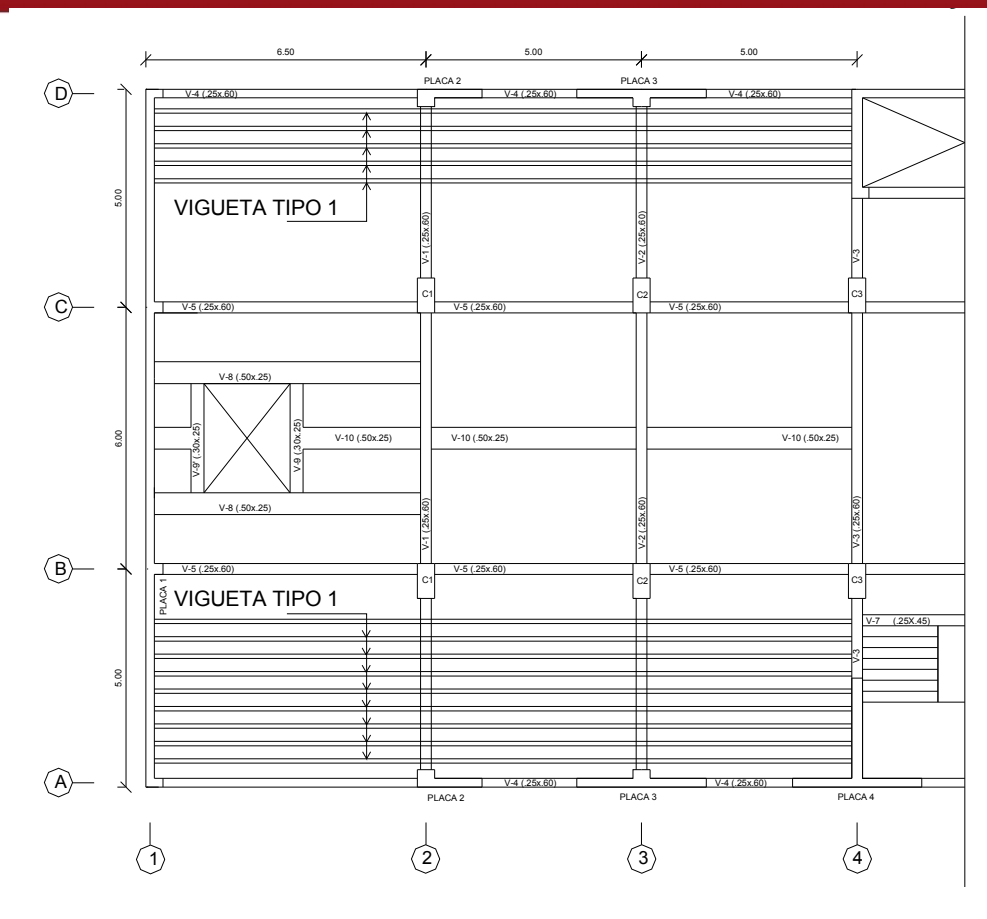

**Fig. 3.1 Croquis de la vigueta tipo 1** 

## **Techos 1 al 11**

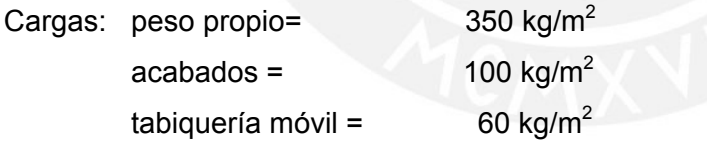

Wcm =  $510 \text{ kg/m}^2 \times 0.4 = 204 \text{ kg/m}$ 

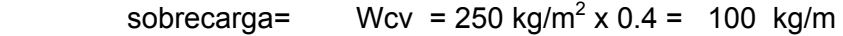

**Techo del sótano** 

Wcm = 510 kg/m<sup>2</sup> x 0.4 = 204 kg/m

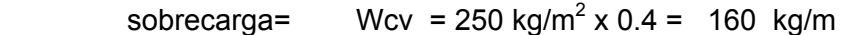

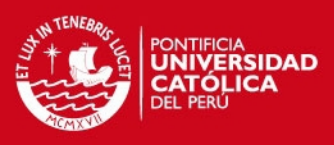

#### **Techo de azotea**

Cargas: peso propio=  $350 \text{ kg/m}^2$ 

 $acabados =$  100 kg/m<sup>2</sup>

$$
Wcm = 450 \text{ kg/m}^2 \times 0.4 = 180 \text{ kg/m}
$$

sobrecarga= Wcv = 100 kg/m<sup>2</sup> x 0.4 = 40 kg/m

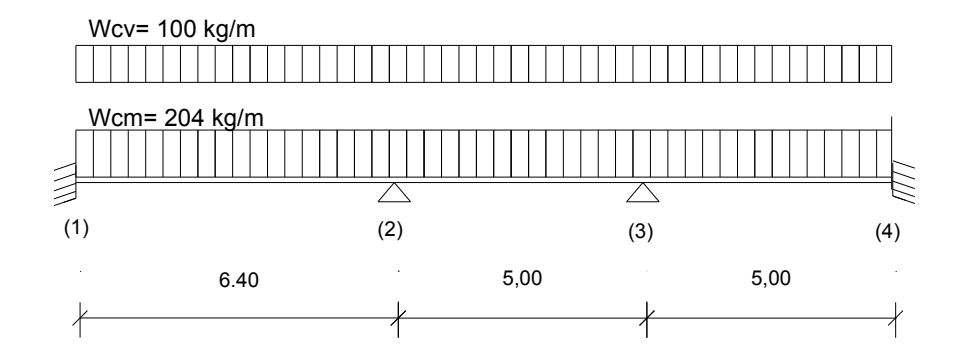

**Fig. 3.2 Cargas en vigueta tipo 1 (techos 1 al 11)** 

## **3.2 METRADO DE VIGAS**

Las vigas se encuentra sujetas a las cargas que le transmiten la losa, así como las cargas que actúan sobre ella como su peso propio, peso de tabiques, etc.

Consideraciones:

Para tabiques existentes sobre un aligerado la carga debido al tabique se podrá determinar de la siguiente manera:

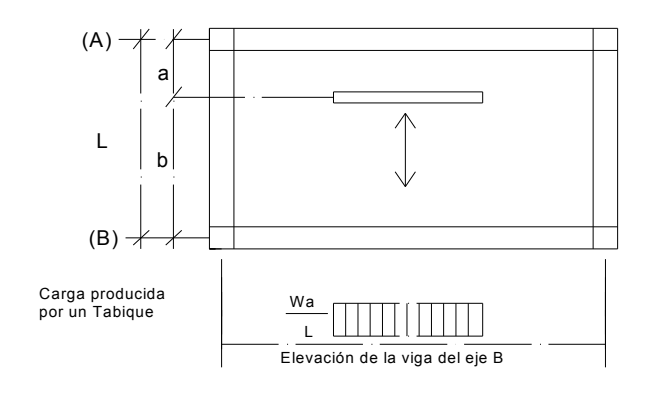

**Fig. 3.3 Carga producido por tabiques en aligerados** 

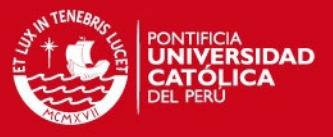

Las vigas paralelas a la dirección del aligerado absorben parte de la carga existente en la losa, debido a que existe monolitismo al vaciarse ambos elementos al mismo instante. Se considerará un ancho tributario de 4 veces el espesor del aligerado para las vigas peraltadas (Análisis de Edificios – Ing. San Bartolomé).

Para hallar las reacciones de las vigas que se apoyan sobre otras vigas se desprecia los efectos hiperestáticos y se asume que estas vigas actúan como apoyo simple de las otras vigas. Para decidir cuál de las vigas actúa como apoyo, se tomará como apoyo la viga más rígida (la de mayor peralte y menor longitud).

**Ejemplo** : Se realizará el metrado de la viga V2

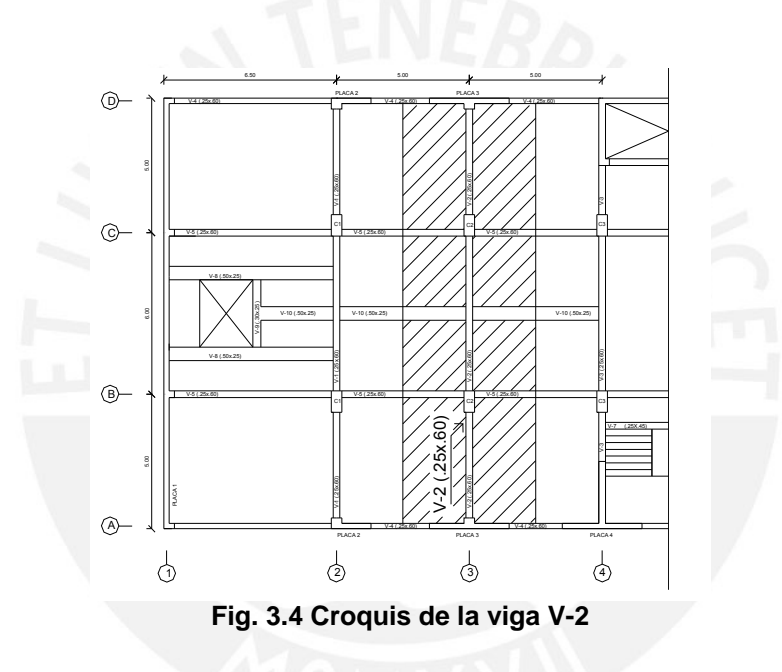

## **Techo 1 al 11**

Carga permanente:

Carga directa: peso propio =  $0.25 \times 0.60 \times 2400 =$  360 kg/m

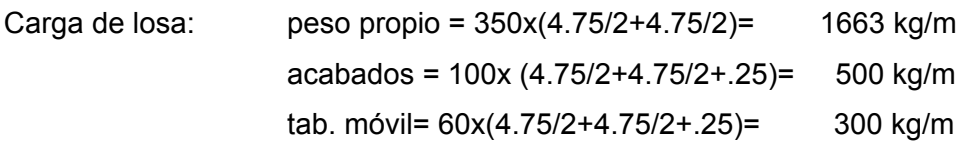

Wcm = 2823 kg/m

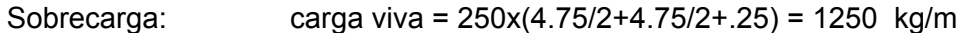

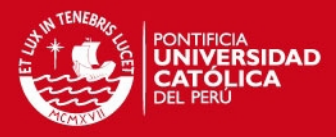

Cargas concentradas de viga chata V10, Pcm = 4260 kgs

#### **Techo Sótano**

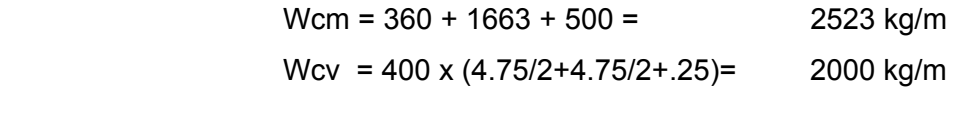

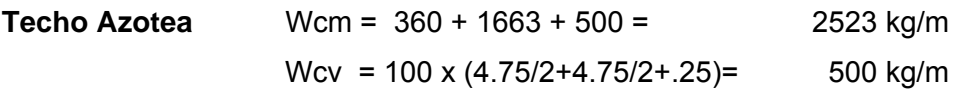

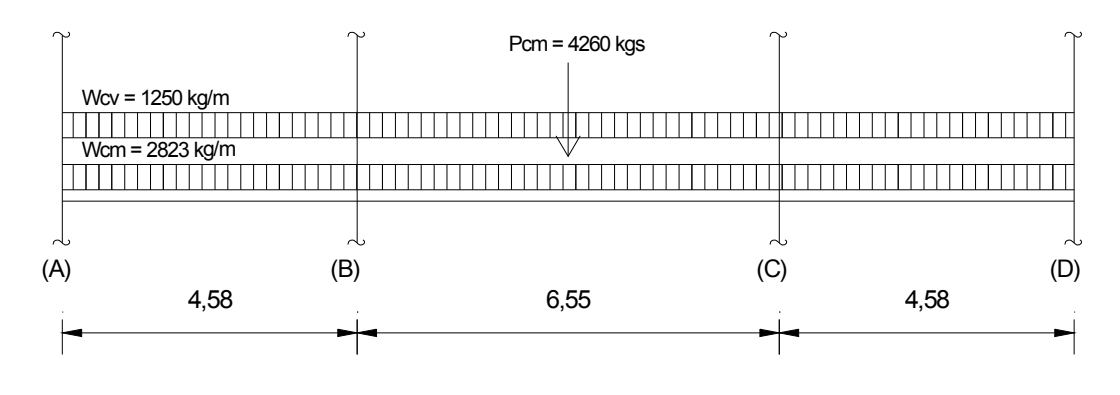

**Fig. 3.5 Cargas en viga V-2** 

## **3.3 METRADO DE COLUMNAS**

Las vigas se apoyan sobre las columnas transmitiéndoles fuerza cortante, que se acumulan como carga axial en los entrepisos. Para obtener la carga axial en las columnas, deberá resolverse el problema hiperestático analizando los pórticos espacialmente; pero, para metrar cargas se desprecia el efecto hiperestático trabajando con áreas tributarias provenientes de subdividir los tramos de cada viga en partes iguales, o se regula la posición de las líneas divisorias para estimar los efectos hiperestáticos.

Las cargas provenientes de la losa (peso propio, acabados, sobrecarga, etc.) se obtienen multiplicando su magnitud (kg/m2) por el área de influencia, mientras que las cargas que actúan directamente en las vigas (peso propio, parapetos, tabiques, etc.) se obtienen multiplicando su magnitud por la longitud de influencia.

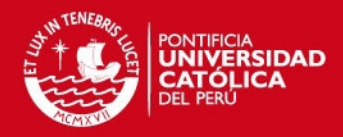

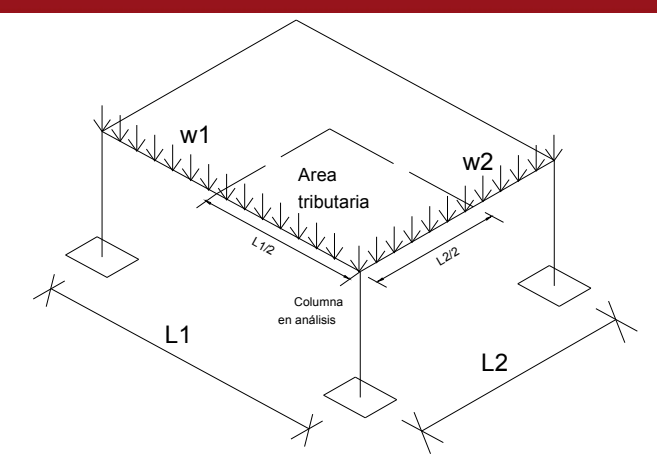

**Fig. 3.6 Area de influencia en columnas** 

**Ejemplo** : Se realizará el metrado de la columna C-2

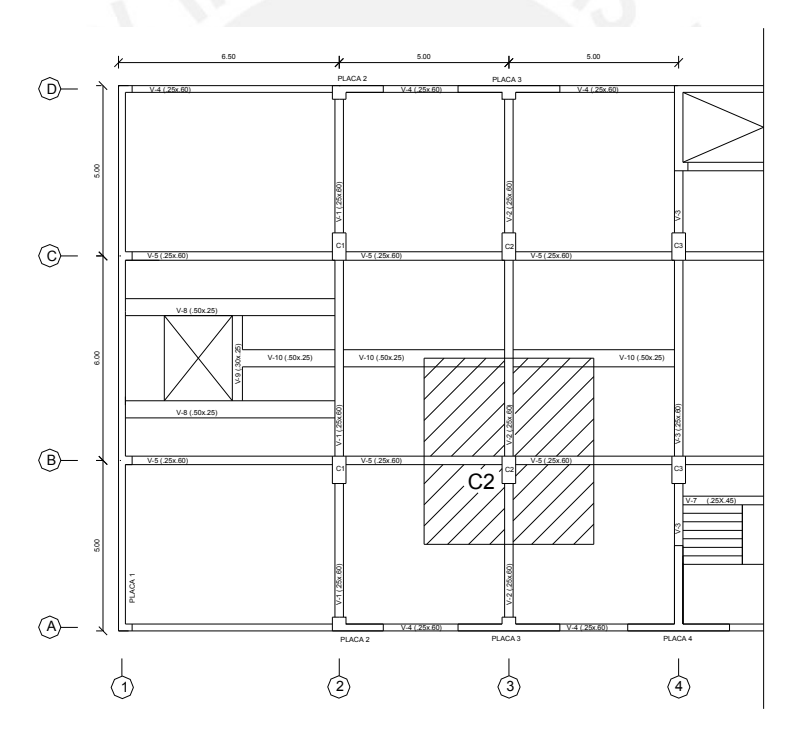

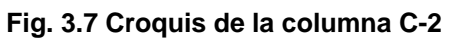

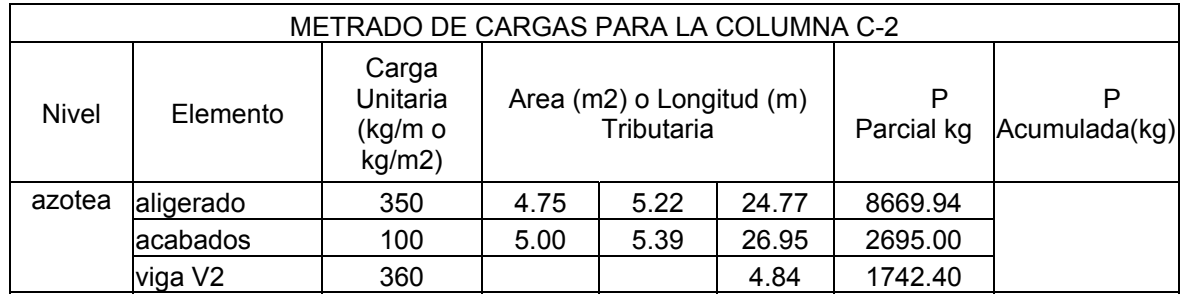

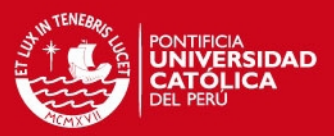

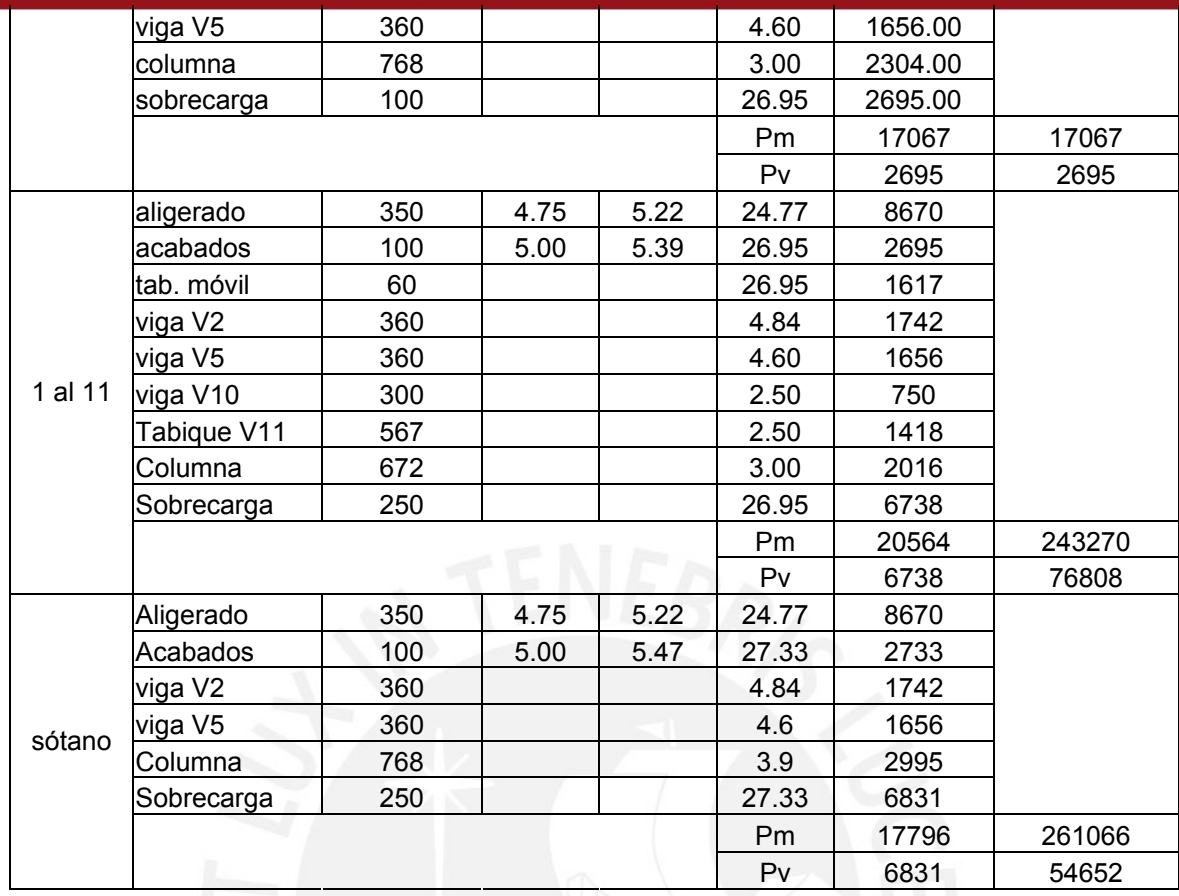

Se hará la reducción correspondiente de carga viva para el diseño de columnas y muros considerando una disminución de 15% en el piso más alto de la edificación (nivel 11) y de 5% adicional por cada piso sucesivo, con una reducción máxima de 50%. No habrá reducción en la azotea. En el sótano consideraremos una reducción hasta un 80% de la carga viva.

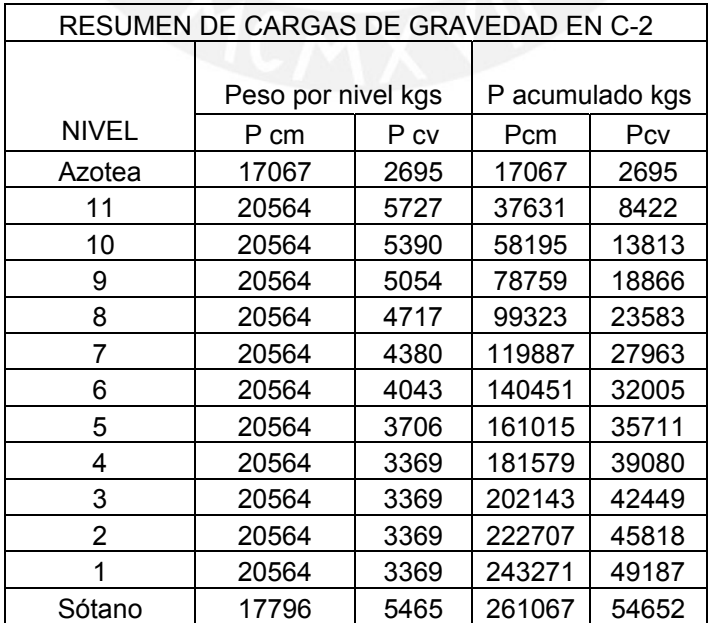

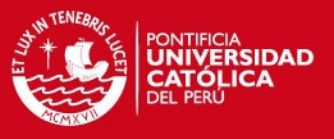

## **3.4 METRADO DE PLACAS**

Las placas al igual que las columnas se metran por área de influencia; sin embargo, es conveniente desdoblar esa área para diseñar los extremos de las placas, los que se encuentran sujetos a concentraciones de esfuerzos producidos por las cargas provenientes de las vigas coplanares y ortogonales al plano de la placa, y también, porque esos puntos forman las columnas de los pórticos transversales.

**Ejemplo** : Se realizará el metrado de la placa P-2

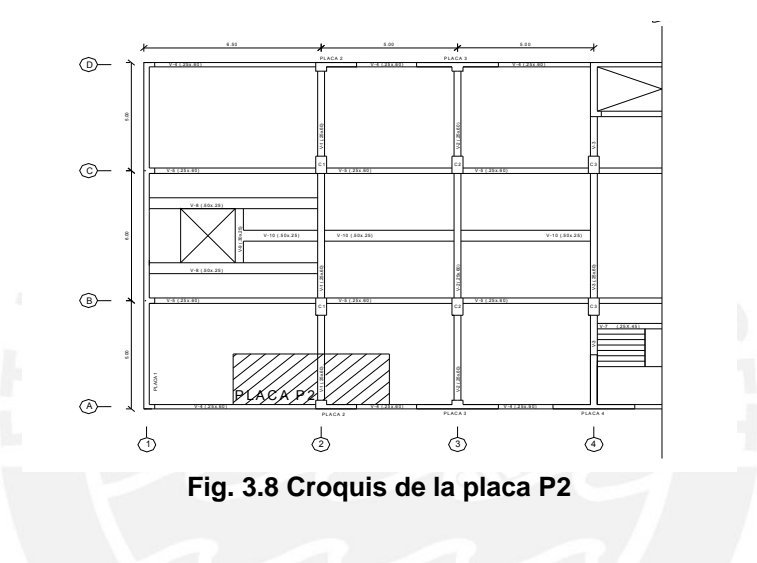

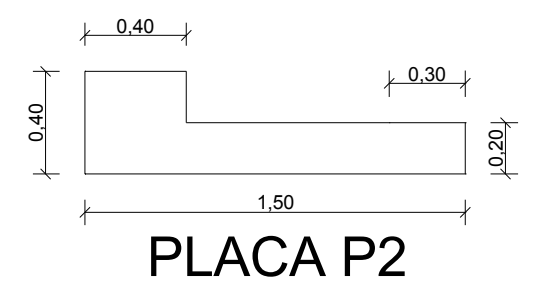

**Fig. 3.9 Placa P-2** 

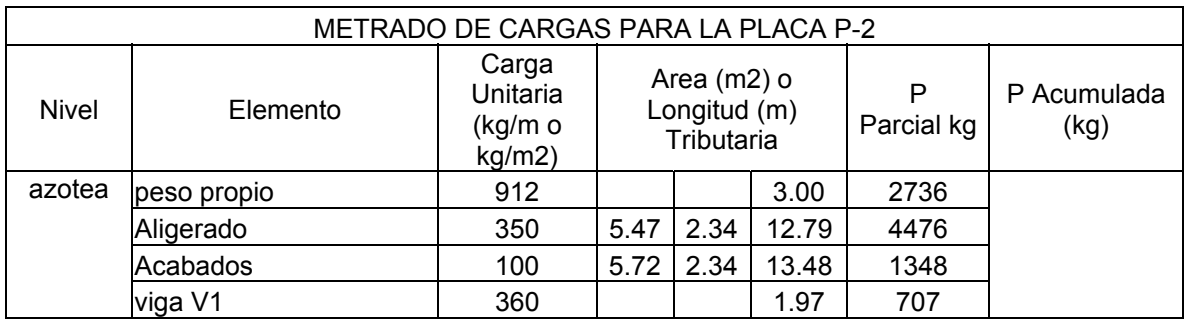

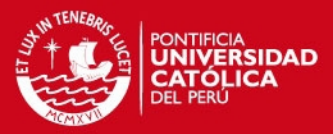

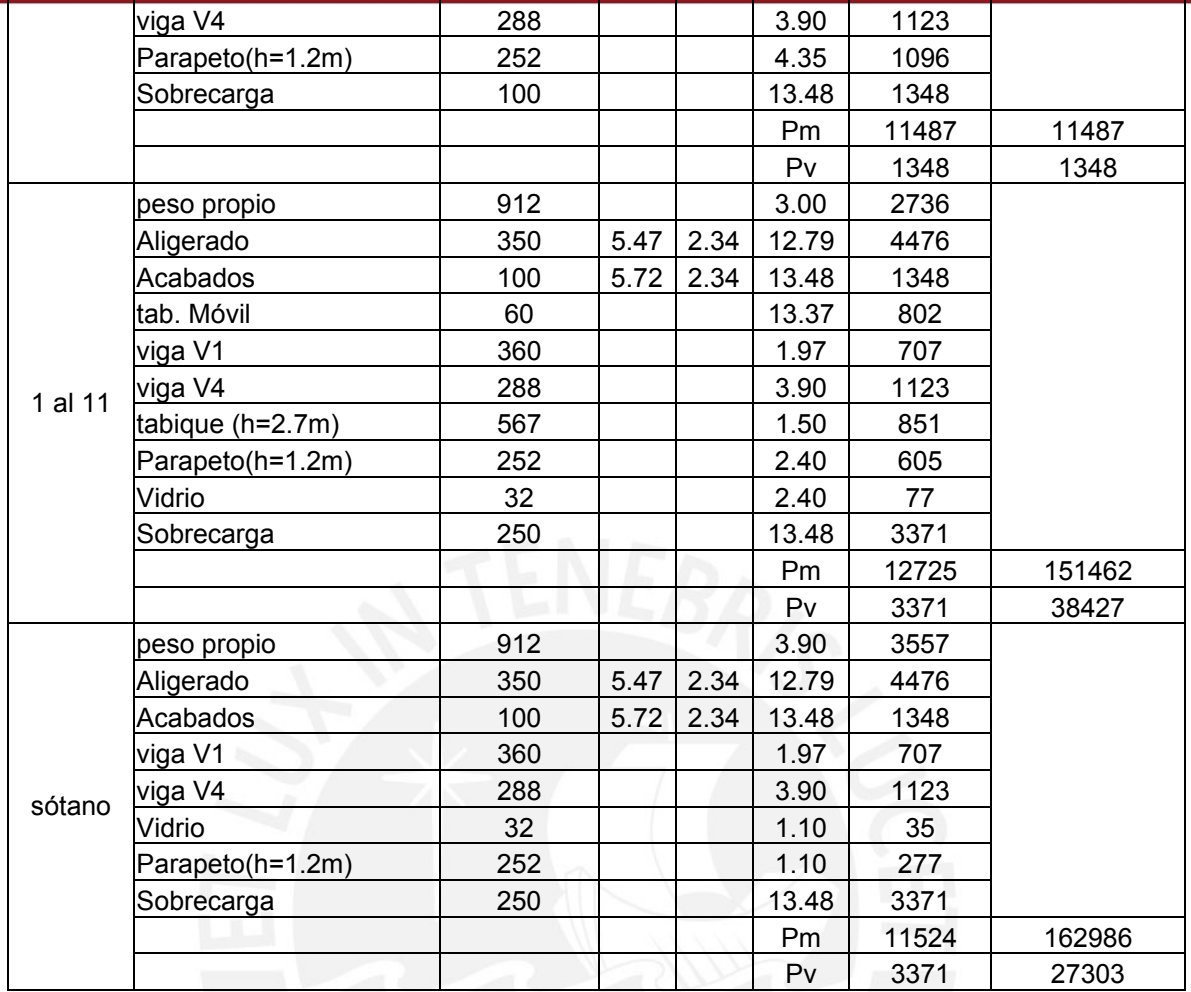

Al igual que en el metrado de columnas se hará la correspondiente reducción de sobrecarga.

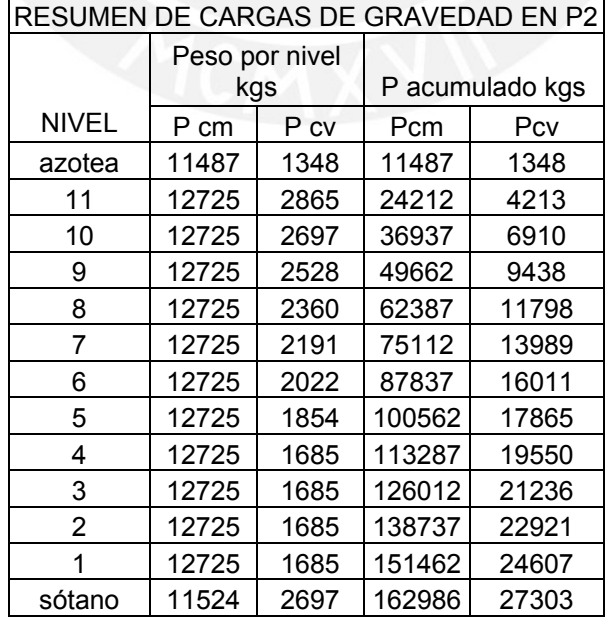

# *FESIS PUCP*

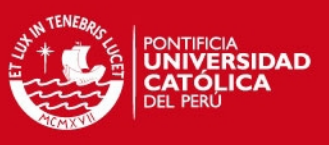

# **3.5.- METRADO DE ESCALERA**

La carga repartida por unidad de área en planta producida por el peso propio del tramo inclinado (w (pp)) será :

W (pp) =  $\Upsilon$  ( cp /2 + t  $\sqrt{(1 + (cp/p)^2)}$  ) W (pp) = 2400 x ( 0.1875/2 + 0.12  $\sqrt{(1 + (.1875/.25)^2)}$  = 585 kg/m<sup>2</sup>

Luego:

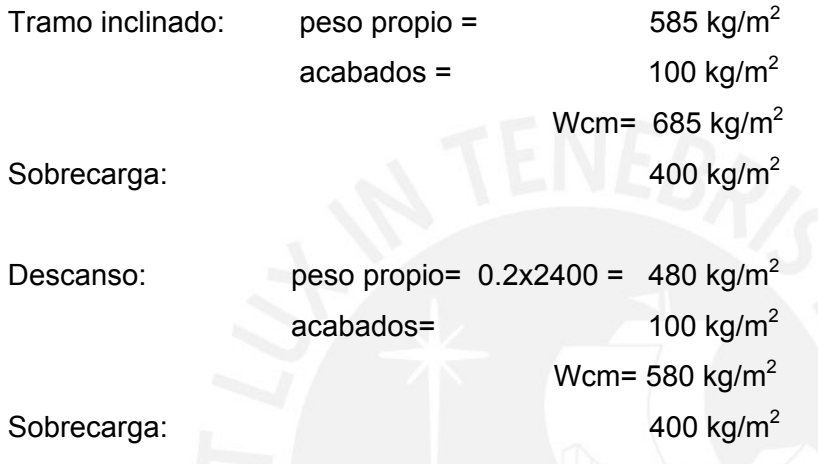

En la siguiente figura aparece las cargas repartidas por m<sup>2</sup> en la escalera.

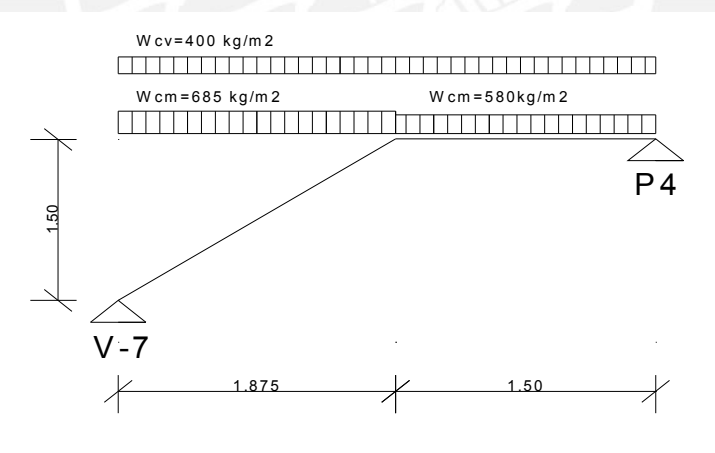

**Fig. 3.10 Cargas producidas en la escalera** 

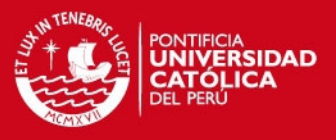

## **CAPÍTULO 4.0.- ANÁLISIS SÍSMICO**

#### **GENERALIDADES**

Para realizar el análisis sísmico del edificio , se siguieron las pautas de la Norma E-030 del Diseño Sismorresistente.

Como el edificio clasifica como regular (cumple con los requerimientos del capítulo 3.4 de la Norma E-030) y además tiene una altura menor de 45 mt, se podría realizar un análisis estático; pero analizaremos para ambos casos: estáticamente y dinámicamente y luego elegiremos el cortante basal más crítico para el diseño.

El período fundamental de la estructura se halló, mediante un análisis dinámico utilizando un programa de computación , el SAP 2000 Versión 6.11.

## **4.1 MODELAJE ESTRUCTURAL**

El análisis sísmico se realizó en el programa SAP 2000 Versión 6.11.

Se consideró las siguientes propiedad del concreto:

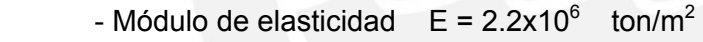

- $-V = 0.15$
- Módulo de Corte  $G = 9.5x10^5$  ton/m<sup>2</sup>

El modelaje del edificio se realizó mediante pórticos planos interconectados en el cual realizamos las siguientes consideraciones:

La masa de cada nivel se ubicó en el centro de masa respectivo de cada nivel, como el edificio es simétrico y tiene la misma densidad en su área, el centro de masa coincide con el centro de gravedad de la planta. También se consideró la excentricidad accidental en cada nivel (e), como lo indica la Norma en su capítulo 4.2.5 , donde e es 0.05 veces la dimensión del edificio en la dirección perpendicular a la de aplicación de las fuerzas. Teniéndose así:

> Ex =  $0.05 \times 38 = 1.90$  mt Ey =  $0.05 \times 16 = 0.80$  mt

## **SIS PUCP**

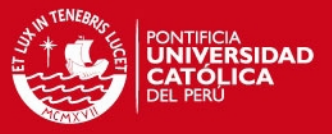

Los muros son modelados como barras que en conjunto con las vigas y columnas forman una serie de pórticos planos interconectados por diafragmas rígidos (losas de techo).

Se tomó en cuenta la porción de viga a considerar como brazo rígido como la distancia que existe entre el eje del muro hasta los extremos del mismo. Esta porción de viga se modeló con un elemento rígido de sección 0.3 x 0.7 m con un módulo de elasticidad 100 veces mayor al módulo de elasticidad del concreto. Para este elemento rígido se consideró torsión y área de corte igual a cero.

Las placas P4 y P5 se modelaron dividiendo su sección en dos partes, una para la dirección x-x y la otra para la dirección y-y.

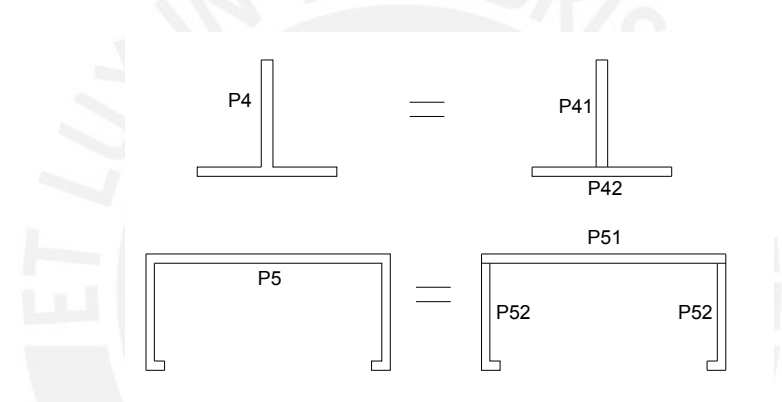

**Fig. 4.1 Modelo estructural de placa P4 y P5** 

Se consideró la rigidez a torsión igual a cero en todos los elementos estructurales.

Los pórticos planos ortogonales fueron compatibilizados en desplazamiento vertical en su punto de intersección. Esta compatibilidad se alcanzó mediante la unión de los extremos con elementos rígidos.

Se restringió el desplazamiento en x e y para el diafragma del nivel del sótano.

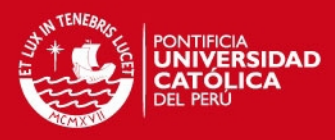

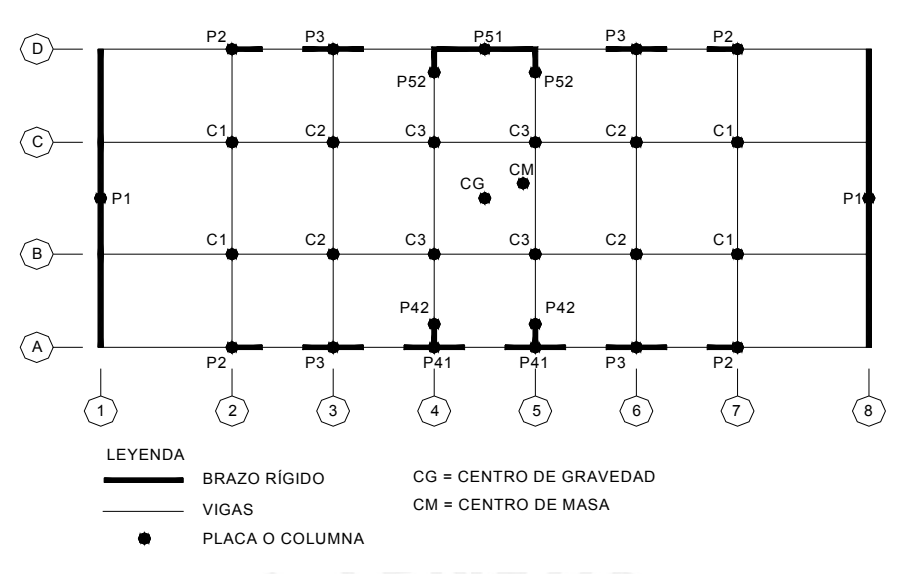

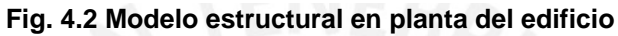

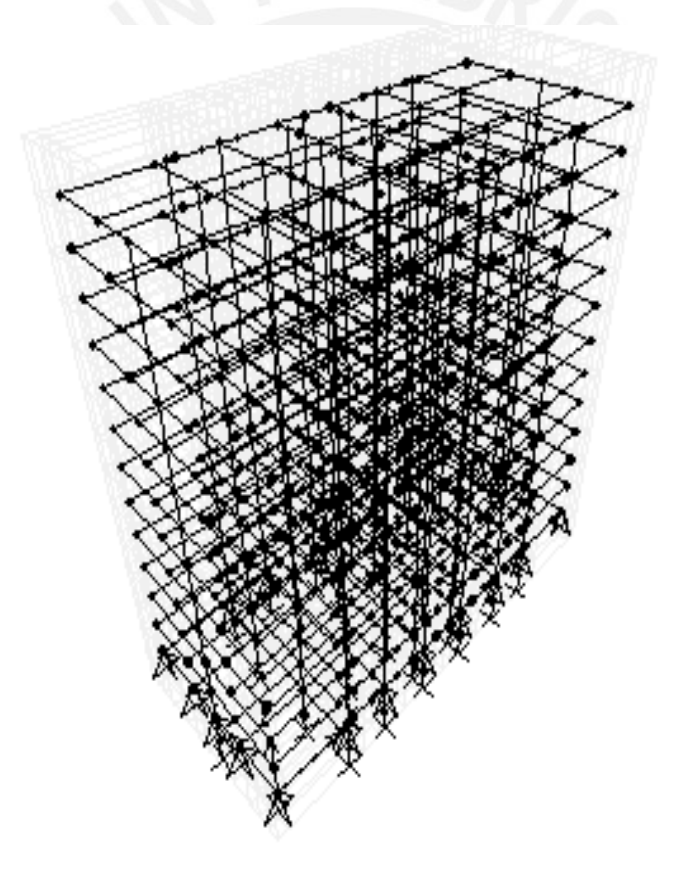

**Fig. 4.3 Modelo tridimensional del edificio** 

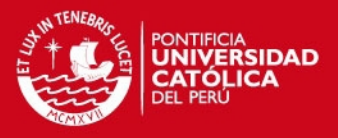

## **4.2 CORTANTE BASAL**

## **4.2.1 ANÁLISIS ESTÁTICO**

La fuerza cortante total en la base de la estructura, se determinó usando la expresión dada por la Norma E-030 en su capítlulo 4.2.3:

 $V = ZUCS/R$   $\times$  P

Donde :

El coeficiente Z (factor de zona ), representa la aceleración máxima del terreno con una probabilidad de 10% de ser excedida en 50 años,  $Z = 0.4$ , pues el edificio se encuentra en la zona 3, costa, zona de mayor sismicidad del país).

El coeficiente U (coeficiente de uso), nos indica el uso y la importancia de una edificación, U= 1, pues el edificio tiene un uso para oficinas y clasifica como categoría C, que son edificaciones comunes.

El coeficiente C (factor de amplificación sísmica), se interpreta como el factor de amplificación de la respuesta estructural respecto a la aceleración del suelo, C = 2.5 x ( Tp/T) donde:

 $Tp =$  período de suelo = 0.4 (suelo rígido) T (período del edificio) Txx =0.94 seg. (hallado con el programa SAP 2000) Tyy = 0.74 seg. (hallado con el programa SAP 2000)

En el predimensionamiento el periodo asumido fue de T= 0.60 seg, y se obtuvo una fuerza cortante basal mayor para el predimensionamiento por lo que podemos indicar que el espesor de las placas predimensionado es adecuado.

El coeficiente S (factor de suelo), nos indica las propiedades del suelo, S = 1 pues el edificio se encuentra en suelo rígido.

El coeficiente R (coeficiente de reducción), es la reducción de la fuerza sísmica, su valor depende de la ductilidad de la estructura,  $R = 6$ , pues la resistencia sísmica del
**ESIS PUCP** 

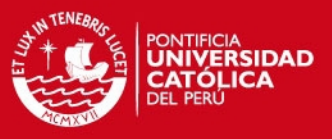

edificio está dada por muros de corte en las cuales actúa por lo menos el 80% del cortante de la base.

El peso del edificio se halló del metrado de cargas, considerando el 100% del peso para las cargas muertas y el 25% para las cargas vivas.

Para hallar el peso del edificio se asume como densidad del área 1 ton/m2 para simplificar el cálculo, cuando el edificio se utiliza para oficinas, viviendas. En nuestro caso hallaremos el peso real y lo compararemos con la densidad que se acostumbra asumir.

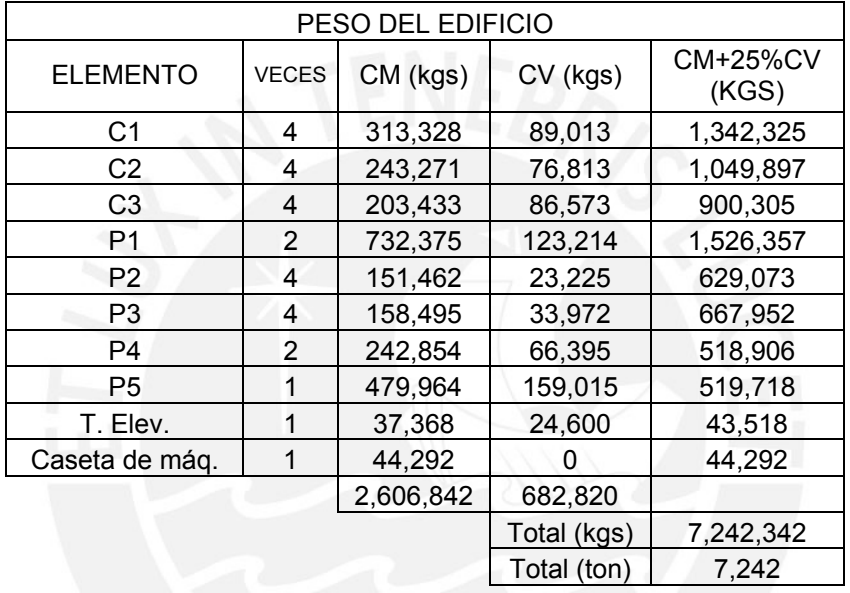

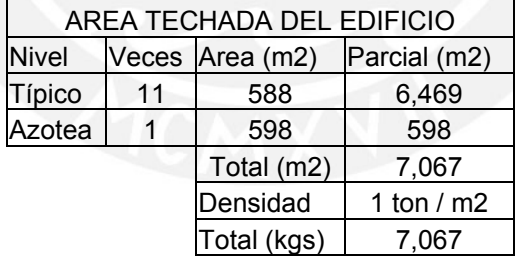

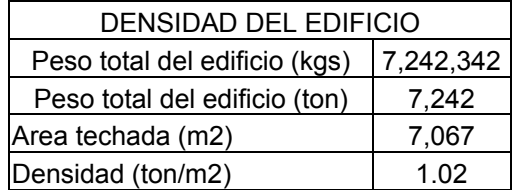

Luego podemos afirmar que la densidad que se suele asumir de 1 ton/m<sup>2</sup>, en este caso resulta.

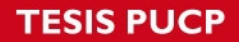

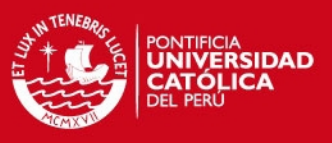

## **Cortante Basal del Edificio:**

Con los coeficientes determinados procedemos hallar los cortantes basales para cada dirección:

```
V = 7xUxCxS / R x PZ = 0.4U = 1Cxx= 1.06 , Txx= 0.94 seg. 
Cyy= 1.35 , Tyy= 0.74 seg. 
S = 1R = 6P = 7242 ton.
```
Finalmente la cortante basal sería:

Vxx=  $0.4x1x1.06x1/6$  x P = 7.10 % 7242 = 514 ton Vyy=  $0.4x1x1.35x1/6$  x P =  $9.00$  % 7242 = 652 ton

# **4.2.2 ANÁLISIS DINÁMICO**

El análisis dinámico del edificio se puede realizar mediante procedimientos de superposición espectral o por medio de análisis tiempo historia, en nuestro caso por ser una edificación convencional usaremos el procedimiento de superposición espectral.

Para cada una de las direcciones se utiliza un espectro inelástico de pseudo aceleración definido por :

$$
SA = ZUSC/R g
$$

Para hallar el valor de la fuerza cortante basal de cada dirección se realiza la combinación de las fuerzas cortantes de los modos de vibración considerados por el método de combinación cuadrática completa.

En cada dirección del análisis se consideran aquellos modos de vibración cuya sumas de masas efectivas es por lo menos el 90% de la masa de la estructura.

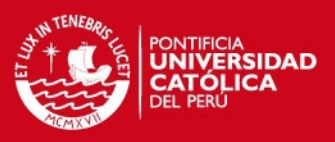

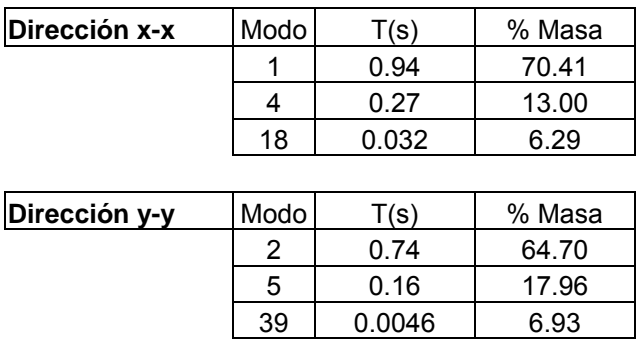

Con estos modos de vibración se hallaron los siguientes resultados de fuerza cortante en la base del edificio:

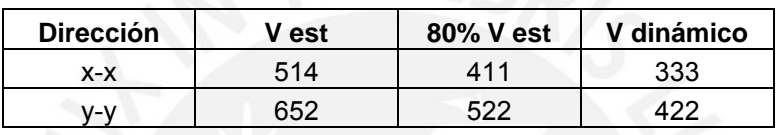

Luego los cortantes que utilizaremos serán el 80% del V estático.

Vxx= $411$  ton Vyy= 522 ton

Los esfuerzos del análisis dinámico se multiplicarán por:

En  $x-x$  : 411 / 333 = 1.23 En y-y :  $522 / 422 = 1.24$ 

# **4.3 DESPLAZAMIENTOS LATERALES**

Se verificó los desplazamientos laterales, según los requisitos de la Norma E-030 en su capítulo 3.8. Los desplazamientos laterales se calcularán multiplicando por 0.75 R los resultados obtenidos del análisis lineal y elástico con las solicitaciones sísmicas reducidas.

## **Desplazamiento Lateral Permisible**

El máximo desplazamiento relativo permisible de entrepiso es :

Di = .007 x hei (estructura predominante es concreto armado)

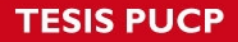

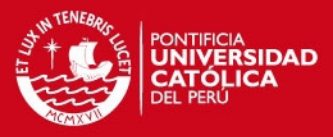

hei = distancia de entrepiso

 $Di = .007 \times 3.0 \text{ m} = .021 \text{ m}$ 

Del análisis se obtuvo:

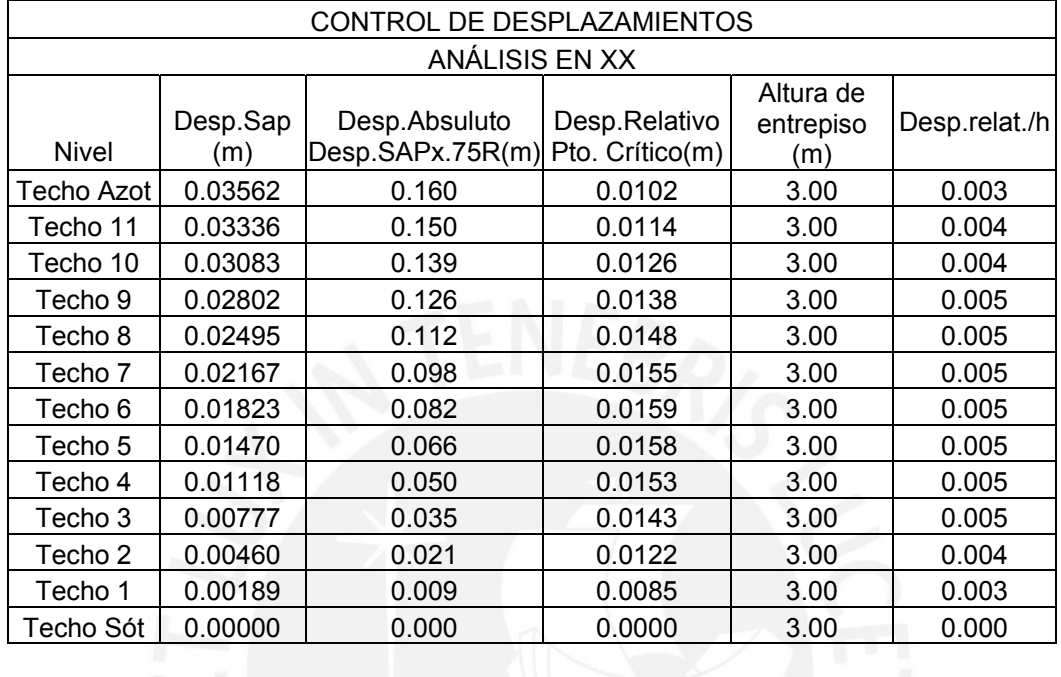

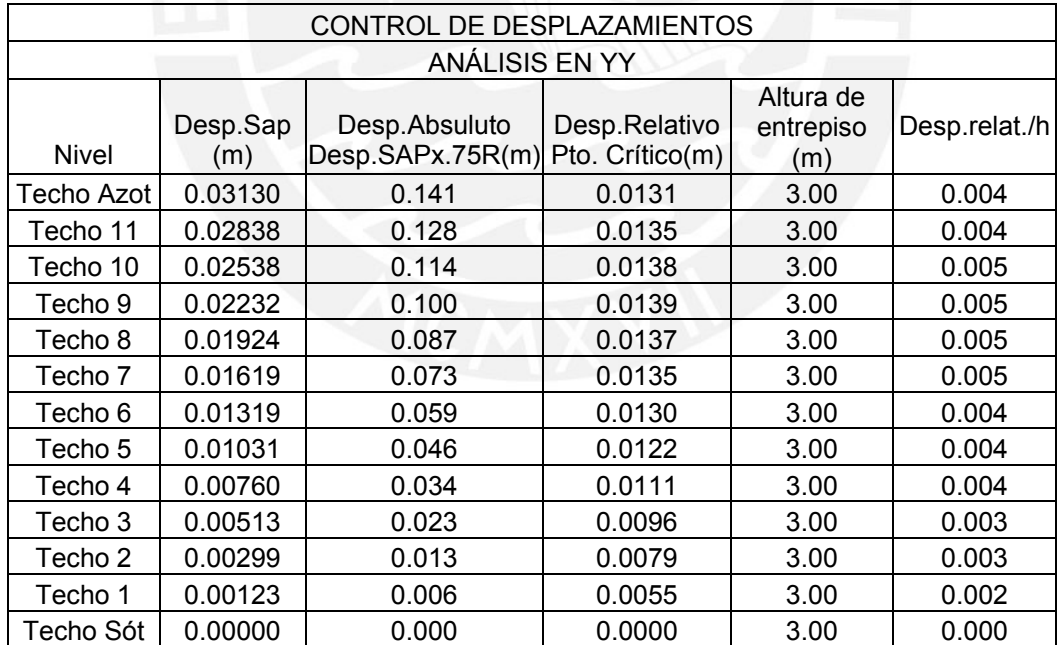

Los desplazamientos en x-x son ligeramente mayor que en la dirección y-y porque el edificio tiene mayor rigidez en la dirección y-y. Los desplazamientos del edificio cumplen con el requisito de la Norma, pues todos los desplazamientos relativos de entrepiso son menores que 0.021 mt.

# **SIS PUCP**

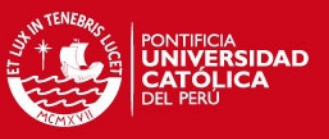

## **4.4 JUNTA DE SEPARACIÓN SÍSMICA**

El edificio se retirará de los límites de propiedad adyacentes la mayor de las siguientes distancias:

 $s1 = 3 + 0.004$  ( h-500) = 3 + .004 (3600-500) = 15.4 cms.

h = 3600 cms , h es la altura medida desde el nivel del terreno natural hasta el nivel considerado para evaluar s. Se tomará como medida crítica el nivel de la azotea.

 s2 = 2/3 x (Desplazamiento máximo calculado)  $s2xx = 2/3 \times 16 \text{ cms.} = 11 \text{ cms.}$ 

 En la dirección yy no es necesario el cálculo de retiro porque no hay edificaciones adyacentes en esta dirección.

Por lo tanto se considerará una separación sísmica de 15.5 cms .

# **4.5 CONTROL DE GIROS EN PLANTA**

Se debe verificar que en cada una de las direcciones de análisis el desplazamiento relativo máximo entre dos pisos consecutivos, no debe ser mayor que 1.75 veces el desplazamiento relativo de los centros de masas. Se tomó como desplazamiento máximo una de las esquinas del edificio, que tiene los mayores desplazamientos debido a la torsión originada por la excentricidad accidental.

Del análisis se obtuvo:

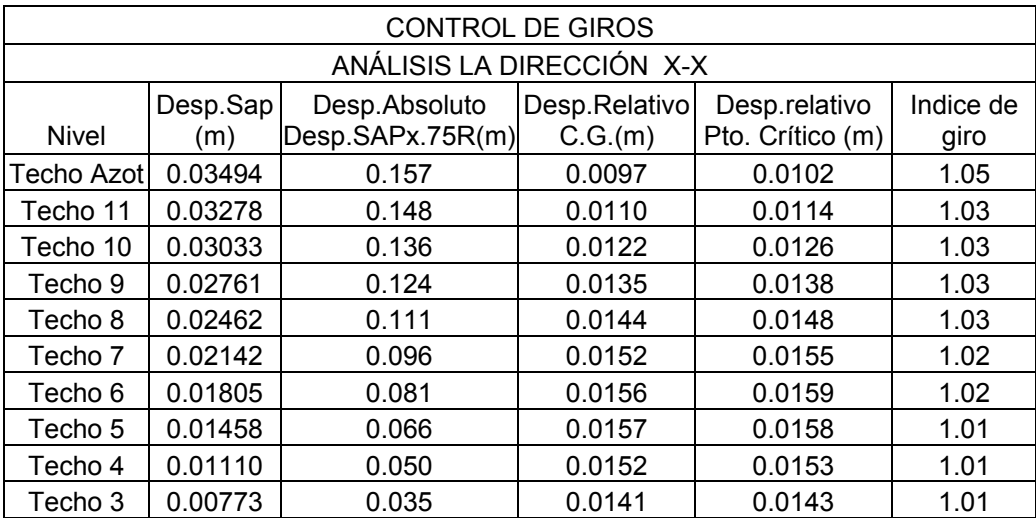

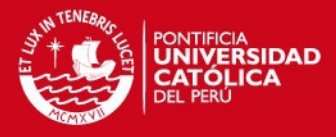

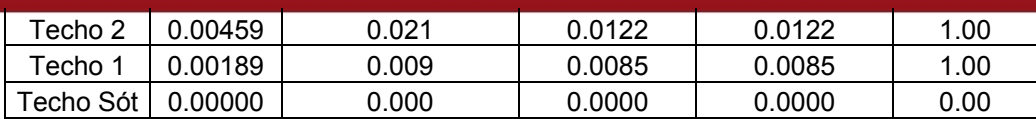

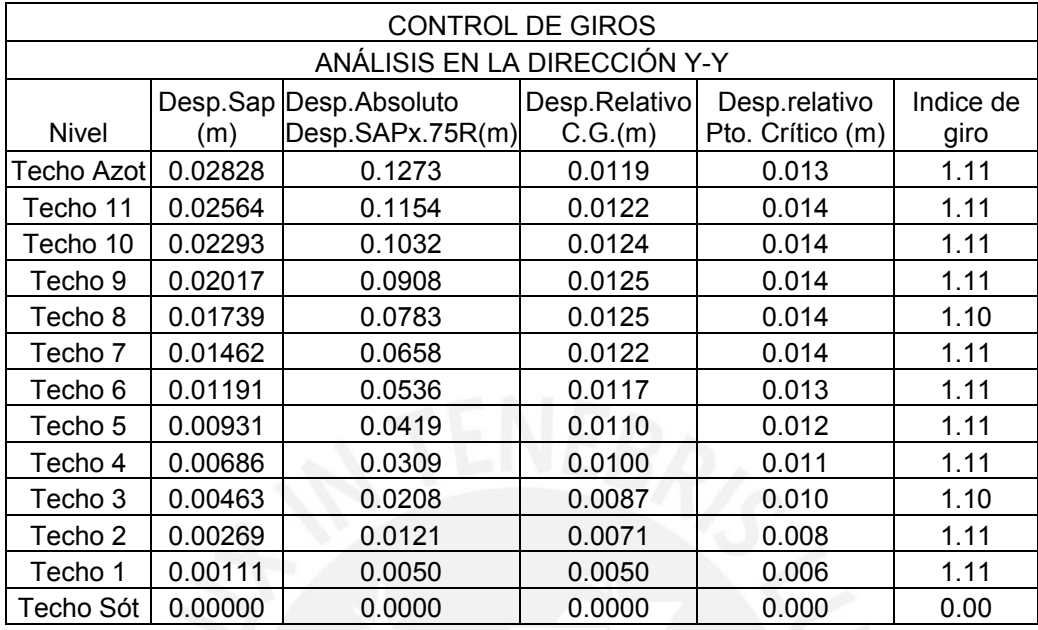

Los giros del edificio son reducidos porque es simétrico y no presenta irregularidades en su planta. Los giros son mayores en la dirección y-y, porque la excentricidad que se utilizó fue mayor debido a la longitud de su dirección transversal. Los mayores valores se dan en la azotea, 1.05, 1.11, para x e y respectivamente. El edificio clasifica como regular ya que los valores del índice de giro son menores que 1.3.

# **4.6 DISTRIBUCIÓN DE FUERZA CORTANTE**

A continuación se presenta la distribución de la fuerza cortante en distintos niveles del edificio, con el fin de observar la importancia de cada elemento según el cortante absorbido por este.

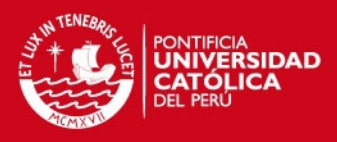

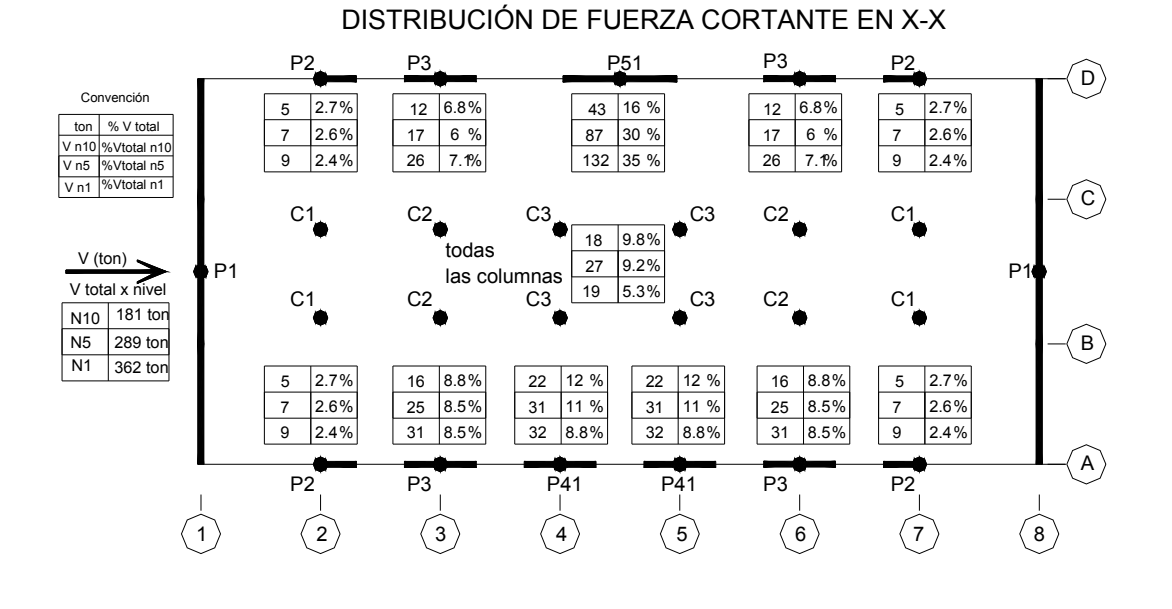

**Fig. 4.4 Distribución de fuerza cortante en x-x** 

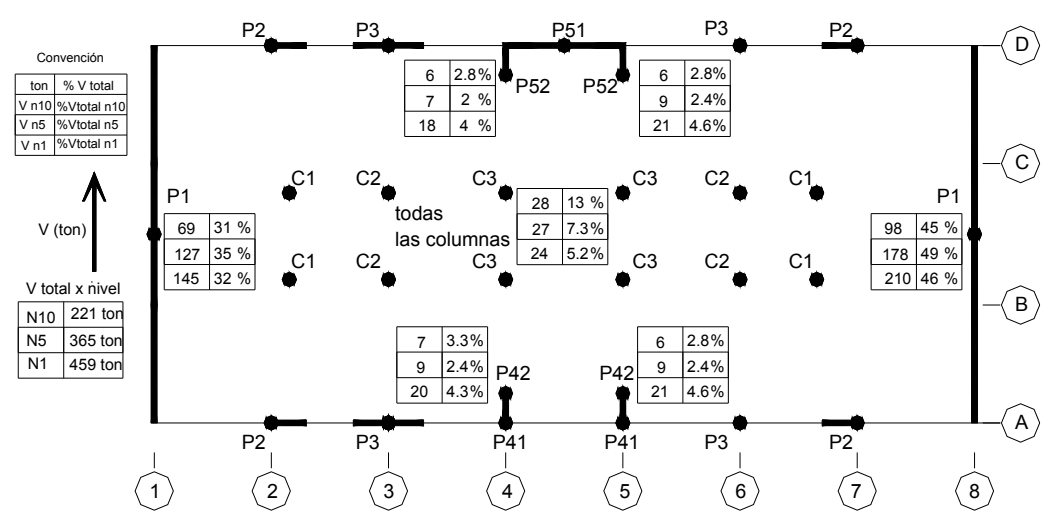

DISTRIBUCIÓN DE FUERZA CORTANTE EN Y-Y

**Fig. 4.5 Distribución de fuerza cortante en y-y** 

En la dirección x-x el elemento crítico es la placa del ascensor ya que absorbe en los niveles inferiores aproximadamente un 35% a 30% del cortante total. Las columnas no absorben mayor fuerza cortante llegando a un 6% del cortante en el entrepiso en su

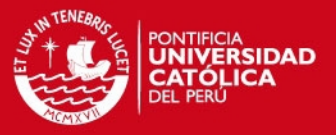

conjunto, es decir 0.5% cada una en los niveles inferiores y 1% en los niveles superiores. El diseño de éstas columnas se hacen considerando principalmente las cargas de gravedad. La placa P3 y P4 también se podría considerar críticos llegando absorber cada elemento entre un 7% y 11% del cortante de entrepiso en los niveles inferiores.

En la dirección y-y las placas laterales, P1, por su gran rigidez lateral absorben el 80% del cortante de entrepiso. Los demás elementos se descargan y no absorben mayor fuerza cortante, no siendo el diseño por corte crítico en estos elementos. Al igual que en la dirección x-x las columnas absorben una fuerza mínima de cortante.

Las placas P1 y del ascensor (P5) se diseñaran con el 125% de la carga de diseño porque sobre éstas actúa una fuerza de 30% o más del total de la fuerza cortante horizontal.

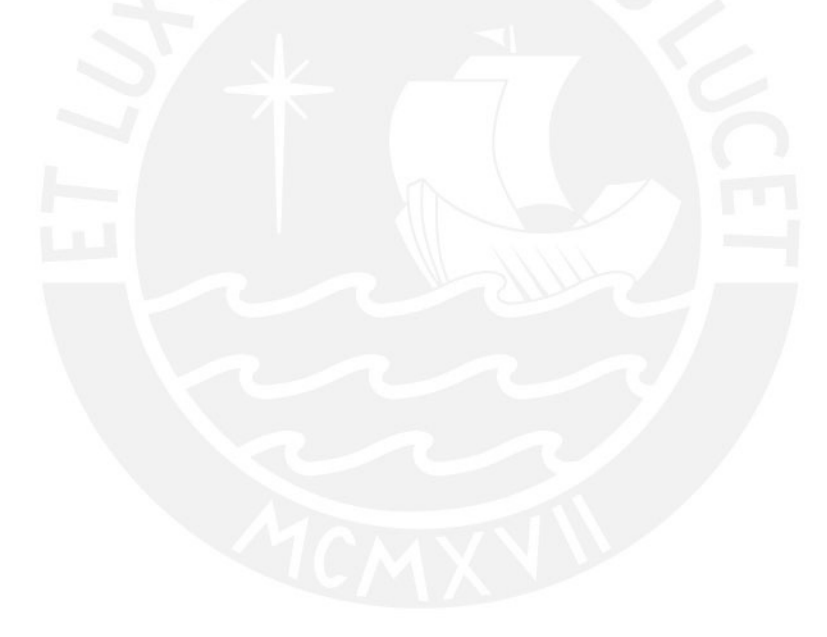

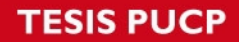

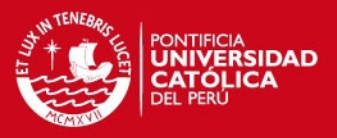

## **CAPÍTULO 5 .- DISEÑO DE LOSAS Y VIGAS**

# **5.1 PRINCIPIO DE DISEÑO**

El principio de diseño indicado por la Norma de Concreto E-060 es el "Método por Resistencia", también llamado "Método de Rotura".

El método de diseño a la rotura, requiere que las cargas aplicadas a la estructura sean incrementadas mediante factores de amplificación, y las resistencias nominales sean reducidas por factores de reducción de resistencia, Ø.

Ø Ru ≥ ∑ Ui x Si

Donde: Ø : factor de reducción de resistencia Ru : resistencia nominal del elemento Ui : factor de amplificación de cargas

Si : carga aplicada a la estructura

La NTE- 060 indica que la resistencia requerida (U), para cargas muertas (CM), vivas (CV) y de sismo (CS) deberá ser como mínimo:

> $U = 1.5$  CM + 1.8 CV  $U = 1.25$  (CM + CV) ± CS  $U = 0.9$  CM  $\pm$  CS

Asismismo la NTE- 060 indica que el factor de reducción de resistencia Ø deberá ser:

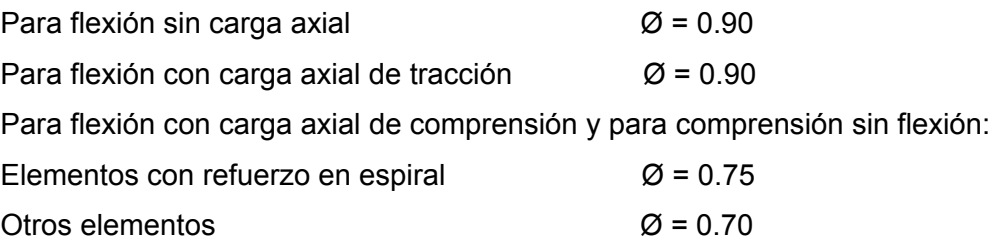

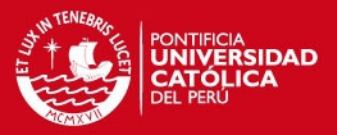

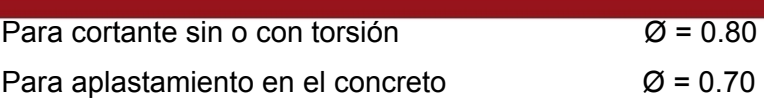

# **5.2 DISEÑO DE LOSAS ALIGERADAS**

# **5.2.1 DISEÑO POR FLEXIÓN**

Se diseñarán como vigas de sección T y ya que no reciben esfuerzos de sismo, se usará sólo las siguientes hipótesis de carga:

 $U = 1.5$  CM + 1.8 CV

Debido a que la viga trabaja como sección T, en el caso de momentos positivos se trabajará con b = 40 cms, y para momentos negativos con b = 10 cms.

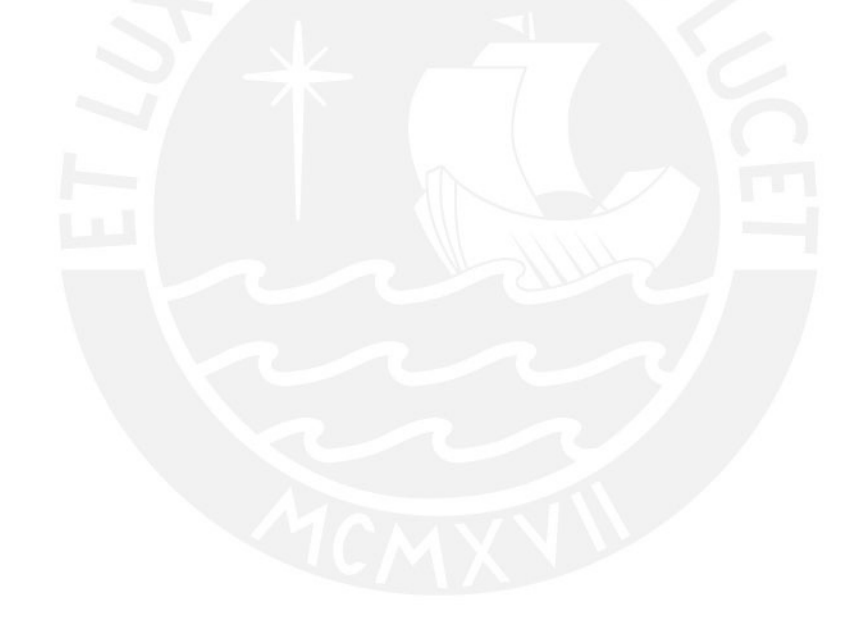

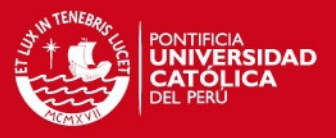

## **5.2.2 DISEÑO POR CORTE**

Las viguetas se diseñarán por corte sin considerar contribución del acero (Vs=0). Cuando el cortante actuante sea mayor que el proporcionado por el concreto se requiere el uso de ensanches; estos ensanches se logran retirando alternadamente ladrillos del aligerado en los extremos de la losa, de manera que se aumente el área de concreto, y consecuentemente aumenta la resistencia al corte.

El reglamento permite un incremento del 10% en la resistencia al corte de las viguetas (E-060 9.9.8). Por lo tanto tendremos:

Vn = 1.1 x 0.53x  $\sqrt{r}$ c x b x d (resistencia nominal al corte) ØVn = 0.85x1.1x0.53x√ f'cx b x d (resistencia de diseño)

#### **5.2.3 EJEMPLO DE DISEÑO**

Se realizará el diseño de la vigueta tipo 1 como ejemplo.

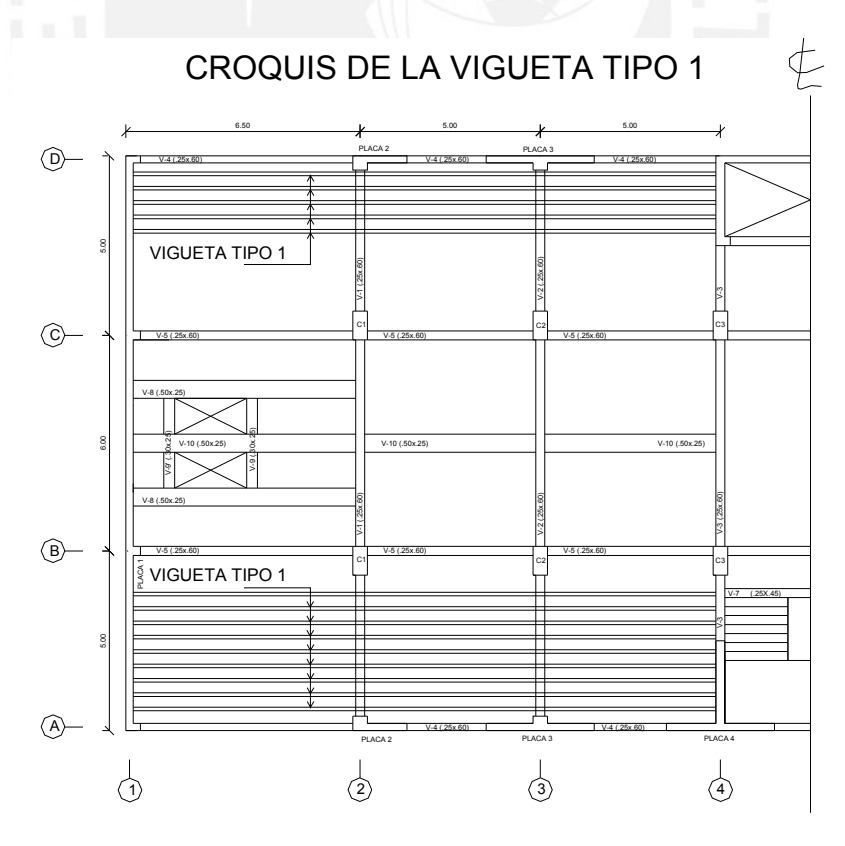

 **Fig. 5.1 Croquis de la vigueta tipo 1** 

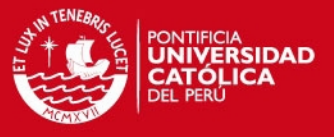

**Diseño por flexión**: Para hallar los momentos máximos se realizó la alternancia de sobrecarga, que producen los esfuerzos máximos en los nudos.

Para determinar el máximo momento flector positivo debe buscarse que los extremos del tramo sobrecargado roten lo mayor posible. En cambio para tener el máximo momento flector negativo en un nudo, debe tratarse que ese nudo rote la menor cantidad posible, mientras que el nudo opuesto tiene que rotar lo mayor posible.

Cargas: peso propio=  $350 \text{ kg/m}^2$  $acabados =$  100 kg/m<sup>2</sup> tabiquería móvil = 60 kg/m<sup>2</sup>

> Wcm =  $510 \text{ kg/m}^2$  x .4 = 204 kg/m por vigueta

sobrecarga= 250 kg/m2 x .4 = 100 kg/m por vigueta

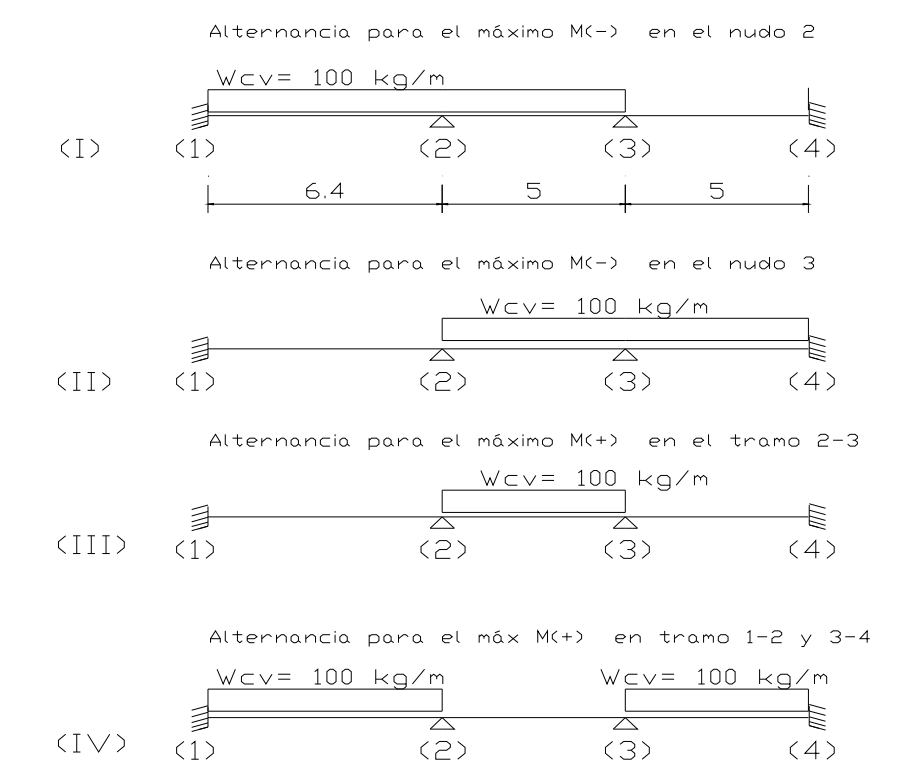

ALTERNANCIA DE SOBRECARGA

 **Fig. 5.2 Alternancia de sobrecargas en vigueta tipo 1** 

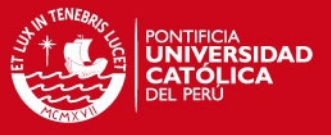

Para el área de acero mínimo se halló del momento crítico que produce el agrietamiento de la sección de la siguiente manera:

Mcr =  $\lg x$  fr / y

Donde para una sección T con las siguientes características, se obtiene:

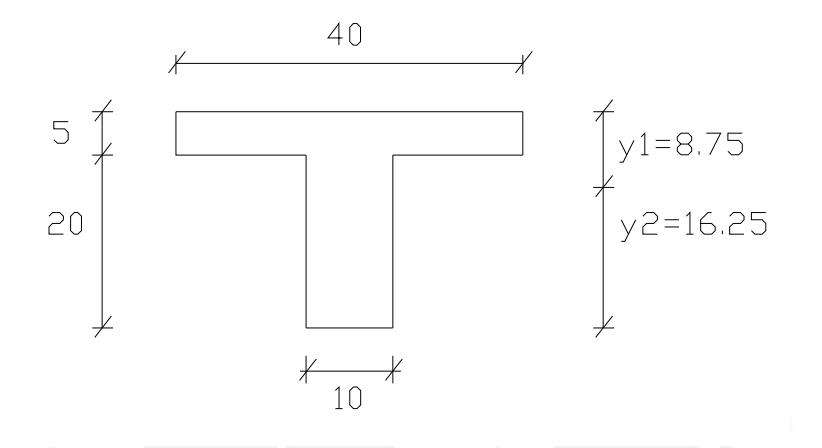

**Fig. 5.3 Sección T del Aligerado** 

Ig = 22708.3 cm<sup>2</sup>, fr =  $\sqrt{2}$ fc = 29 kg/cm<sup>2</sup>, y1=8.75, y2=16.25

Mcr  $(-)$  = 29x22708/8.75 = 752 kg-mt; Mu(-) =1.5x752=1129kg-mt; Asmin= 1.14 cm2

Mcr  $(+)$  = 29x22708/16.25 = 405 kg-mt; Mu(+) =1.5x405=608 kg-mt; Asmin=  $0.68$  cm<sup>2</sup>

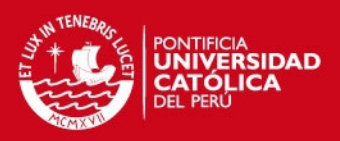

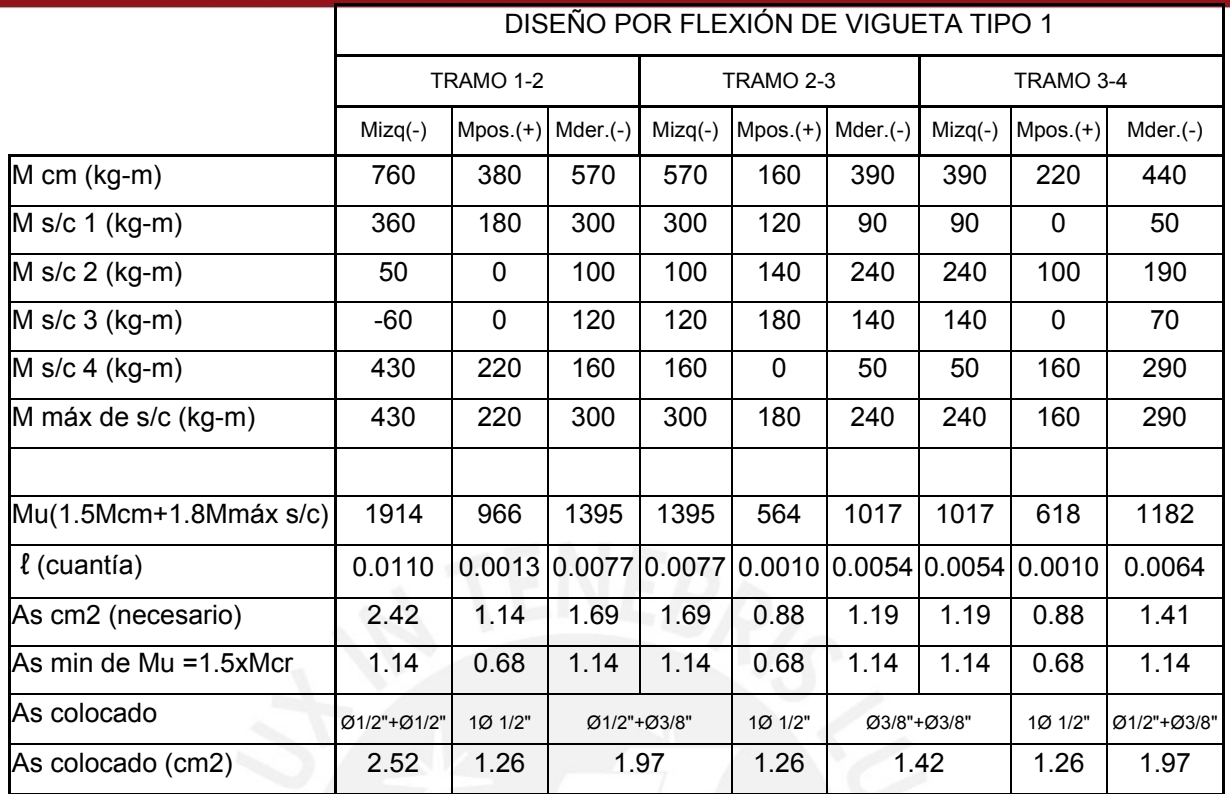

**Verificación por fuerza cortante:** 

El Vu máx a "d" de la cara se produce en el lado izquierdo del primer tramo, Vu máx = 1530 kgs.

La capacidad del concreto a esfuerzos cortantes de la vigueta, ØVc, considerando un 10% de incremento de acuerdo a la Norma es:

Vu resist = 0.85x1.1x0.53x√ 210x 10 x 22 = 1580 kgs

Por lo tanto el aligerado no necesita ensanches.

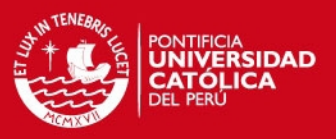

## **5.3. DISEÑO DE VIGAS**

# **5.3.1 DISEÑO POR FLEXIÓN DE VIGAS**

La Norma NTE-060 11.2 indica que el diseño por resistencia de elementos sujetos a flexión deberá satisfacer las siguientes hipótesis:

Las deformaciones en el refuerzo y en el concreto se supondrán directamente proporcionales a la distancia del eje neutro.

Existe adherencia entre el concreto y el acero de tal manera que la deformación del acero es igual a la del concreto adyacente.

La máxima deformación utilizable del concreto en la fibra extrema a comprensión se supondrá igual a 0.003.

El esfuerzo en el refuerzo deberá tomarse como Es veces la deformación del acero: para deformaciones mayores a las correspondientes a fy, el esfuerzo se considerará independiente de la deformación e igual a fy.

La resistencia a tracción del concreto no será considerada en los cálculos.

Se podrá usar distribuciones de esfuerzos en el concreto de tipo: rectangular, trapezoidal, paraboloide. Usaremos el parabólico.

### **ECUACIONES DE DISEÑO POR FLEXIÓN**

El siguiente gráfico muestra la sección de una viga rectangular subreforzada en el momento de la falla, el acero se encuentra en la etapa de fluencia y el concreto ha llegado a su máxima deformación.

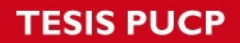

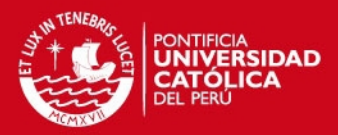

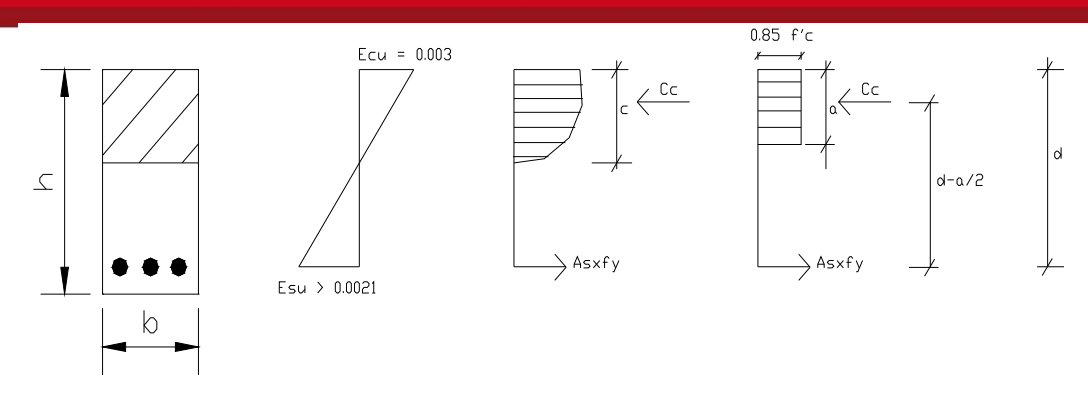

**Fig. 5.4 Sección de viga rectangular en el momento de la falla** 

Donde a= B x c ; para f'c= 210 kg/cm2 => B=0.85

 Cc=0.85xf'cxbxa Tt =Asxfy  $Mn = T \times (d-a/2)$  $ØMn = ØAs x fy x (d-a/2)$  $Mn = Cc \times (d-a/2)$ ØMn =Ø 0.85xf'cxbxa (d-a/2)

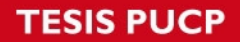

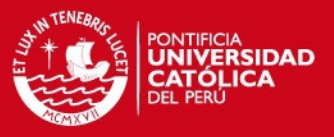

## **5.3.2 DISEÑO POR CORTE**

El diseño de las secciones transversales de los elementos sujetos a fuerza cortante deberá basarse en la expresión Vu ≤ Ø Vn

Donde :

 Vu = es la resistencia requerida por corte Vn = es la resistencia nominal al corte de la sección  $\varnothing$  = 0.85, factor de reducción de resistencia

La resistencia nominal Vn estará conformada por la contribución del concreto Vc y por la contribución de acero Vs de tal forma que Vn = Vc + Vs

La contribución del concreto Vc para elementos sujetos a flexión y a corte podrá evaluarse con la expresión:

 $Vc = 0.53x \sqrt{f}c \times b \times d$  $Vs = Av \times fv \times d / s$ 

Donde Av es el área de refuerzo por cortante dentro de una distancia s proporcionada por la suma de áreas de las ramas del o de los estribos ubicados en el alma. La resistencia nominal al corte del acero deberá ser menor que:

 $Vs \leq 2.1x \sqrt{f} c x b x d$ 

Asimismo se colocará un refuerzo mínimo por corte cuando : Vu ≤ Ø Vc,

 $Av = 3.5 b s / f v$  ó Smáx = Av fv / 3.5 b

Donde Smáx = espaciamiento máximo de estribos.

Los estribos deben ser cerrados con ganchos estándar o 135° y con un doblez 10 veces el diámetro de la barra.

**IS PUCP** 

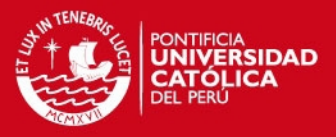

La fuerza cortante de vigas que forman ejes estructurales con columnas y/o placas deberá diseñarse por corte (tracción diagonal). Según el Ing. Blanco Blasco recomienda que el cálculo de Vu se realice siguiendo tres etapas o procesos:

Cálculo de Vu con 5 combinaciones (1.5, 1.25 , 0.9) y determinación de espaciamientos de estribos (Método de Rotura).

Determinación de los momentos nominales con el fierro por flexión ya diseñado y determinación de un nuevo Vu, (acápite 13.7.1.2 del capítulo Cortante y Torsión de la Norma)

Vu = Vu isostático + (Mnd + Mni )/ l

 Donde : Mnd: momento nominal a la cara derecha del elemento Mni : momento nominal a la cara izquierda del elemento

De esta manera se dará más resistencia por corte que por flexión, evitando así la falla frágil.

Para el diseño final se tendrá en cuenta los espaciamientos máximos por confinamiento y ductilidad:

Se usará estribos cerrados de diámetro mínimo 3/8".

Deberá tenerse zonas de confinamiento en ambos extremos del elemento en una longitud = 2d; el primer estribo desde la cara de la columna deberá estar separado 5 cms. y el resto, dentro de la zona de confinamiento tendrá un espaciamiento el menor de :

0.25 d 8 Ø barra longitudinal de menor diámetro 30 cms

Fuera de la zona de confinamiento la separación será de 0.5d.

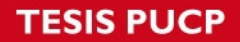

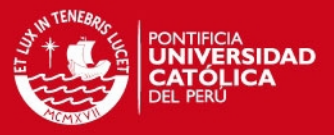

## **5.3.3 ANCLAJE DE ACERO**

El anclaje del acero se desarrolla por adherencia entre el concreto y el acero. Se trata de brindar al acero una longitud de anclaje tal que pueda desarrollar una fuerza resistente alrededor de su perímetro igual a la máxima transmitida por la barra de refuerzo. Esta longitud se llama longitud de desarrollo (ld).

Existen dos tipos de anclaje: en tracción y en comprensión . Por la inversión de momentos que ocurre en un sismo las vigas se diseñarán considerando que todas sus barras están traccionadas, además que la longitud de anclaje por tracción es más crítica que la de comprensión.

La NTE 060-8.2, indica que la longitud de desarrollo básica ldb en centímetros, será la mayor de

ldb =  $0.06$  Ab fy  $\sqrt{f}$ c  $\mathsf{Idb} = 0.06 \mathsf{db}$  fy

Esta longitud se multiplicará por 1.4 para barras que tengan por debajo más de 30 cms de concreto fresco, esto se debe a que en la parte superior de una viga, el concreto es de menor calidad, disminuyendo así la adherencia.

Cuando no es posible desarrollar la longitud de anclaje adecuada debido a la falta de espacio horizontal, será necesario usar ganchos estándar. La longitud de desarrollo en tracción será ( NTE 060-8.4) :

ldg = 318 db / fy  $\sqrt{r}$ c (esta medida no será menor que 8 db ni 15 cms).

Cabe indicar que la NTE-060 7.2 indica los diámetros mínimos de doblez para barras con distintos diámetros.

Así pues se usará una longitud de anclaje en los casos donde exista espacio suficiente para que el acero pueda desarrollar su adherencia y cuando esto no sea posible se usará ganchos estándar.

# **SIS PUCP**

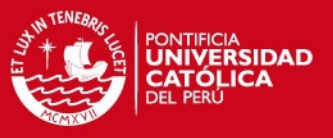

### **5.3.4 CORTE DE FIERRO**

La Norma Peruana indica ciertas restricciones para el corte de fierro, las mismas que se indican a continuación:

El refuerzo debe extenderse, más allá de la sección en que ya no es necesario, una distancia igual a d ó 12 db (la que sea mayor), siempre y cuando desarrolle ld desde el punto de máximo esfuerzo.

Se prolongará por lo menos 1/3 del refuerzo total por flexión en el apoyo superior, una distancia igual a d, 12db o ln/16 (la que sea mayor), más allá del punto de inflexión.

Para bastones, el refuerzo que continúa deberá tener una longitud de anclaje mayor o igual a ld, medida desde el punto donde el bastón que se ha cortado ya no es necesario.

El refuerzo por flexión no deberá cortarse en zona de tracción, a menos que el refuerzo que continúa proporcione el doble del área requerida por flexión en esa sección, y el cortante no sea mayor que el 75% del permitido.

Se deberá extender hasta los apoyos, por lo menos 1/3 del refuerzo por momento positivo, con su respectivo anclaje.

Adicionalmente a estas exigencias existen otras, como son:

Debe existir fierro continuo a todo lo largo de la viga, constituido por dos barras, en la cara superior y dos barras en la cara inferior, con un área de acero no menor de ¼ del área máxima requerida en los nudos. Además este fierro mínimo debera cumplir:

As 
$$
\text{min} = 0.7 \times \sqrt{\text{f}} c \times \text{b} \times \text{d} / \text{f}
$$

Todas las barras que anclen en columnas extremas deberán terminar en gancho estándar.

En elementos que resistan momentos de sismo deberá cumplirse que la resistencia a momento positivo, en la cara del nudo, no sea menor que 1/3 de la resistencia a momento negativo en la misma cara del nudo.

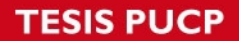

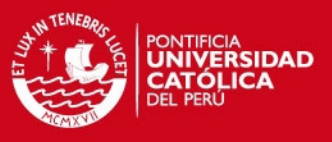

### **5.3.5 CONTROL DE DEFLEXIONES**

En el presente trabajo no será necesario controlar las deflexiones, pues las vigas y losas aligeradas cumple con el peralte mínimo estipulados por la NTE-060 10.4, en la cual indica :

Losas aligeradas : h mín =  $1/25$  (617.5/25 = 24.7 cms => ok, h = 25 cms.) Vigas : h mín =  $1/16$  (617.5/16 = 38.6 cms. = > ok, h = 60 cms.)

### **5.3.6 EJEMPLO DE DISEÑO**

Se hará el diseño de la viga v2 de los pisos típicos.

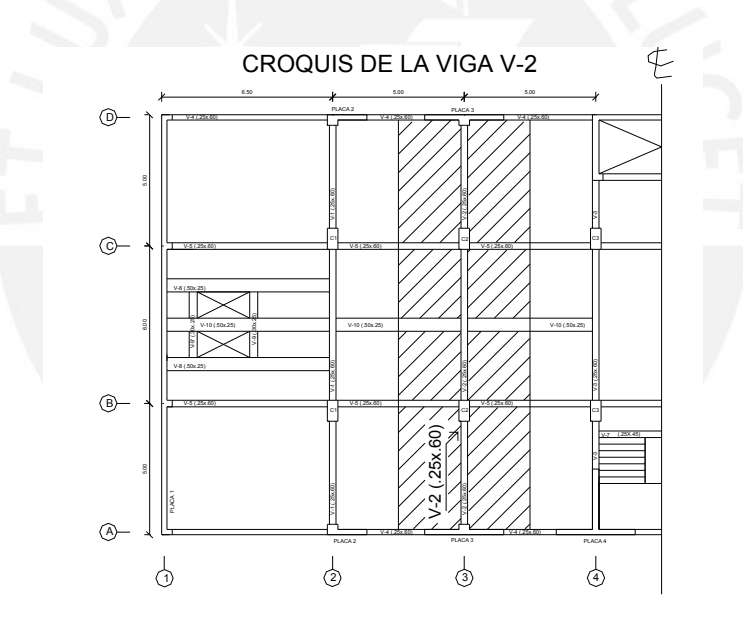

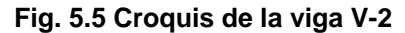

## **DISEÑO POR FLEXION**

Los momentos producidos por el análisis sísmico en los distintos niveles de la viga tienen una distribución parabólica (ver figura 5.6) , produciéndose sus mayores momentos en los pisos intermedios del edificio, el mínimo en el sótano y valores menores en los pisos superiores. Se tomará valores característicos de momentos para cada cierto sector determinado de pisos.

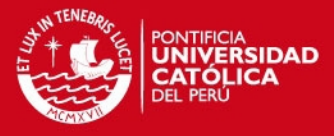

Este momento característico se tomará usando como referencia el lado izquierdo del tramo central de la viga V2 , que del análisis sísmico se obtuvo:

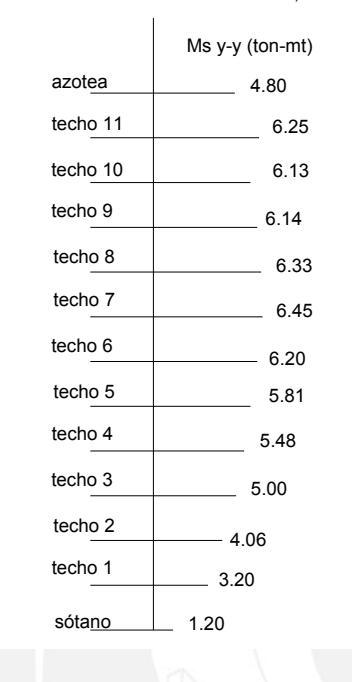

MOMENTO DE SISMO EN LA VIGA V-2, TRAMO B-C

**Fig. 5.6 Momentos de sismo en y-y de la viga V2, tramo BC** 

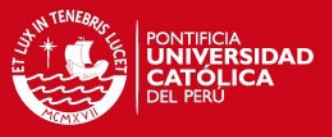

Los momentos son reducidos debido a que el mayor porcentaje de fuerza sísmica son absorbidos por las placas y la viga v2 está conectada a columnas.

Los valores característicos del análisis sísimico serán los siguientes: 4.80 ton-mt para la azotea; 1.20 ton-mt para el techo del sótano y 6.45 ton-mt para los techos del 1 al 11. Asimismo para los demás tramos de la viga v2 se tomará los momentos característicos siguiendo el mismo criterio.

Usando el programa SAP 2000 se realizó el análisis de carga vertical de los distintos elementos, en otro modelo distinto del análisis sísmico, ver figura 5.7. En este modelo simplificado se asume que los extremos lejanos de lsa columnas que concurren a la viga en estudio, están empotrados; se supone que no existe repercusión de los giros entre niveles consecutivos. También se admite que los pórticos no tienen desplazamiento lateral, o que estos desplazamientos son despreciables. Luego realizamos las combinaciones de carga con una tabla de Excel y hallamos los fuerzas de diseño. Los momentos de diseño serán a la cara del elemento.

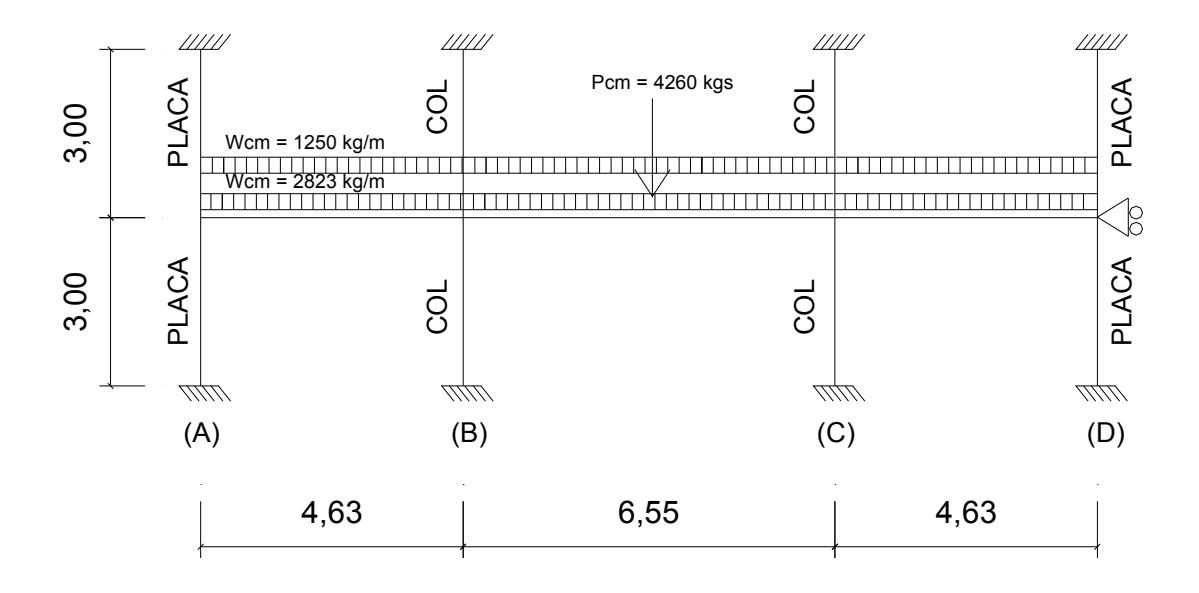

**Fig. 5.7 Modelo simplificado para análisis vertical de la viga v2.** 

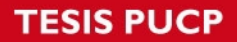

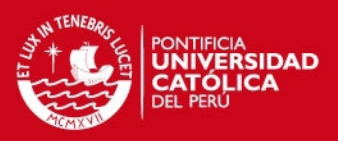

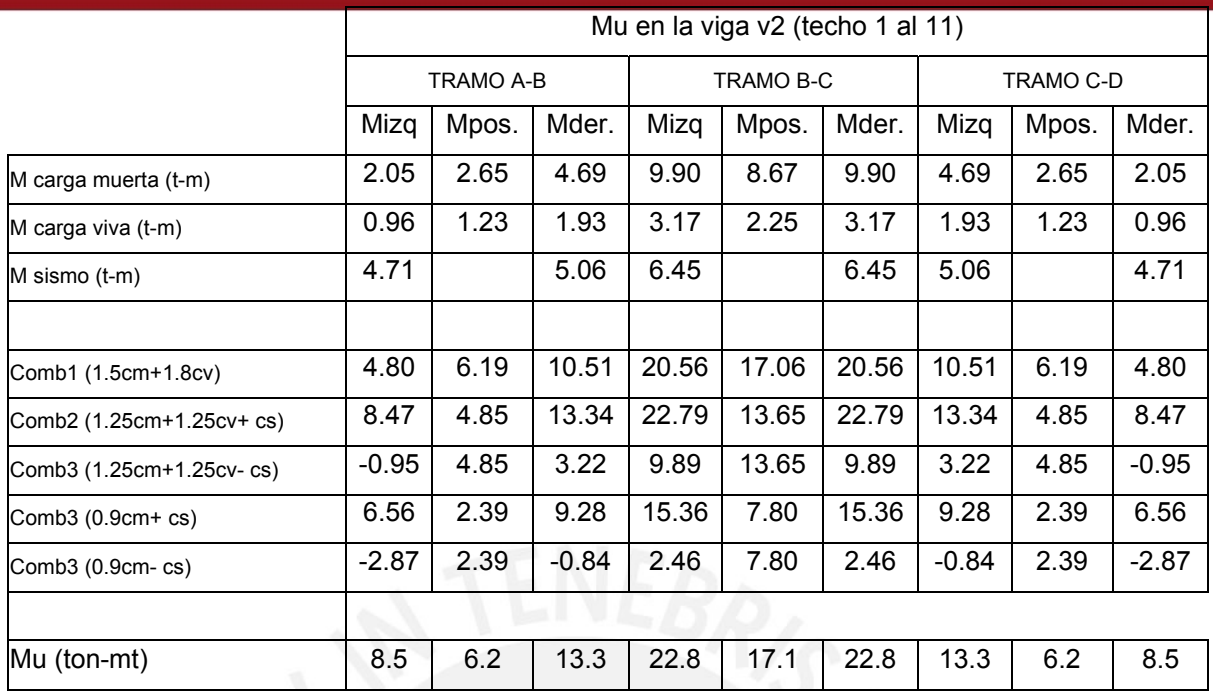

A continuación presentamos la envolvente de momentos de la viga v-2 (fig. 5.8) resultante de las 5 combinaciones de carga.

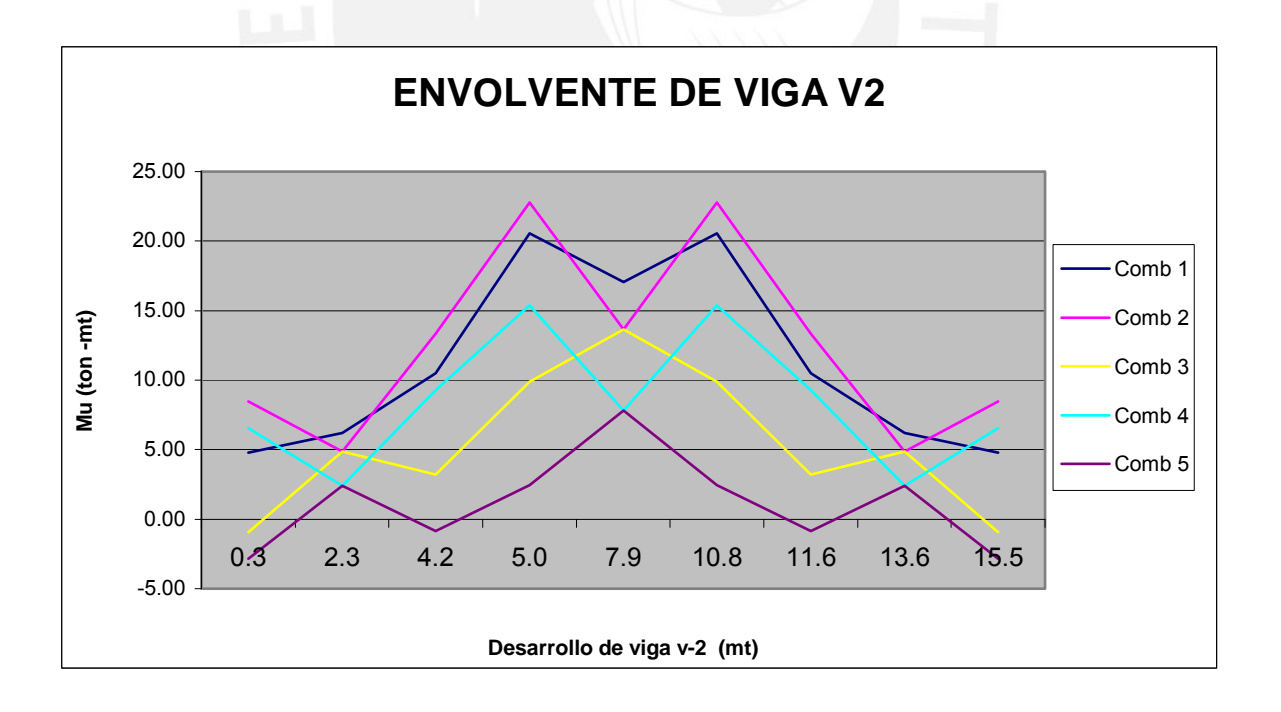

**Fig. 5.8 Envolvente de momentos de la viga v2 techo 1 al 11** 

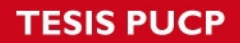

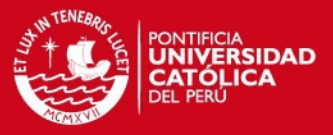

Luego procedemos a diseñar utilizando las tablas de diseño a flexión, de la siguiente manera:

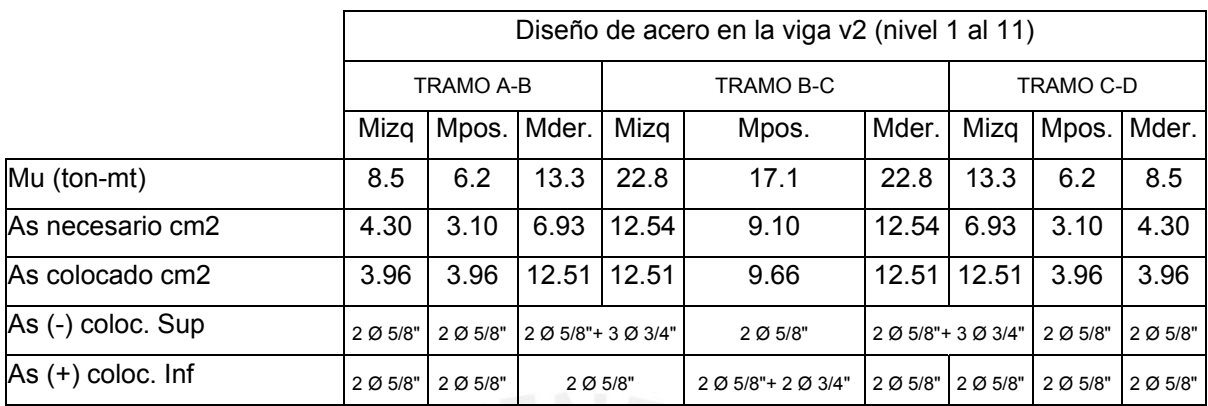

El acero mínimo se calculó con la fórmula:

As mín =  $0.7x \sqrt{f}$ cx b x d / fy As mín =  $0.7 \times \sqrt{210 \times 25 \times 54 / 4200} = 3.26$  cm2

## **DISEÑO POR CORTANTE**

Como la viga v2 forma eje estructural con columnas se diseñará con el valor más alto hallado de los tres procesos siguientes:

1.- Vu hallado del análisis con las 5 combinaciones:

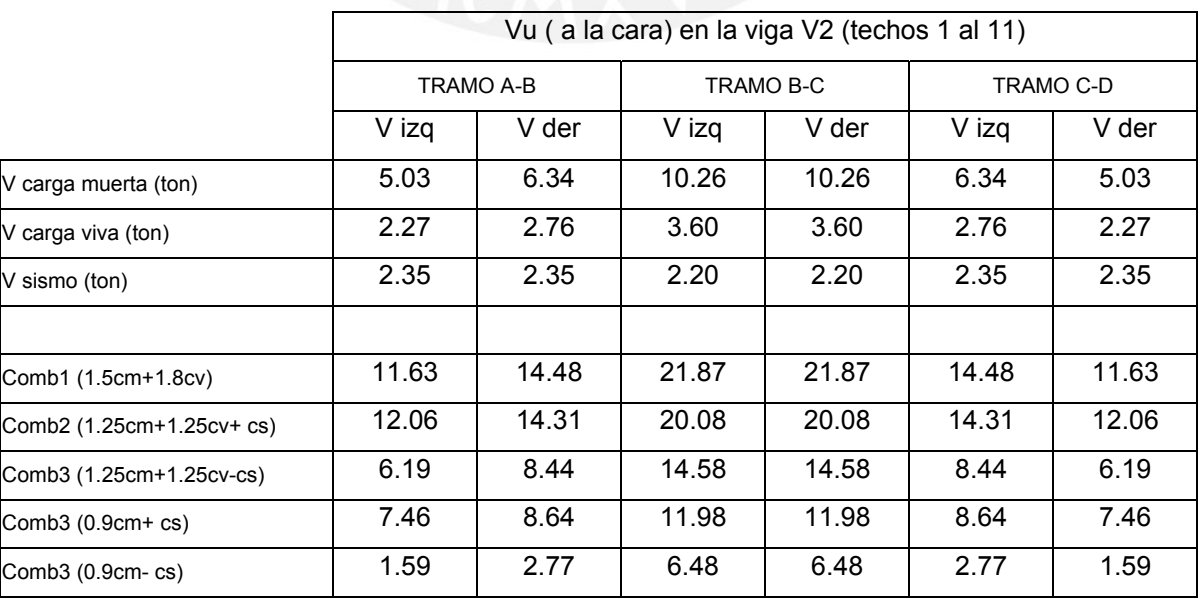

**SIS PUCP** 

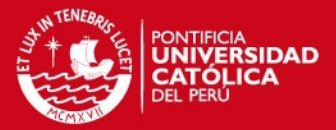

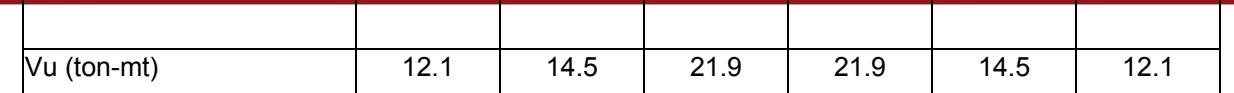

2.-Vu hallado de la siguiente fórmula:

Vu = Vu isostático + (Mni+ Mnd ) / ln

donde Mni y Mnd son las resistencias nominales de la sección de la viga, hallados con el acero colocado realmente.

Vu isostático = 1.25 (Wcm+Wcv)xln/2

Con esta fórmula se desea asegurar que la viga falle por flexión antes que por corte. Si la viga resiste más momento puede absorver mayor cortante.

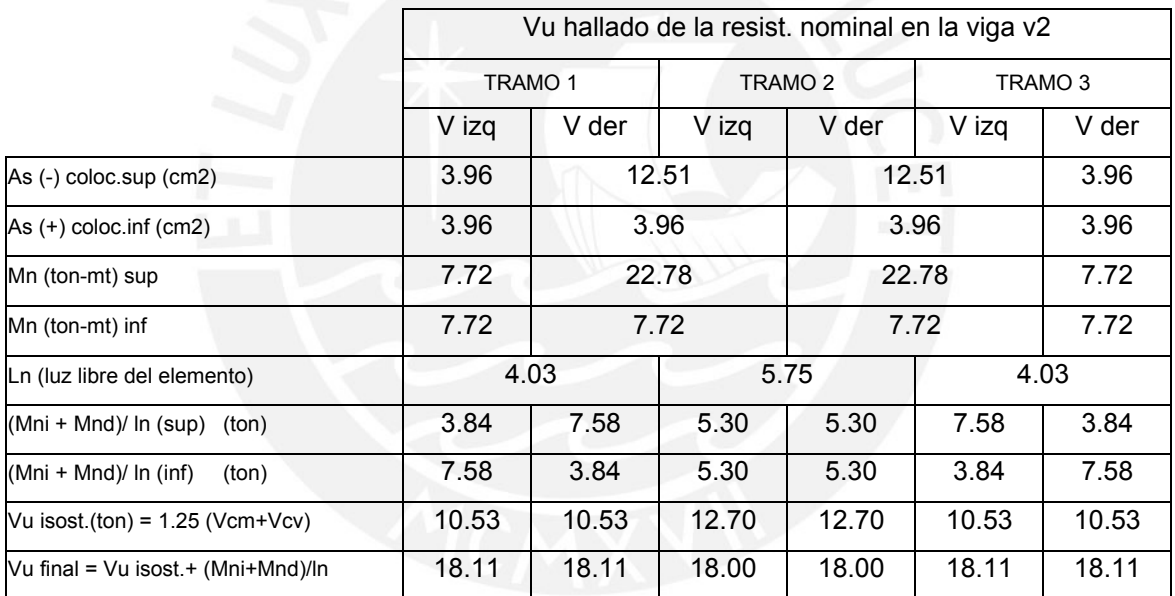

El Vu hallado de las resistencias nominales es más crítico que el hallado de las cinco combinaciones.

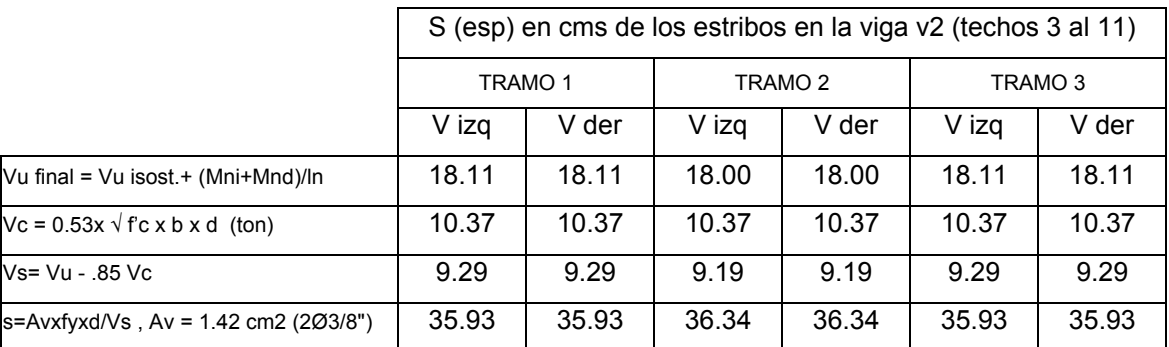

# **ESIS PUCP**

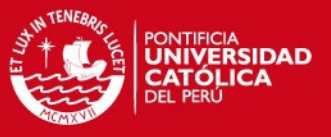

Como los espaciamientos son grandes, se aplicará los mínimos estipulados por la norma.

Primer estribo a 5 cms de la cara.

Zona de confinamiento = 2 d = 2x54 = 108 cms, se colocará 130 cms

Espaciamiento de estribos en zona de confinamiento = 0.25 d = 0.25x54= 13.5

cms, se colocará estribos a 12.5 cms.

Espaciamiento de estribos fuera de la zona de confinamiento =  $0.50$  d = 0.50x54 = 27 cms, se colocará los estribos a 25 cms.

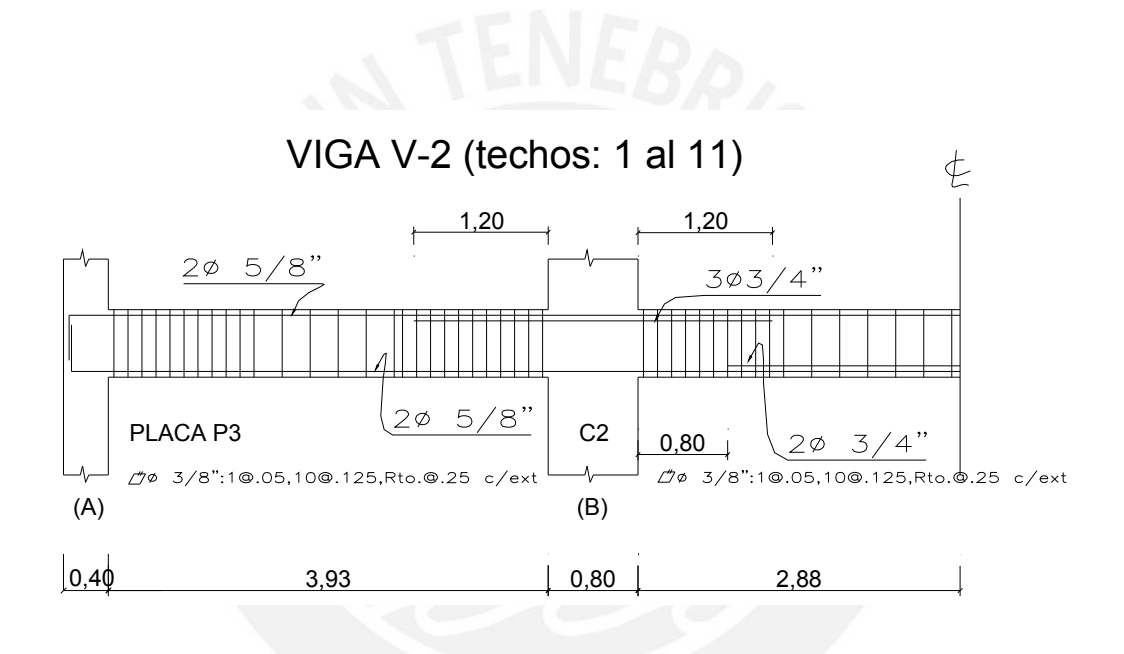

**Fig. 5.7 Corte de fierro en viga V2 ( techos 1 al 11)** 

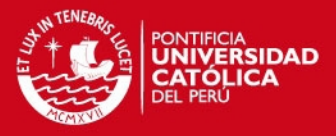

### **CAPÍTULO 6.0.- DISEÑO DE COLUMNAS**

### **GENERALIDADES**

Las columnas son elementos que están sometidos principalmente a solicitaciones de flexo-comprensión y su importancia estructural es de primer orden es decir que su diseño compromete la integridad del edificio.

# **6.1 DISEÑO POR FLEXIÓN**

El diseño de un elemento sometido a flexo-comprensión se hace en base a las mismas hipótesis de flexión , considerando adicionalmente los problemas de esbeltez. Los efectos de esbeltez de las columnas y la consiguiente reducción de su capacidad de carga, se evalúan en forma independiente al diseño propiamente dicho, para este trabajo se ha evaluado mediante procesos aproximados que comprenden la estimación de factores que corrigen a los momentos del análisis estructural.

Según la Norma E-060, los coeficientes de amplificación que corrigen los efectos locales  $\delta I$  ( que corrige momentos debido a cargas de gravedad y afecta a cada columna como elemento individual); y los efectos globales  $\delta g$  ( que corrige momentos debido a desplazamientos laterales relativos, debido a cargas de sismo), en la mayoría de los casos se tomará como sigue:

 $Mc = \delta$  Muv +  $\delta g$  Mus

#### **Efecto local de esbeltez**

 $\delta$ l = Cm ( 1 – Pu /  $\varnothing$  Pc )  $\geq$  1

donde :

Pu = carga amplificada en la columna

 $\varnothing$  = factor de reducción de resistencia igual a 0.7 para columnas con estribos.

Pc = carga crítica de pandeo

Cm = coeficiente que considera la relación de los momentos en los nudos y el tipo de curvatura.

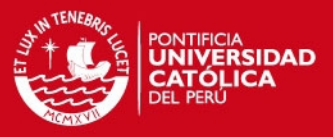

#### $\text{Cm} = 0.6 + 0.4 \; (M1/M2) \geq 0.4$

El factor es despreciable si se cumple que:

ln / r < 34 – 12 x M1/M2, siendo r =  $\sqrt{(1/A)}$  = 0.3 h

#### **Efectos global de esbeltez**

Este factor corregirá los momentos de segundo orden debido a los desplazamientos laterales relativos  $\delta q = 1 / (1-Q)$ , donde:

 $Q = (\Sigma \text{ Pu}) \times \delta u / (\text{Vu} \times h)$ Q: índice de estabilidad de entrepiso,  $\Sigma$  Pu : suma de las cargas de diseño (muertas y vivas) amplificadas y acumuladas hasta el entrepiso considerado, u: deformación relativo del entrepiso considerado, Vu: fuerza cortante amplificada del entrepiso debido a las cargas laterales h: altura del entrepiso considerado

#### **Refuerzo Longitudinal**

La Norma Peruana ya no considera el criterio de excentricidad mínima, sino limita la resistencia axial de diseño al 80% de la carga axial máxima.

Para columnas con estribos:

Pu max =  $0.80 \oslash (0.85 \text{ f'c (Ag-Ast)} + \text{Ast x fy})$ 

La cuantía de refuerzo longitudinal no será menor de 1 % ni mayor de 6%, requiriendo incluir detalles constructivos en la unión viga columna para cuantías mayores de 4 %.

En cada nudo la suma de los momentos nominales de las vigas concurrentes, debería ser mayor o igual a la suma de los momentos nominales de las columnas concurrentes multiplicando por 1.4. Esta condición no fue verificada en este caso, pues este artículo tiende a evitar la formación de rótulas plásticas en las columnas antes de que se presenten en las vigas, lo cual llevaría al colapso de la estructura. En el presente caso el edificio tiene gran densidad de placas, los cuales absorberán la mayor parte de la

**SIS PUCP** 

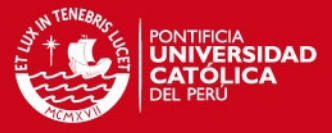

fuerza del sismo, la estabilidad del edificio se logrará evitando la formación de rotulas plásticas en las placas, siendo esta recomendación innecesaria.

### **6.2 DISEÑO POR CORTE**

Este deberá cumplir con los requerimientos de diseño para fuerza cortante y confinamiento. El diseño por fuerza cortante busca una falla por flexión para lo cual la fuerza cortante (Vu) deberá determinarse a partir de las resistencias nominales en flexión (Mn) en los extremos de la luz libre de los elementos.

Estos momentos nominales están referidos a la fuerza axial Pu que de cómo resultado el mayor nominal posible. Por tanto:

 $Vu = ( Mni + Mns ) / hn$  Mni: momento nominal inferior Mns: momento nominal superior hn : luz de libre de la columna

En nuestro caso como no existe cambio de cuantía en un mismo entrepiso Vu = 2 Mn / hn. El refuerzo constará de estribos cerrados que deberán terminar en ganchos estándar de 135° con una distancia mínima de 10 veces el diámetro al extremo libre.

En la sección transversal se deberá cumplir:

 $Vn \leq \emptyset$  (Vc + Vs)  $Vc = 0.53x\sqrt{f'c}xbwxdx(1+0.071 Nu/Ag)$  $Vs = Av fy ds$ 

Asimismo se deberá cumplir que :

Los estribos serán de  $\varnothing$  3/8" como mínimo para el caso de barras longitudinales hasta de 1" y de ½" de diámetro para el caso de barras de diámetros mayores.

Los estribos se dispondrán de tal manera que ninguna barra esté separada a más de 15 cms. libre desde la barra lateralmente soportada por las esquinas inferior de un estribo.

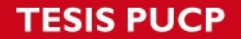

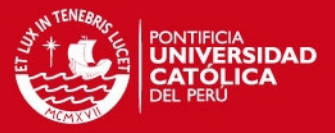

Se colocarán en ambos extremos del elemento estribos de confinamiento sobre una longitud "lc" medida desde la cara del nudo, longitud que no será menor que 1/6 de la luz libre del elemento, 45 cms., o la máxima dimensión de la sección transversal del elemento.

Estos estribos tendrán un espaciamiento que no deben exceder del menor de los siguientes valores, a menos que las exigencias de diseño por esfuerzo cortante sean mayores:

La mitad de la dimensión más pequeña de la sección transversal del elemento. 10cms.

El primer estribo deberá ubicarse a no más de 5 cms de la cara del nudo.

El espaciamiento del refuerzo transversal fuera de la zona de confinamiento, no deberá exceder de 16 veces el diámetro de la barra longitudinal del menor diámetro, la menor dimensión del elemento, ó 30 cms, a menos que las exigencias por diseño de esfuerzo cortante sean mayores.

# **6.3.- DISEÑO BIAXIAL SEGÚN NORMA PERUANA**

La Norma indica como método aproximado la ecuación planteada por Bresler, esta considera:

 $1/$  Pu >  $1/$   $\oslash$  Pnx +  $1/$  $\oslash$  Pny -  $1/$  $\oslash$  Pno

Pu : resistencia última en flexión biaxial Pnx : resistencia de diseño para la misma columna bajo la acción de momentos únicamente en X (ey = 0)  $\varnothing$ Pny : resistencia de diseño para la misma columna bajo la acción de momentos únicamente en Y (ex = 0)  $\varnothing$ Pno : es la resistencia de diseño para la misma columna bajo la acción de carga axial únicamente.  $(ex = ey = 0)$ 

Esta ecuación es válida para valores de Pu/ $\varnothing$ Pno  $\geq 0.1$  ; para valores menores de esta relación se usará la siguiente expresión:

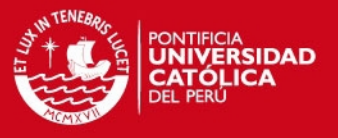

Mux /  $\emptyset$ Mnx + Muy /  $\emptyset$ Mny  $\leq 1.0$ 

Donde ØMnx y ØMny son las resistencias de diseño de la sección con respecto a los ejes X e Y.

# **6.4 EJEMPLO DE DISEÑO**

Tomaremos como ejemplo la columna C2 del nivel del sótano .

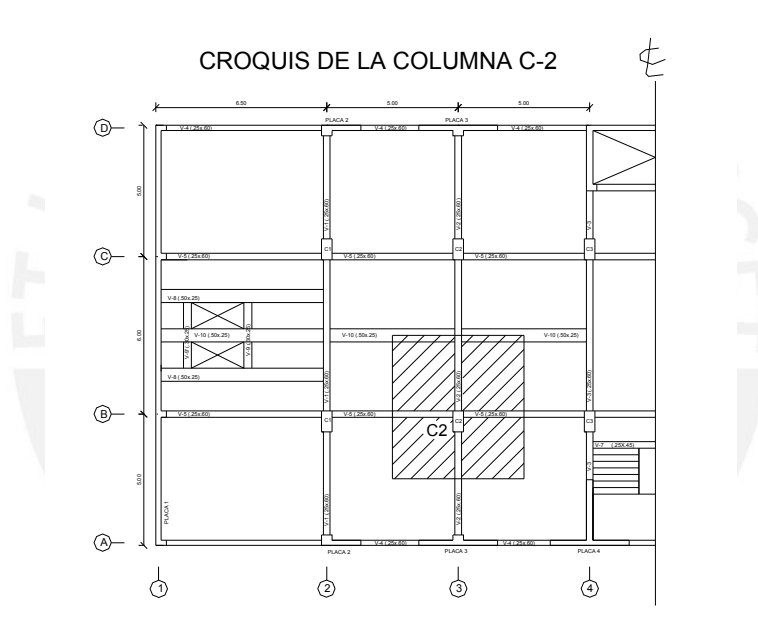

**Fig. 6.1 Croquis de la columna C2** 

# **Verificación de esbeltez local:**

De la columna C-2 se tiene los siguientes datos:

 b = 0.40 m ; h=0.80 m; ln = 2.35 m ; M1= - 2.81 ton-m ; M2 =5.21 ton m r = 0.30 x h ; 34 – 12 x(-2.81/5.21) = 40.50

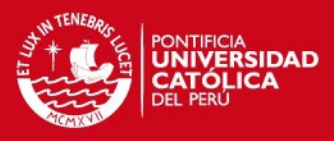

En la dirección x-x :

$$
rx = 0.30 \times .40 = 0.12
$$
;  $ln/rx = 2.35/.12 = 19.58 < 40.50 \Rightarrow ok$ 

En la dirección y-y:

ry =  $0.30$  x  $.80$  =  $0.24$ ; ln/ry =  $2.35/0.24$  =  $9.79$  <  $40.50$  =  $>$  ok

## **Verificación de esbeltez global**

Para realizar la verificación de esbeltez global se hizo las siguientes consideraciones: el desplazamiento relativo se tomó en el centro de masa de la planta, para hallar el Pu se consideró una reducción de 25% de la sobrecarga.

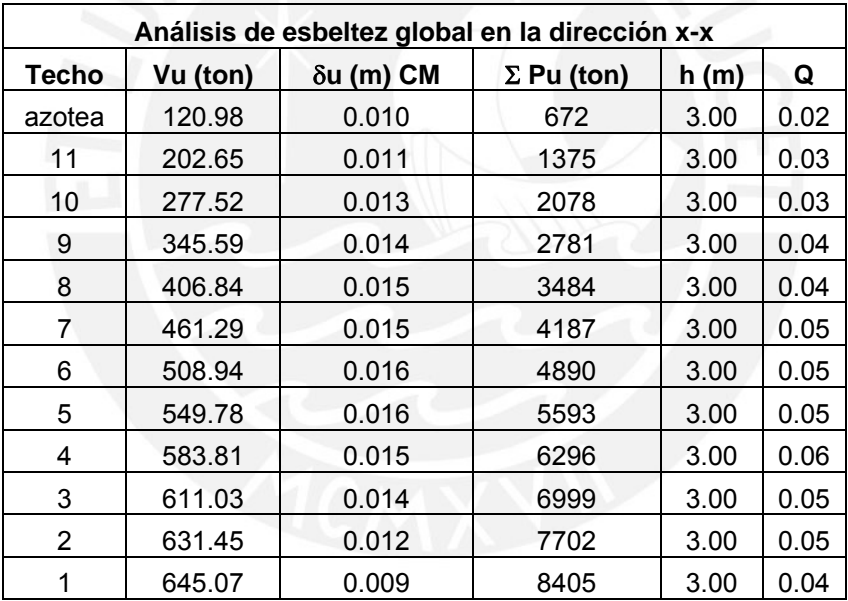

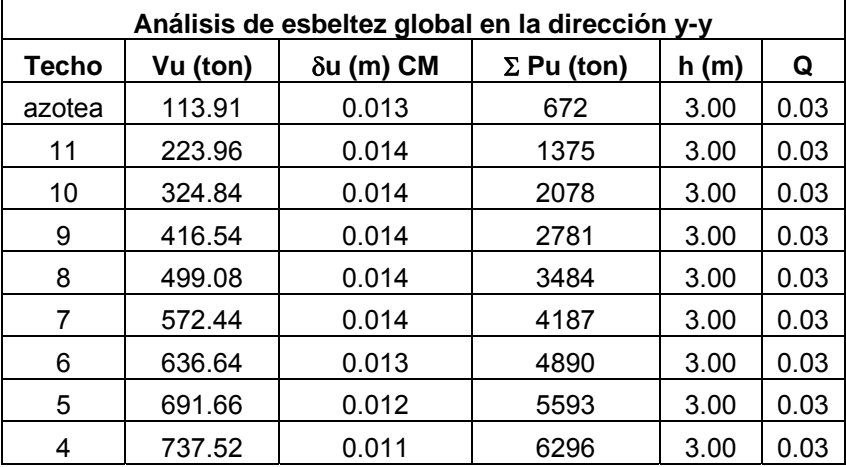

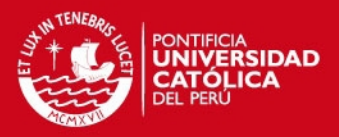

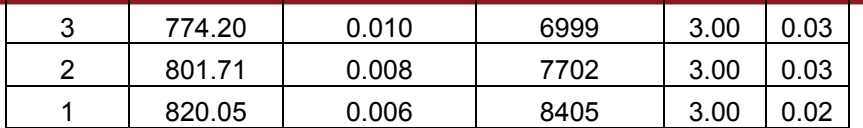

Se puede observar que el índice de estabilidad de entrepiso es menor que 0.06 en las dos direcciones , por lo tanto no se realizarán correcciones por esbeltez.

#### **Diseño por flexión**

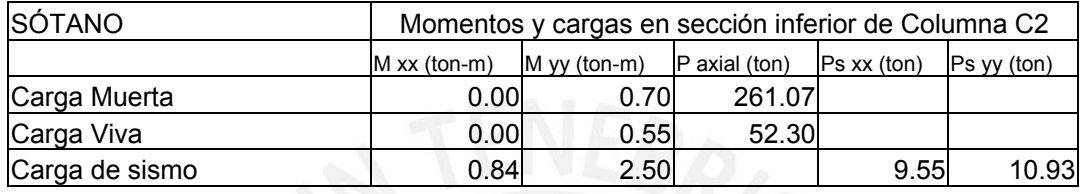

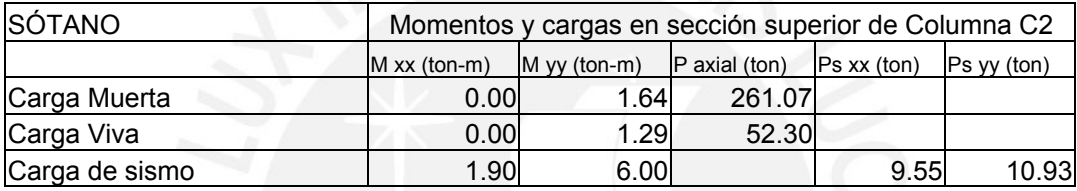

Controla los esfuerzos de la sección superior. Realizando las combinaciones se obtiene:

Análisis en la dirección xx, de la sección superior de la columna C2

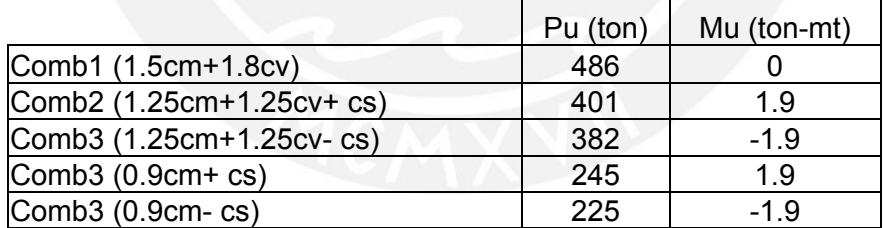

Análisis en la dirección yy, de la sección superior de la columna C2

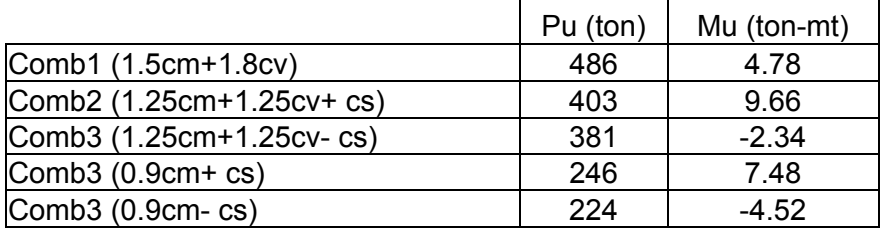

Los esfuerzos de momentos en la columna son reducidos debido a que el mayor porcentaje de éstos son absorbidos por las placas.

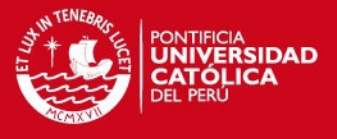

La columna se diseñará verificando la comprensión, por lo que colocando  $8\varnothing1" + 6$  $\varnothing$  3/4" es adecuada con lo que tendremos una cuantía de 1.81%. Asimismo se realizó el diagrama de interacción para la dirección y-y para verificar los momentos actuantes.

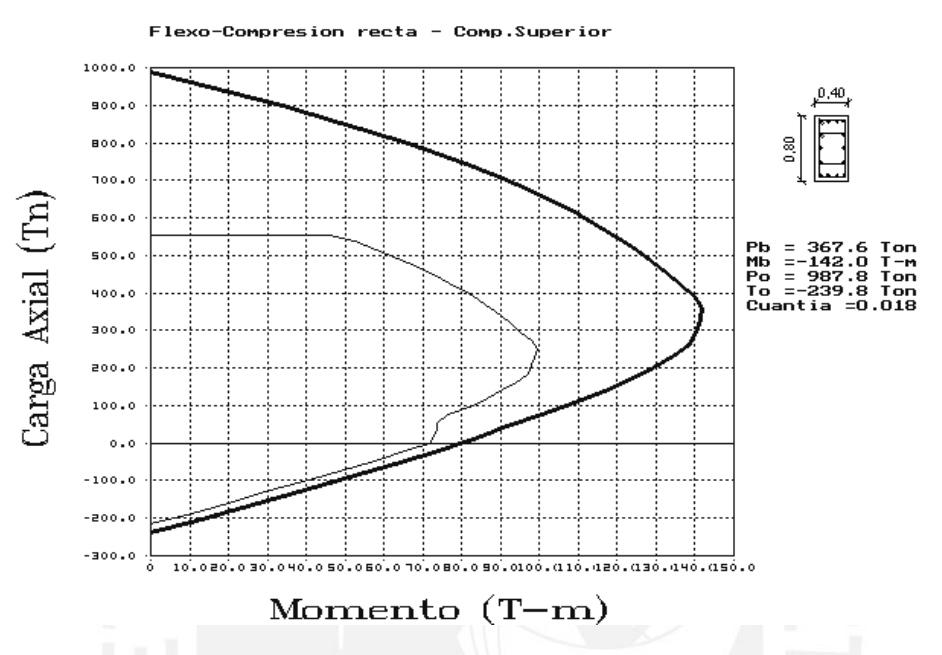

#### **DIAGRAMA DE ITERACCIÓN EN LA DIRECCIÓN Y-Y**

**Fig. 6.2 Diagrama de iteracción en yy de la columna C-2** 

## **Verificación por flexión biaxial**

No es necesario la verificación por flexión biaxial porque los momentos de sismo son muy reducidos.

### **Diseño por fuerza cortante**

Se diseñará para la dirección y-y, que es la más crítica. Al igual que las vigas, el diseño por corte se hace en tres etapas:

1.- Vu hallado de las 5 combinaciones; del cual se obtuvo :

 $Vu = 7.20$  ton

2.- Vu = Vu isostático + V nominal

# **ESIS PUCP**

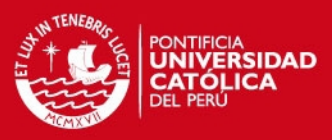

 Vu isostático = 0 (no hay cargas transversales) V nominal = 2 M nominal/ ln Donde: Pu= 447 ton; M nominal =70 ton-mt;  $\ln$  = 2.35 mtros V nominal = 2 x 70 / 2.35 = 59.60 ton Vu final  $=$  59.6 ton

 $Vc = 0.53x\sqrt{r}c \times bw \times d (1+.0071x \text{ Pu/Ag})=$  $= 0.53 \times \sqrt{210 \times 40 \times 74}$  (1+.0071x446935/3200) = 22.73x2.00 = 45.46 ton  $Vs = 59.60 / 85 - 45.46 = 24.66$  ton

Usando estribos de 3/8" , hallamos el espaciamiento:

 $s = 4 \times 0.71 \times 4200 \times 74 / 24660 = 35.79$  cms

3.- Verificación de espaciamientos por confinamiento y ductilidad

La zona de confinamiento de la columna será 45 cms. Se colocará un estribo a 5 cms. de la cara superior e inferior de la viga. El espaciamiento en la zona de confinamiento será de 10 cms. Fuera de la zona de confinamiento el espaciamiento será a 25 cms.

C-2 SÓTANO

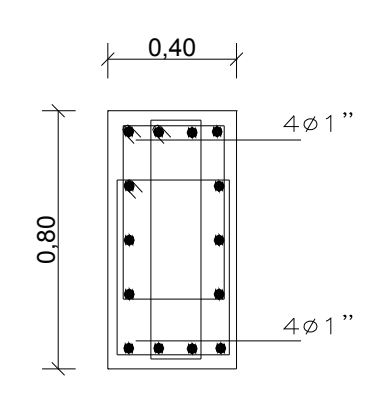

 $8\phi1'' + 6\phi3/4''$  $\frac{M}{2}$ 3ø3/8":1@.05,8@10,Rto.@.25m  $c$ /ext.

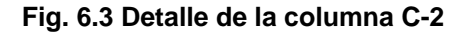
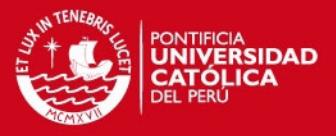

## **CAPÍTULO 7.0.- DISEÑO DE PLACAS**

#### **GENERALIDADES**

Las placas son elementos sometidos a flexocompresión y a esfuerzo cortante. Por consiguiente tiene un diseño semejante al de las columnas con algunas diferencias que son elementos más largos y se tienen otras consideraciones para su análisis y diseño.

#### **7.1 DISEÑO POR FLEXOCOMPRESIÓN**

El diseño por flexocompresión de una placa esbelta (h/ l >1) se hace construyendo un diagrama de interacción considerando núcleos reforzados en los extremos y un fierro mínimo distribuido en el resto de la sección.

Esos núcleos extremos deben ser verificados además como columnas sujetas a momento en la dirección transversal pues en esas ubicaciones se tienen las vigas transversales.

Dependiendo del sentido o dirección del techado podremos tener en cada piso cargas concentradas que vienen por las vigas, pudiendo tener núcleos adicionales en la zona donde la placa se intercepta con las vigas transversales.

Cuando la placa tiene una relación h / l < 1 ya no cumplen las hipótesis de sección plana antes y luego de la deformación (esto no es el caso de las placas del edificio en estudio).

Para el diseño de este tipo de placas se tendría que encontrar la distribución real de esfuerzos mediante el uso de ecuaciones de compatibilidad . Otro camino sugerido por la Norma Peruana es de colocar un área As en los extremos y trabajar con un brazo de palanca z, obtenido de acuerdo a :

Mu =  $\emptyset$  (As x fy) z donde z se halla de la siguiente manera:

 $Z = 0.4 \times L (1 + h/L)$  si  $0.5 < h/l < 1$ 

 $7 = 1.2 h$ 

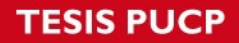

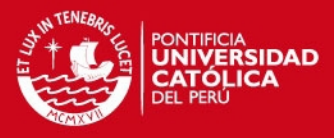

# **7.2 DISEÑO POR CORTE**

Al igual que las columnas se usarán las siguientes fórmulas:

 $Vn \leq \emptyset$  (Vc + Vs)  $Vc = 0.53x\sqrt{f}cxbwxdx(1+.0071xPu/Aa)$ Vs = Av fy d/s ; "d" se podrá considerar 0.8 L

Para efectos de diseño considerando que la capacidad por corte debe ser mayor que la capacidad por flexión, la Norma Peruana indica que :

Vu = Vua (Mur/ Mua) Wγ

Vu máximo = 3 Vua

Donde:

 Vua : cortante amplificado obtenido en el análisis Mua : momento amplificado obtenido en el análisis Mur : momento flector teórico, asociado a Pu que resiste la sección con el fierro realmente colocado sin considerar el factor de reducción  $\varnothing$ .

El factor Wγ es denominado factor de amplificación dinámica y según propuestas dadas por Park Paulay es:

 $Wy = 0.9 + N/10$  para  $N \le 6$ 

 $Wy = 1.3 + N/30$  para  $6 < N \le 15$  N = nro. de pisos

## **7.3 EJEMPLO DE DISEÑO**

Se diseñará la placa P3. Este elemento es esbelto pues su altura entre su largo es mayor que 1 ( 36/ 3 = 12).

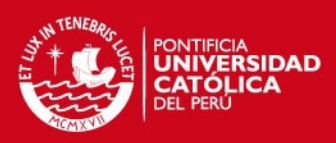

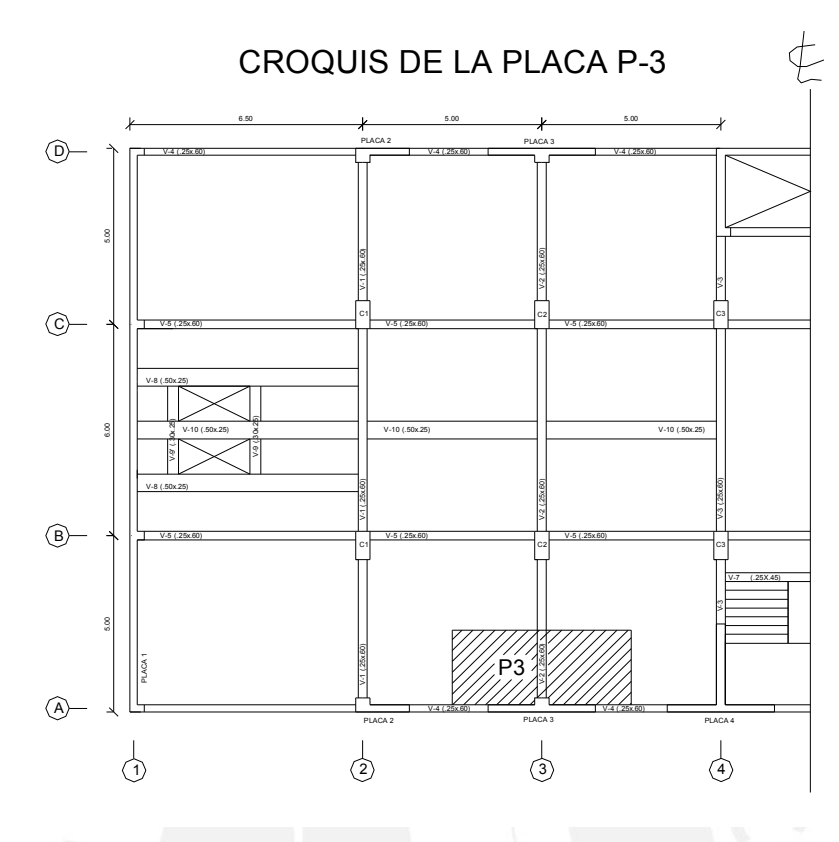

**Fig. 7.1 Croquis de la placa P-3** 

# **Diseño por flexión**

Hallando los esfuerzos últimos de diseño en el nivel 1 que es el más crítico, se tiene:

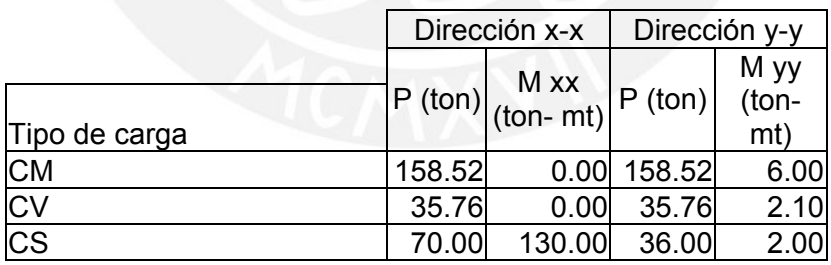

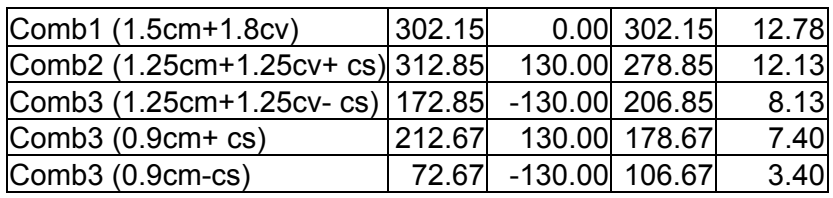

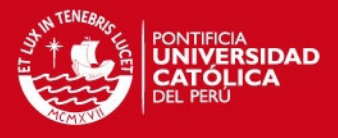

Realizando el diagrama de interacción para el diseño por flexión se comprobó que el elemento cumple satisfactoriamente colocando núcleos de  $4\varnothing$ 3/4 " en los extremos y en la parte central un núcleo de 8  $\varnothing$  5/8".

## **DIAGRAMA DE ITERACCIÓN EN LA DIRECCIÓN X-X**

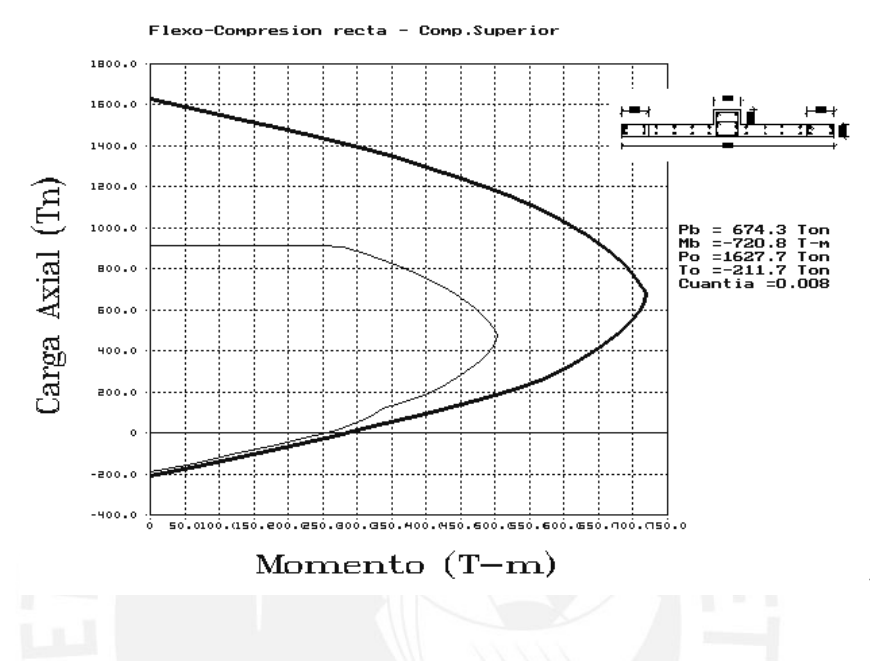

**Fig. 7.2 Diagrama de iteracción en x-x de la placa P-3** 

## **Diseñando por corte**

Se diseñará el nivel 1, que es el más crítico:

 Vu = Vua x (Mur/ Mua) Wy Vua = 38.4 ton; Mur = 490 ton-mt para un Pu=355 ton ; Mua=129 ton-mt  $Wy = 1.3 + 12/30 = 1.7$  finalmente: Vuxx final =  $38.4 \times (490/129) \times 1.7 = 38.4 \times 3.80$ 

Como el producto de los dos factores de amplificación es mayor que 3, Rd = 3 y el cortante amplificado será :

 Vuxx final = 38.4 x 3 = 115.2 ton  $Vc = 0.53x\sqrt{f}c \times bw \times d$  $d = 0.8xL = 0.8x300 = 240$ Vc =  $0.53 \times \sqrt{280 \times 20 \times 240} = 42.60$  ton

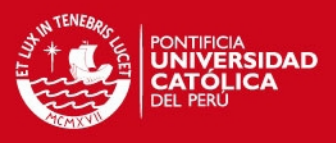

 $Vs = 115.2 / .85 - 42.6 = 93 ton$ 

Usando 2 varillas horizontales de 3/8" , hallamos el espaciamiento:

s = 2 x 0.71 x 4200 x 240 / 93000 = 15.40 cms colocaremos a 15 cms

Asimismo para el refuerzo vertical se colocará una cuantía mínimo  $2 \varnothing 3/8$ " espaciados a 25 centímetros.

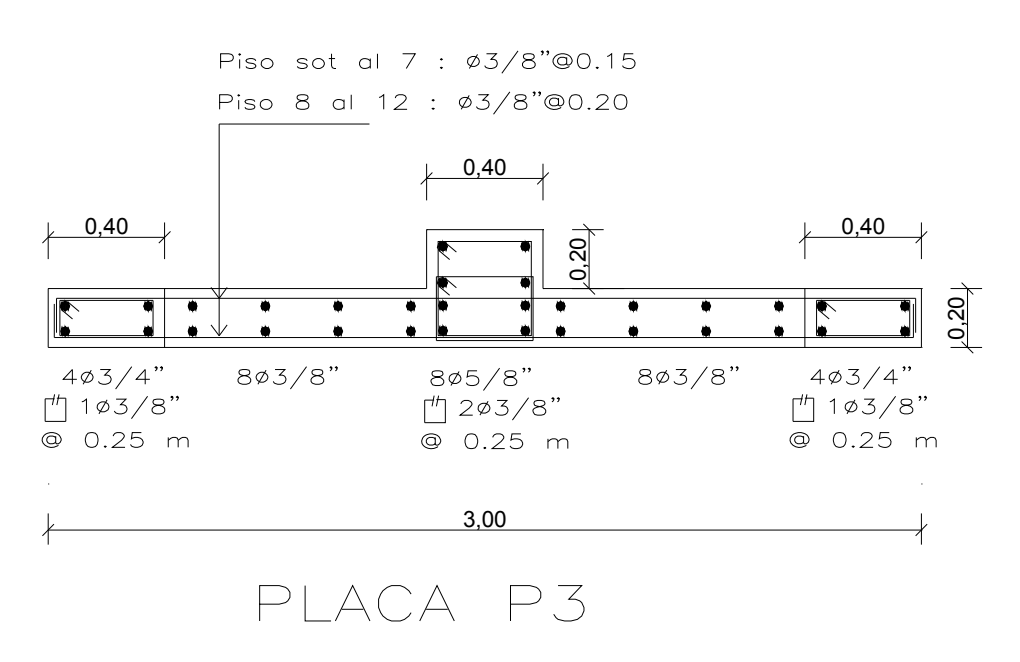

**Fig. 7.3 Detalle de la placa P-3** 

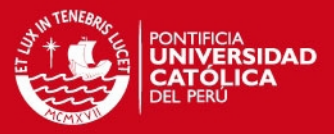

#### **CAPÍTULO 8.0.- DISEÑO DE CIMENTACIONES**

#### **GENERALIDADES**

Las cimentaciones son elementos estructurales que tienen como función distribuir una carga concentrada que baja por una columna o muro en un área, de modo tal que la presión actuante sobre el terreno sea menor o igual a la capacidad resistente del terreno.

Del estudio de suelos se obtiene la capacidad admisible del suelo, el nivel mínimo de cimentación, el asentamiento diferencial máximo, y recomendaciones adicionales para la cimentación.

Al ingeniero estructural le interesa que en el estudio de Mecánica de Suelos se determine la capacidad admisible del terreno,  $\sigma t$ , profundidad mínima de cimentación y tipo de suelos para efectos sísmicos.

Adicionalmente nos interesa conocer el coeficiente de empuje activo, de reposo y pasivo.

El diseño de la cimentación se realizará según las recomendaciones dadas por la Norma E-050 y la Norma E-060.

#### **8.1 DESCRIPCIÓN DE LA CIMENTACIÓN A DISEÑAR**

Para nuestro diseño utilizaremos una cimentación superficial. La Norma de Suelos y Cimentaciones en su Capítulo 4, específica que la profundidad mínima de cimentación debe ser 0.80 mtros; según nuestro caso ante la existencia de un sótano, la profundidad de cimentación será a 1.80 mtros del nivel del falso piso del sótano. Hubo la necesidad de hacer más profunda la cimentación por la presencia de las vigas de cimentación que fue necesario agregar, por razones que se explicarán más adelante.

Utilizaremos zapatas aisladas, y combinadas en los casos en que los elementos estructurales tienen momentos sísmicos muy grandes con relación a la carga axial que actúa sobre ellos.

# **SIS PUCP**

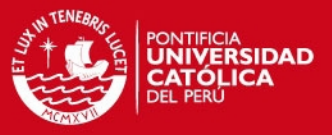

La presión admisible,  $\sigma t$ , será para nuestro caso 4 kg/cm<sup>2</sup>. El diseño se hará en dos etapas:

- Dimensionamiento de la planta de cimentación : para esta etapa usaremos cargas en servicio incrementando en un porcentaje (5 a 10%) para tener en cuenta el peso propio de la zapata, para nuestro caso usaremos un incremento del 5% del peso por ser buen suelo.
- Diseño de la cimentación propiamente dicha: en este caso se incluye el dimensionamiento del peralte y el refuerzo de acero requerido.

# **8.2 DISEÑO DEL AREA DE LA CIMENTACIÓN**

El diseño se hace con las siguientes consideraciones:

Para un primer tanteo en el dimensionamiento se usan las cargas axiales de gravedad y se disminuye la resistencia del terreno para dejar holgura para cuando se verifique con momentos de sismo.

Para efectos de diseño en concreto armado, en el caso de zapatas usaremos la siguiente expresión recomendado por el Ing. Antonio Blanco para la verificación de esfuerzos en ambas direcciones.

 $\sigma = (P+Pp)/A + M x v / I$ 

A: área de la sección

- M: momento actuante
- I : inercia de la sección
- Y : distancia a la fibra más alejada de la sección

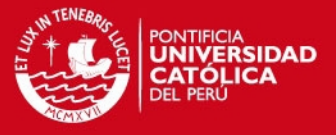

## **8.3 DISEÑO POR CORTE**

La falla por corte se presenta a "d" de la cara de la columna o placa, para el diseño las siguientes expresiones, teniendo en consideración que en una zapata no se utiliza estribos.

 $Vn = Vc$ Vu ≤ Ø Vn Vc =  $0.53x \sqrt{f}c \times B \times d$  $Vu = ( \sigma u - Ppu) \times B (x - d)$ 

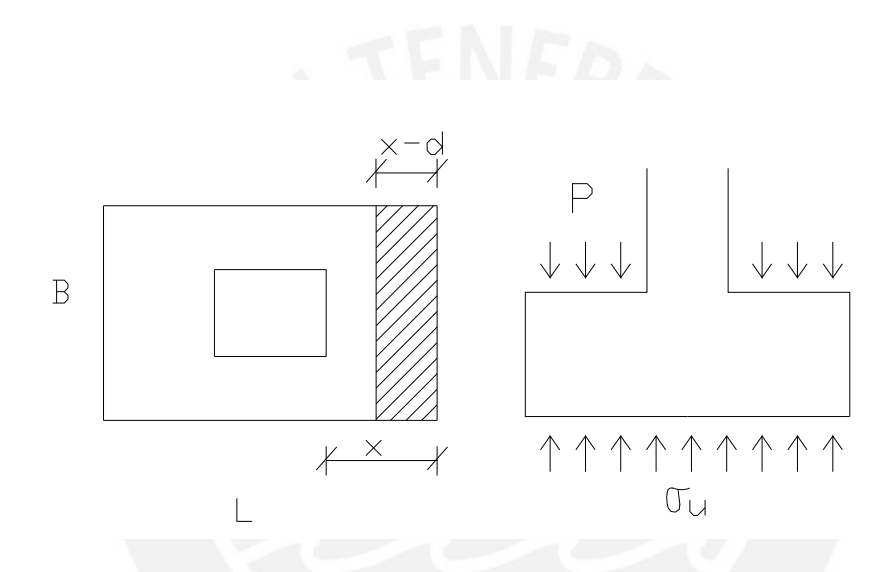

#### **Fig. 8.2 Esquema de la falla por corte en zapatas**

Donde:

 $\sigma u$  = esfuerzo último de diseño

Pp = peso propio de la zapata por m2

X = volado de la zapata

- d = peralte de la zapata
- B = ancho de la zapata

 $d = H - 10$  cms  $\varnothing$  Vc = 0.85 x0.53x  $\sqrt{f}$ c x B x d  $Vu = ( \sigma u - Pp) \times L \times (X - d)$ Se debe cumplir :

Vu [Ø Vc

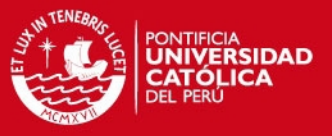

#### **8.4 DISEÑO POR PUNZONAMIENTO**

En la zapata se genera un efecto de cortante alrededor del perímetro de la columna en las dos direcciones.

Según experimentos realizados la falla por punzonamiento aparece a una distancia d/2 de la cara de la columna.

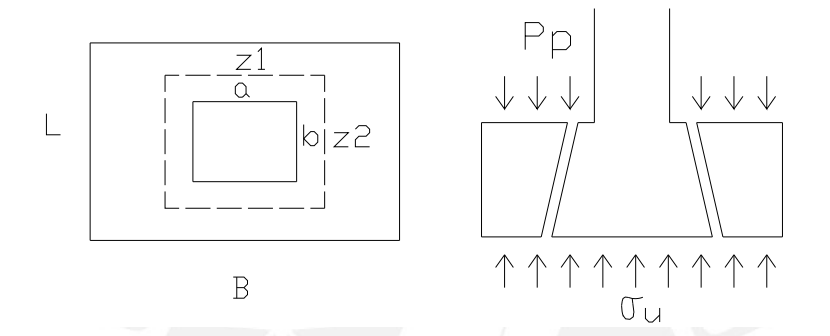

**Fig. 8.3 Esquema de la falla por punzonamiento** 

 $Vu = (\sigma u - Pp) \times (A - Ao)$  ó  $Vu = Pu - (\sigma u - Pp) \times Ao$  $A = LxB$ ;  $Ao = Z1 \times Z2$  $Z1 = a + d$ ;  $Z2 = b + d$  $Lo = 2 (Z1 + Z2)$ Ø Vc = 0.85 x1.06x  $\sqrt{f}$ c x Lo x d Se debe cumplir que: Vul ØVc

# **8.5 DISEÑO POR FLEXIÓN**

 Una vez obtenido el peralte efectivo "d", para que no haya falla por corte ni por punzonamiento pasamos a diseñar por flexión.

 La flexión se diseña con el momento máximo calculado en la cara de la columna. Por tanto:

$$
Mu = \sigma u \times B \times c^2 / 2
$$

**SIS PUCP** 

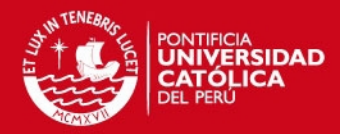

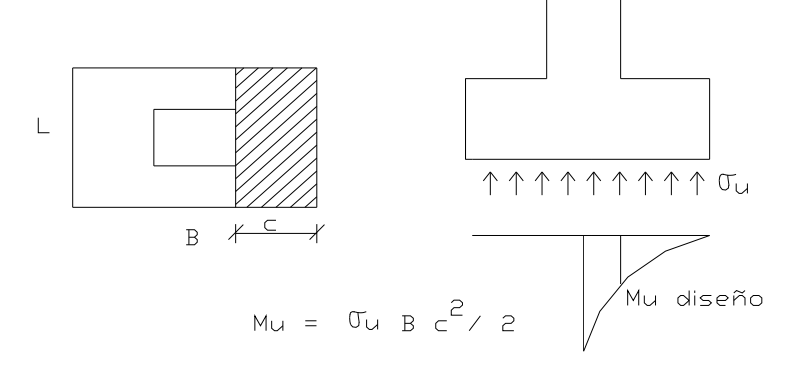

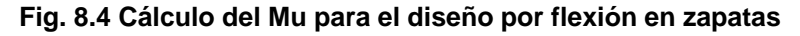

## **8.6 EJEMPLO DE DISEÑO**

Se hará el diseño de la cimentación de las placa P1.

#### **8.6.1 PREDIMENSIONAMIENTO**

La placa P1 es la placa más rígida del edificio, está ubicada en los laterales, y absorbe un momento de sismo muy grande (M sismo y-y = 4302 ton-mt en el sótano) .

Luego de varias iteraciones y tanteos se decidió optar por una zapata combinada, puesto que al cimentar la placa P1, ésta tiene un momento de sismo muy grande por lo que fue necesario combinar la cimentación con las demás placas, formando una sección C . Los elementos que forman parte de la zapata combinada son : placas P1, P2, P3.

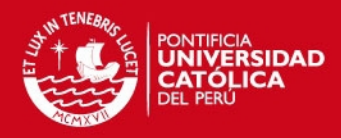

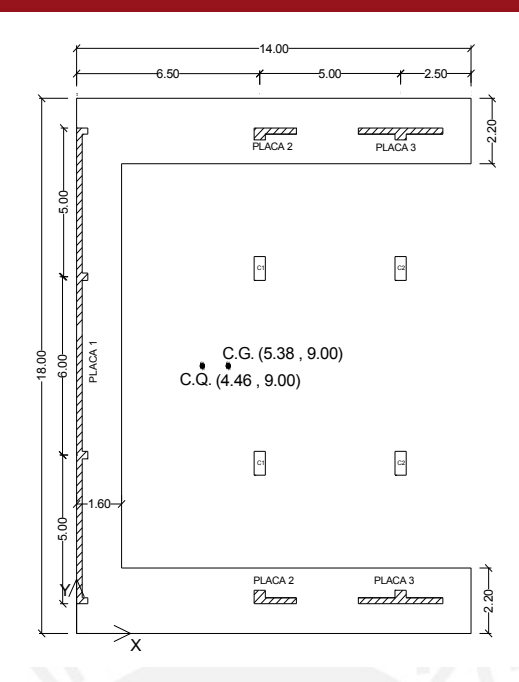

#### **Fig. 8.5 Area de la zapata combinada para el diseño de P1**

Para el dimensionamiento de esta cimentación se tiene el siguiente procedimiento:

- Se obtienen el C.G. de las cargas actuantes en las placas incluyendo momentos si los hubiera.
- Se halla la inercia total del elemento con respecto a su centro de gravedad.
- Se verifica la presión admisible del terreno con la fórmula:

 $\sigma t = (P+Pp)/A + M \times y / I$ 

A: área de la sección

M: momento actuante

- I : inercia total de la sección
- Y : distancia a la fibra más alejada de la sección
- Luego ese diseña en concreto armado verificando por punzonamiento, cortante y flexión.

Hallando el centro de cargas tenemos:

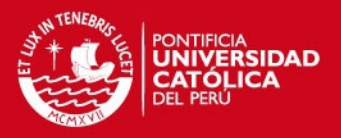

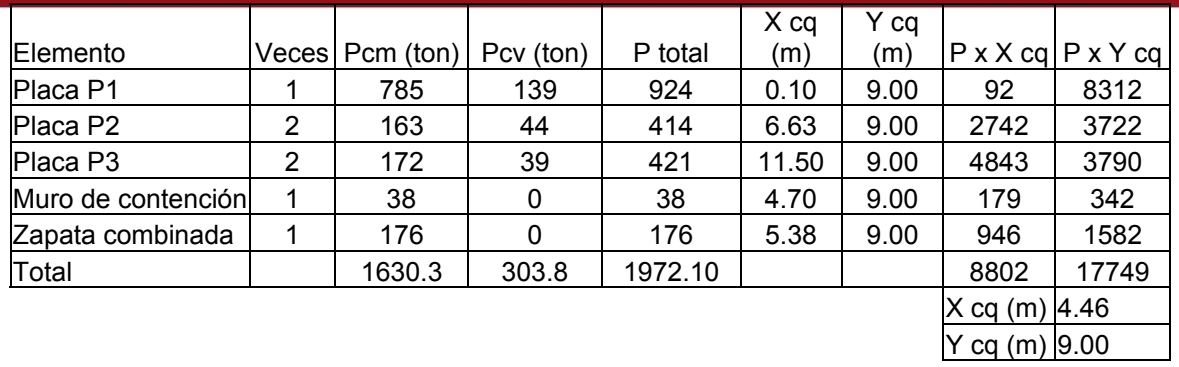

Luego hallamos el centro de gravedad de la sección y la inercia total del elemento con respecto a su centro de gravedad, así tenemos:

C.G  $xx = 5.38$  mtros, C.G  $yy = 9.00$  mtros, Area = 83.36 m2 I xx cg =1628.88 m4 I yy cg = 4204.70 m4

La excentricidad del centro de cargas origina momentos que habrá que adicionar al análisis de la estructura, estos momentos son:

M exc. x-x =  $P$  x ex = 1972.1 x (5.38 - 4.46) = 1808.00 ton-mt M exc. y-y =  $P$  x ey = 1972.1 x (9.00 - 9.00) = 00.00 ton-mt

Los esfuerzos que se producen en la cimentación son los siguientes:

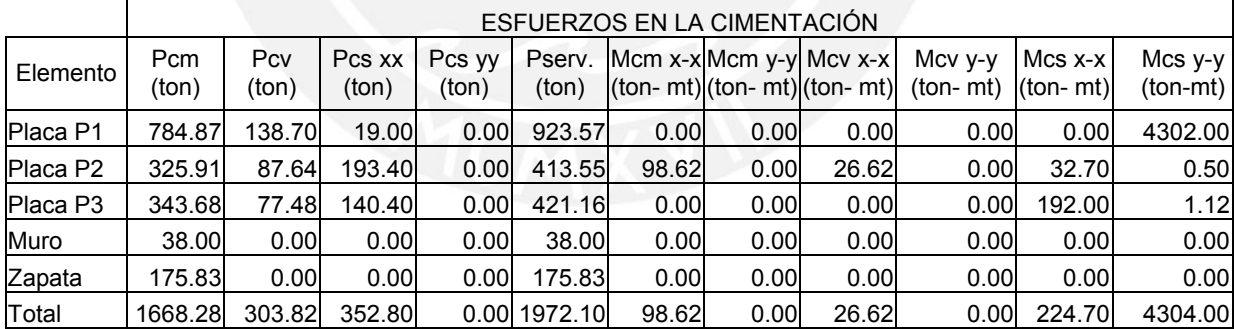

Los elementos que son simétricos en la dirección y-y no generan esfuerzos de momentos por carga muerta y viva en la cimentación, pues los esfuerzos que generan individualmente se anulan con el elemento opuesto. Sólo la placa P2 origina momentos que no son simétricas con respecto al eje x-x, generan momentos por carga muerta y viva en esta dirección. Asimismo las fuerzas axiales producidas por el sismo en la dirección y-y se anulan debido a la simetría de las cargas, sólo se consideran cargas de sismo en la dirección x-x.

# **SIS PUCP**

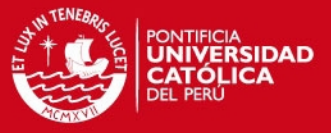

Verificando que los esfuerzos producidos en la cimentación no sobrepase el esfuerzo admisible del terreno, tenemos:

**Sin sismo :**  $\sigma t = (P \text{ serv.})/A + M \text{ serv.} x y / I \le 40 \text{ ton/m}^2$ 

Area = 83.36 m2 ; I xx cg =1628.88 m<sup>4</sup> ; I yy cg = 4204.70 m<sup>4</sup> P serv. = 1972.10 ton Mserv. x-x =  $98.6 + 26.6 + 1808 = 1933.20$  ton-mt y=  $5.38$ mt

Reemplazando se tiene:

$$
\sigma t = 1972.1 / 83.36 + 1933.20 \times 5.38 / 1628.88
$$
  
 $\sigma t = 23.65 + 6.38 = 30.04 \tan/m^2 ≤ 40 \tan/m^2 = > \text{ok.}$ 

**Con sismo x-x :** 

 $\sigma t$  = (P serv+ Pcs xx)/A + (M serv.+ Mcs xx) x y / I ≤40t/m<sup>2</sup>

Pserv =  $1972.10$  ton ; Pcs xx =  $352.80$  ton ; Mcs xx =  $224.70$  ton-mt ; Mserv  $xx = 1933.2$  ton-mt

> $\sigma$ t = (1972.10+352.8) / 83.36 + (1933.2+224.7) x 5.38 / 1628.88  $\sigma t = 27.89 + 7.13 = 35.02 \text{ ton/m}^2 \le 40 \text{ ton/m}^2 = > \text{ok}.$  $\sigma t = 27.89 - 7.13 = 20.76 \text{ ton/m}^2 \le 40 \text{ ton/m}^2 = > \text{ok}.$

**Con sismo y-y :** 

 $\sigma t$  = (P serv+ Pcs yy)/A + (M serv.+ Mcs yy) x y / I ≤40t/m<sup>2</sup>

Pserv = 1972.10 ton ; Pcs  $yy = 0.00$  ton ; Mserv.  $y-y = 0.00$  ton-mt ; Mcs  $yy = 4304$  ton-mt;  $y = 9.00$  mt

 $\sigma$ t = (1972.10+0) / 83.36 + (0+4304) x 9.00 / 4204.70  $\sigma t = 23.66 + 9.21 = 32.87$  ton/m2  $\leq 40$  ton/m<sup>2</sup> = > ok.  $\sigma t = 23.66 - 9.21 = 14.45 \text{ ton/m2} \le 40 \text{ ton/m}^2 = > \text{ok}.$ 

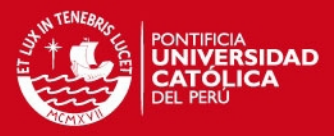

#### **8.6.2 DISEÑO EN CONCRETO ARMADO**

Amplificando las cargas se tiene:

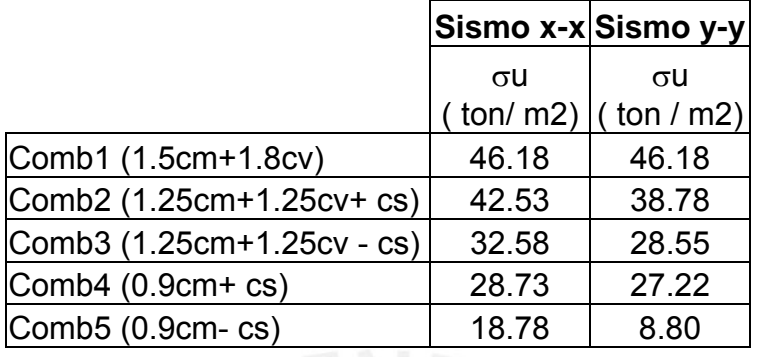

Se diseñará con el  $\sigma u$  de la combinación 1, 46.18 ton/m<sup>2</sup>, porque es el más crítico. Asumiendo un peralte de la cimentación de 0.80 mtros., tenemos un esfuerzo del peso de,  $\sigma$ p = 2.4 ton/m3 x 0.80 m = 1.92 ton/m2 . Este esfuerzo habrá que restarle al esfuerzo último para efectos de diseño.

 $\sigma$  diseño = 46.18 – 1.5 x 1.92 = 43.30 ton/m<sup>2</sup>

#### **Verificación por punzonamiento:**

No hay problema de punzonamiento en P1 pues dado la forma el perímetro es muy grande y predomina el cortante en una dirección. En P2 tampoco hay problema de punzonamiento por la presencia de la viga y muro de contención. Verificaremos punzonamiento tan sólo en la placa P3.

Verificando en el área de la placa P3

 $Vu = Pu - gu \times Ao$ Donde: Pu = 324 ton ;  $\sigma$ u = 43.30 ton/m<sup>2</sup> ; Ao = 3.70 x 0.90 = 3.33 m<sup>2</sup> Vu =  $324 - 43.30 \times 3.33 = 180$  ton  $\varnothing$  Vc = 0.85 x1.06x  $\sqrt{\text{fc}}$  x Lo x d Donde:  $fc = 210 \text{ kg/cm}^2$ ; Lo = 920 cms; d = 70 cms  $\varnothing$  Vc = 0.85 x 1.06 x √210 x 920 x 70 = 840 ton > Vu=180 ton => ok.

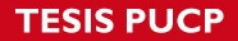

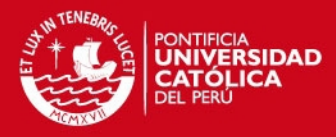

#### **Verificación por cortante :**

Se verificará la placa P1 que es la que tiene mayor volado.

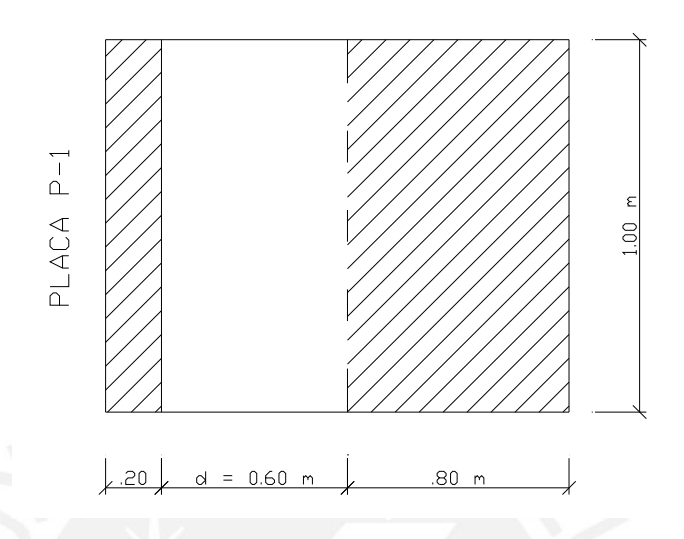

**Fig. 8.6 Esquema de la falla por corte en placa P1** 

\n
$$
Vu \leq \emptyset
$$
 *Vc*   
\n $\emptyset Vc = 0.85 \times 0.53x \sqrt{fc} \times B \times d = 0.85x0.53x \sqrt{fc} \times 100x60 = 39.17 \text{ ton}$ \n

\n\n $Vu = \sigma u \times B \ (x - d) = 43.66 \times 1.00 \times (1.40 - 0.60) = 34.93 \text{ ton} \leq \emptyset Vc = > \text{ok}$ \n

#### **Diseño por flexión**

Los esfuerzos producidos por flexión son críticos en la zona donde no hay muro de contención. Se colocará una viga de cimentación, VC-01, entre las placas P1 y P2 para absorber el momento grande producido por la luz que hay entre estos dos elementos.

 Asimismo para el mejor comportamiento de la placa P1 ante el momento producido en la zapata se colocará una viga de cimentación, VC-02 que conecte la placa P1 con la columna C1, esta viga cambiará el comportamiento de la zapata que trabajará como una losa en dos direcciones apoyada en las vigas de cimentación y la placa P1. Se muestra el gráfico más adelante (Fig. 8.8).

Se mostrará el análisis y diseño de la viga VC-01

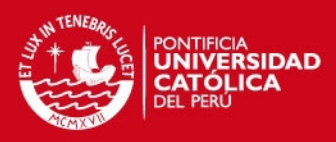

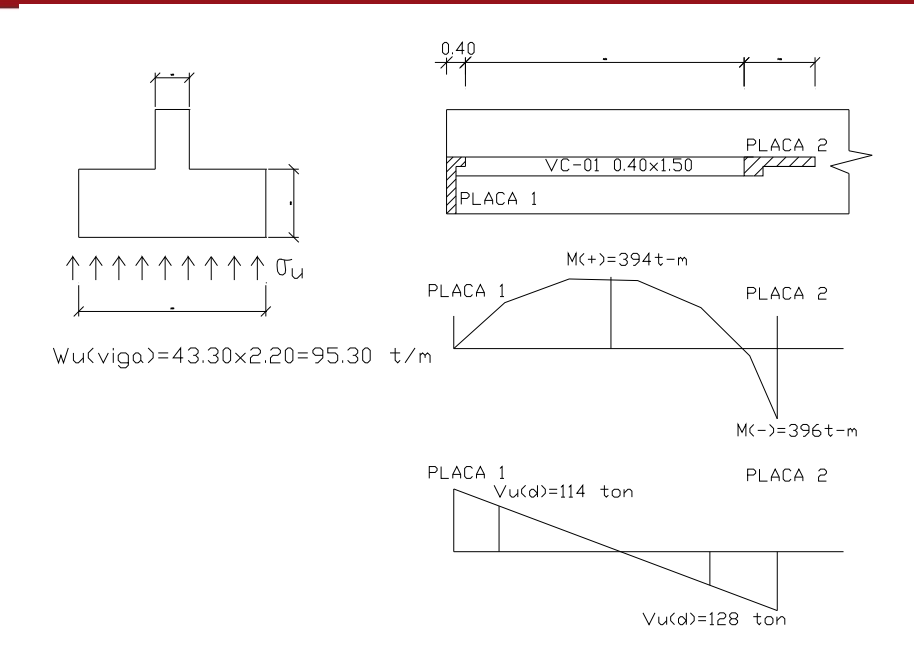

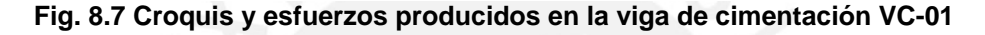

Realizando el diseño para los esfuerzos hallados:

Mu = 394 ton-mt ; Ku = 394x100000/200/140/140 = 10.05 ; ℓ = .0027 As(+) nec=80.16 cm2, por lo que colocando 16 Ø 1" en la parte superior de la viga es adecuado, en la parte inferior se colocará As+ / 3 = 5 Ø 1".

Vu(d)= 128 ton; Vc =  $0.53x\sqrt{r}$ c x bw xd =  $0.53x\sqrt{210x}$  40x140= 43 ton  $Vs = 128 / .85 - 43 = 108$  ton Usando estribos de 1/2" , hallamos el espaciamiento:  $s = 2 \times 1.26 \times 4200 \times 140 / 108000 = 13.72$  cms Se colocará estribos de Ø 1/2" @ .15 mt.

En zonas donde existe muro de contención el diseño por flexión de la placa P-2 ó P-3 se realiza de la siguiente manera:

Mu =  $43.30 \times 1.00 \times 1.00 \times 1.00 / 2 = 21.65$  ton-m Ku = 21.65 x 100000/ 100/ 60/60 = 6.01 ;  $\ell$  = .0018; As nec=10.80 cm<sup>2</sup>, por lo que colocando Ø 5/8" @ .15 es adecuado.

En la dirección transversal se colocará As min= .0018x100x60= 10.80 cm<sup>2</sup>, por lo que colocando Ø 5/8" @ .15 es adecuado.

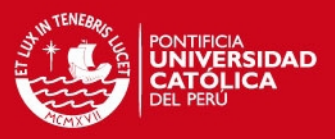

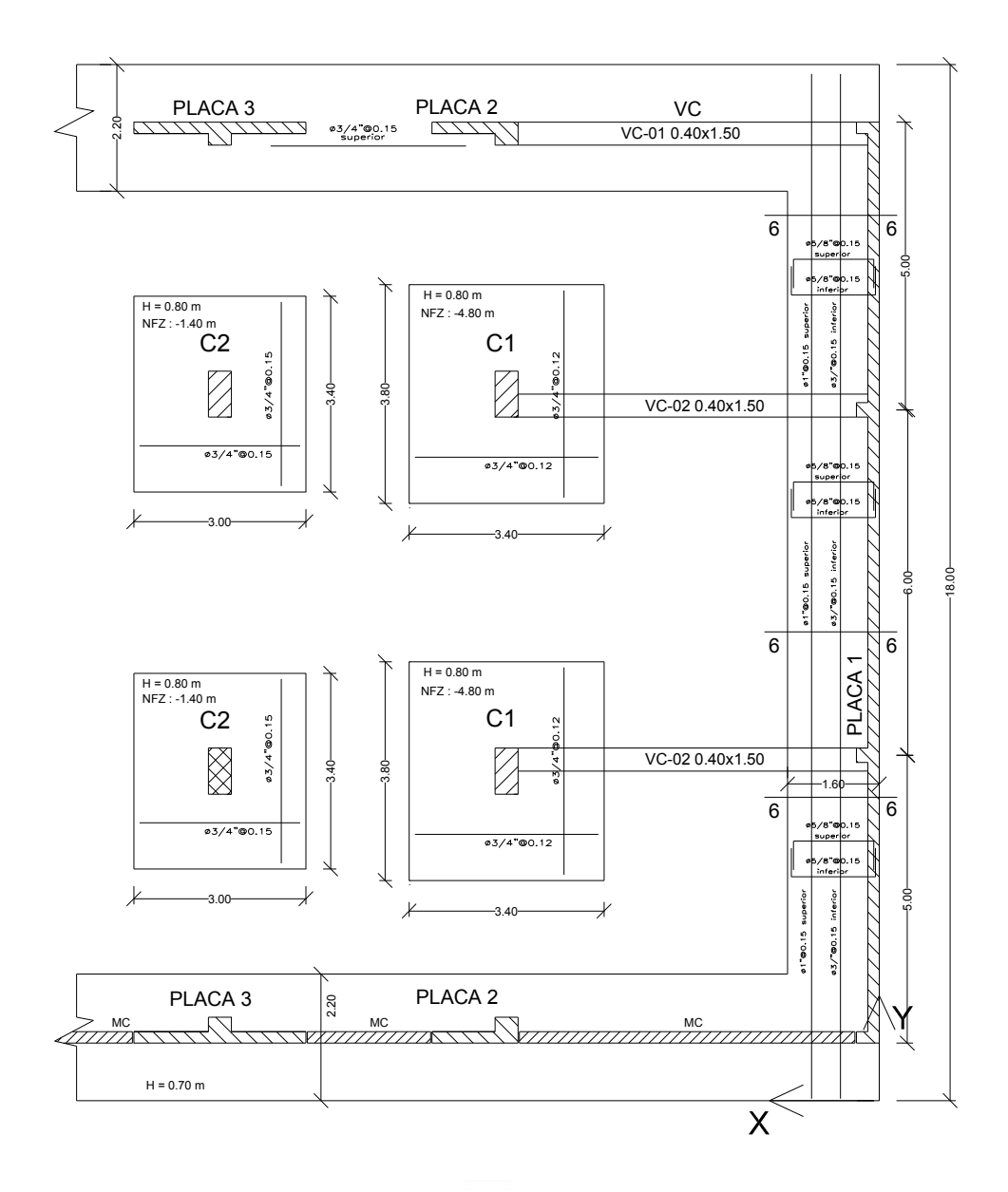

**Fig. 8.8 Diseño final de la zapata combinada ZP1** 

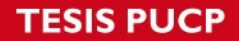

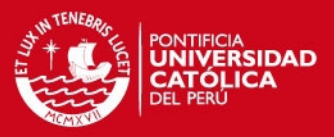

#### **CAPÍTULO 9.0.- DISEÑO DE OTROS ELEMENTOS**

#### **GENERALIDADES**

A continuación se presenta el diseño de otros elementos estructurales del edificio como son la escalera, la cisterna y el tanque elevado. Estos elementos se dividen a su vez en losas, paredes, vigas, y su diseño de estos elementos se hará considerando los requisitos de diseño y análisis explicados anteriormente.

#### **9.1 DISEÑO DE ESCALERAS**

El diseño se hace sólo por flexión. Se determina un As para el momento negativo, positivo y se coloca un fierro mínimo por temperatura, para la dirección transversal.

Se define un modelo estructural para el análisis; normalmente para apoyos sobre vigas o muros de ladrillo, se considerará una articulación y se procede a calcular el momento Mu máximo. Sólo se considera las cargas de gravedad más no las sísmicas, porque la escalera fue separada sísmicante del edificio.

El modelo estructural y las cargas de la escalera se representa en el siguiente gráfico:

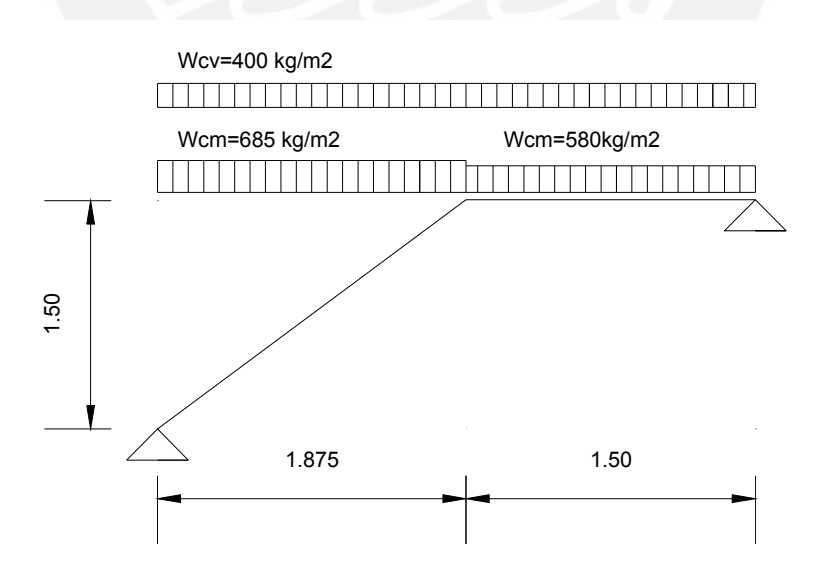

**Fig. 9.1 Modelo y cargas actuantes en escalera** 

Se aplicará un diseño conservador y se hallará los máximos mediante dos modelos estructurales. El primero considera el punto anguloso, que es contrario a la

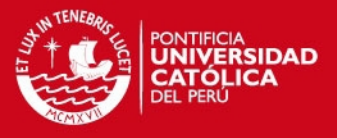

deformación, como un apoyo ficticio produciendo dos tramos continuos. El otro considera sólo un tramo simplemente apoyado en sus extremos.

# MODELO 1

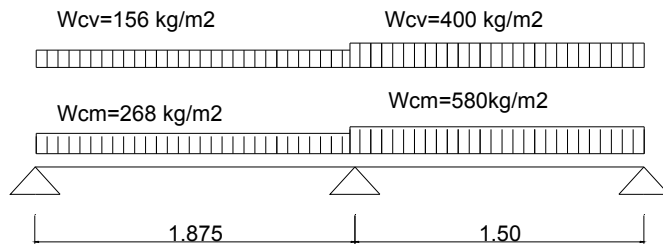

#### MODELO 2

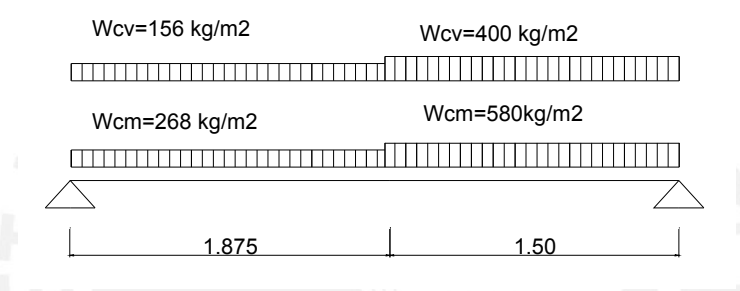

#### **Fig. 9.2 Modelos críticos para el diseño de la escalera**

Realizando el análisis para un metro de ancho de escalera se obtuvo:

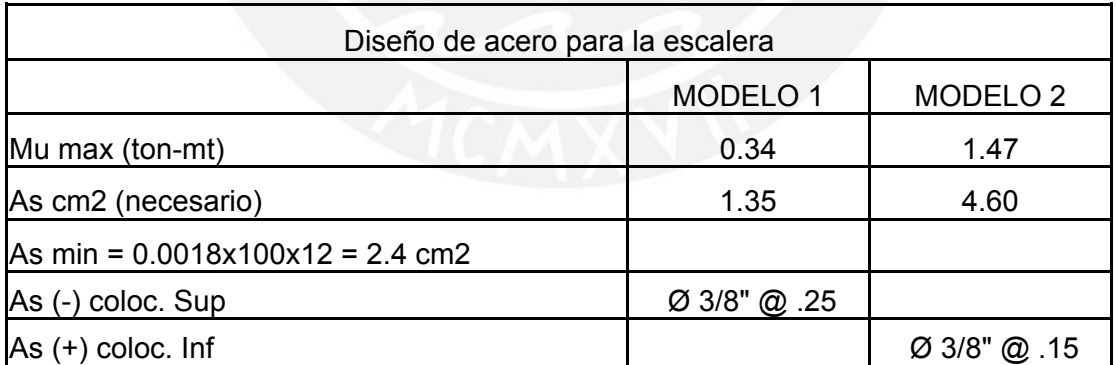

Para la dirección transversal se colocará acero por contracción y temperatura, Ø 3/8" @ .25.

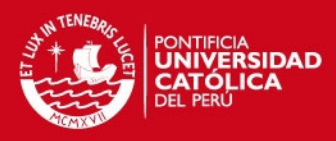

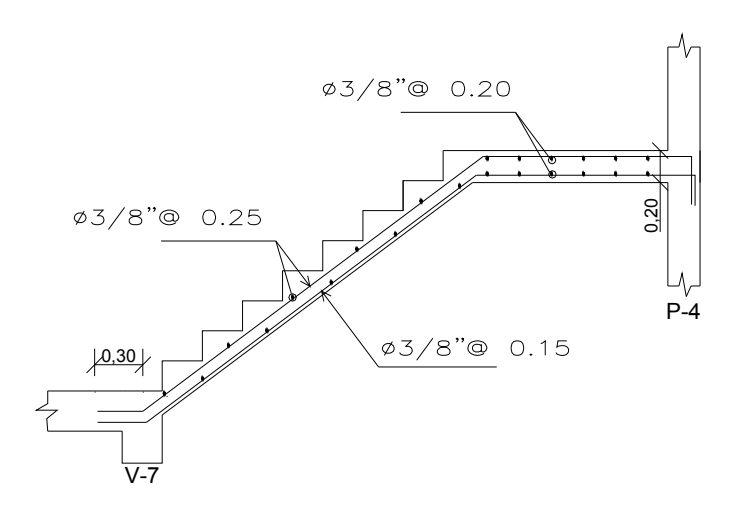

**Fig. 9.3 Corte de fierro en escalera** 

# **9.2 DISEÑO DE CISTERNA Y TANQUE ELEVADO**

#### **GENERALIDADES**

El diseño de muros de concreto con agua debe hacerse con algunas consideraciones especiales que buscan la disminución de fisuras en el concreto y la estanqueidad de los recipientes.

Las principales recomendaciones son:

- Si se diseña por el método de cargas últimas deberá considerarse un factor de amplificación de 1.3.
- Se deberá considerar mayores porcentajes de fierro mínimo horizontal que lo normal. Estos porcentajes varían de 0.0025, 0.0030, 0.0040 b x t ; según la distancia entre juntas de vaciado.

# **9.2.1 DISEÑO DE CISTERNA**

La cisterna es un elemento enterrado en el suelo por lo que tiene los esfuerzos del empuje del suelo en reposo y de la sobrecarga en el muro.

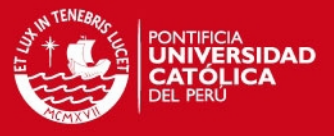

#### **Diseño del muro:**

El muro trabaja en una dirección como una losa apoyada en el techo y en el piso de la cisterna, ya que la relación de su altura entre sus dimensiones es menor que 0.5,  $(1.5/4.85 = 0.30)$ .

En la cisterna tenemos los siguientes esfuerzos en el muro:

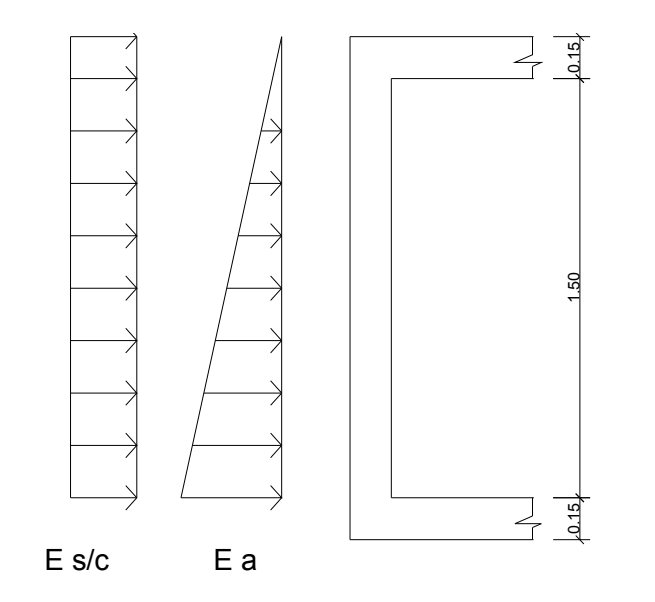

**Fig. 9.4 Esquema de esfuerzos en la cisterna** 

Donde:

Ea = Fa x Ysuelo x h x Ka =  $1.3x1.5x1800x1.65x0.3 = 1738$  kgs Es/c= Fa x Ka x s/c =  $1.3x1.7$  x 0.3 x 400 = 265 kgs

Fa = factor de amplificación Ysuelo = densidad del suelo, grava de Lima =1800 kg/m<sup>3</sup> h = altura total del empuje ; 2.20 mt Ka = factor de empuje activo de los suelos en reposo

Para un metro de ancho de cisterna tenemos:

Wu = 1738 / 2 + 265 = 1134 kgs/mto

Considerando como articulación el techo y el piso se obtiene un Mu (+) = 1.13 x 1.5 x  $1.5 / 8 = 0.31$  t-mt;  $\ell = .0010 < \ell = .0025$ .

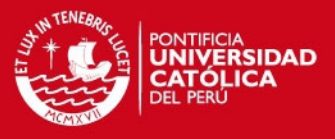

Considerando As min= $0.0025x100x20=5.0cm^2$  tiene ;por lo que colocando As vert. coloc =  $2$  Ø 3/8"  $\textcircled{a}$  .25 y As horiz.. coloc =  $2$  Ø 3/8"  $\textcircled{a}$  .25 es adecuado.

#### **Diseño del techo:**

El techo de la cisterna se diseñará como una losa que trabaja en las dos direcciones, ya que las dimensiones son 4.85 x 5.80, siendo su relación 4.85 / 5.8 = 0.83 > 0.5 . El metrado de cargas es el siguiente:

Cargas muertas: peso propio :  $0.15x2400 = 360$  kg/m<sup>2</sup>  $acabados$  :  $= 100 \text{ kg/m}^2$ 

> Wcm =  $460 \text{ ka/m}^2$ Wu cm=1.5x460 = 690 kg/m<sup>2</sup>

Sobrecarga :  $400 \text{ kg/m2}$  Wucv = 720 kg/m<sup>2</sup>

Los coeficientes para hallar los momentos positivos últimos de diseño se tomarán de la Tabla 17.9.2.2b y 17.9.2.2c de la Norma E.060. Analizando el lado más crítico.

 Cacm= 0.0524 , Cacv = 0.0524 Mu cm = Cacm x Wucm x 4.85x4.85 = 0.0524x690x4.85x4.85= 851 kg-mt Mu cv = Cacv x Wucv x 4.85x4.85 = 0.0524x720x4.85x4.85= 888 kg-mt Mu total = 851 + 888 = 1739 kg-m; Ku=12.1; ℓ=0.0033; As=3.84 cm2/mt Colocando 1 Ø 3/8" @ .15 es adecuado, As coloc=3.94cm2/mt

Para los momentos negativos el momento es nulo al considerar los apoyos de la losa como articulaciones; pero se colocará bastones de Ø 3/8" @ .20 .

El piso de la cisterna será una losa de 15 cms de espesor con reforzada con una malla superior de 3/8" @ .25.

**SIS PUCP** 

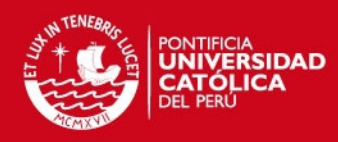

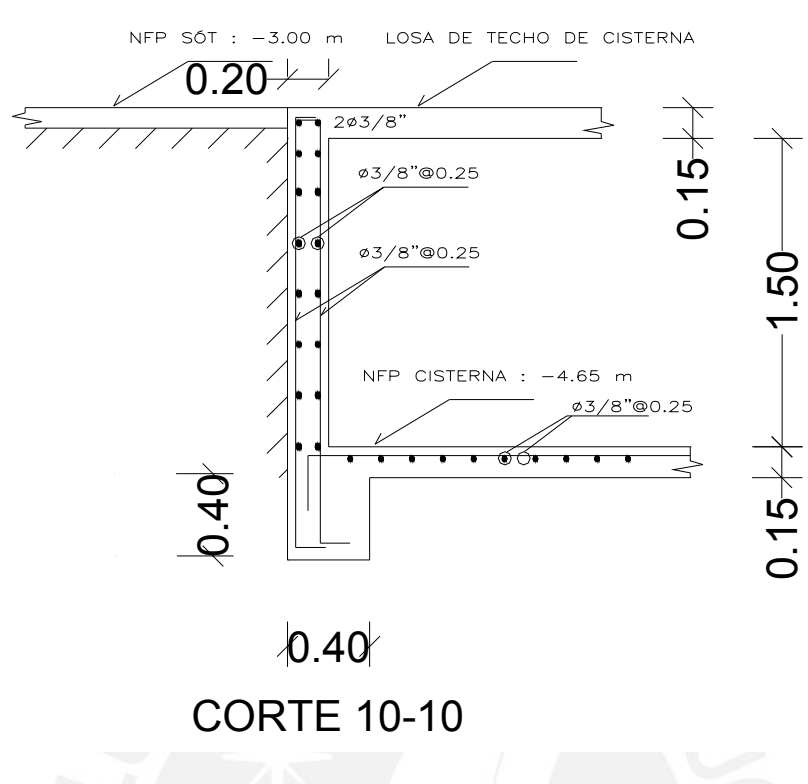

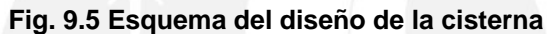

# **9.2.2 DISEÑO DE TANQUE ELEVADO**

El tanque elevado se encuentra apoyado sobre la placa P4.

El piso y el techo del tanque son losas macizas que trabajan en un solo sentido , ya que la relación de sus dimensiones es menor que 0.5 (2.10/4.75 = 0.44). Mientras que los muros del tanque trabajan como losas armadas en dos direcciones, al ser la relación de sus dimensiones mayor a 0.5 (2.10/2.95=0.71, 2.95/4.75=0.62) .

Cabe mencionar que los muros del tanque de dimensión 4.75 de largo trabajan también como una viga pared al ser la relación de la luz libre y peralte (4.75/2.95=1.61) menor que dos.

#### **9.2.2.1 Diseño del piso y el techo del tanque**

Las cargas para el diseño del piso del tanque son:

Cargas muertas: peso propio :  $0.20x2400 = 480$  kg/m<sup>2</sup> piso terminado:  $= 100 \text{ kg/m}^2$ Wcm =  $580 \text{ kg/m}^2$ 

Tesis publicada con autorización del autor No olvide citar esta tesis

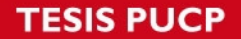

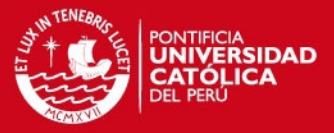

Sobrecarga : 1000x2.50=2500 kg/m2

W u =  $1.5 \times 580 + 1.8 \times 2500 = 5370 \text{ kg/m}^2$ 

Considerando como articulación los apoyos del piso se tiene para un metro de ancho de losa un Mu (+) = 5370 x 2.1 x 2.1 / 8 = 2960 kg-mto; hallando el As para este momento se tiene: Ku =  $2960x100/100/17/17 = 10.24$ ;  $\ell = .0028$ ; As nec=4.76 cm2, por lo que colocando Ø 3/8" @ .15 es adecuado.

Para la otra dirección de la base del tanque se colocará el As mín = 0.0018 x 100 x 20 = 3.60 cm2, colocando Ø 3/8" @ .20 . En la parte de los apoyos se colocará bastones de Ø 3/8" @ .20.

Para el techo del tanque , losa maciza de 15 cms, se colocará un As min en las dos direcciones, As min=  $0.0018x100x15= 2.70$  cm2, por lo que colocando  $\varnothing$  3/8"  $\varnothing$ .25 es suficiente y bastones Ø 3/8" @ .25 en los apoyos.

#### **9.2.2.2 Diseño del muro del tanque**

#### **Análisis con carga lateral debido al empuje del agua:**

Las cargas perpendiculares para el diseño de los muros son

 Carga muerta = 0.00 kg/m2 Carga viva = 2.50 x 1000 / 2 = 1250 kg/m

Wu = 1.7 x 1250 = 2125 kg/m para un metro de ancho de muro.

Considerando como articulación los apoyos de la base se tiene para un metro de ancho de losa un Mu (+) = 2125 x 2.95 x 2.95 / 8 = 2311 kg-mto; hallando el As para este momento se tiene: Ku =  $2311x100/100/17/17 = 8.00$ ;  $\ell = .0022$ ; As nec=3.74 cm2, por lo que colocando Ø 3/8" @ .20 es adecuado.

Para el acero horizontal se colocará As mín = .0025 x100x17=4.25cm2 por lo que colocando 2 Ø 3/8" @ .25 es adecuado.

**Análisis como viga pared:** 

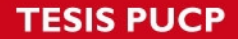

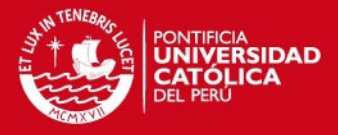

Carga muerta:

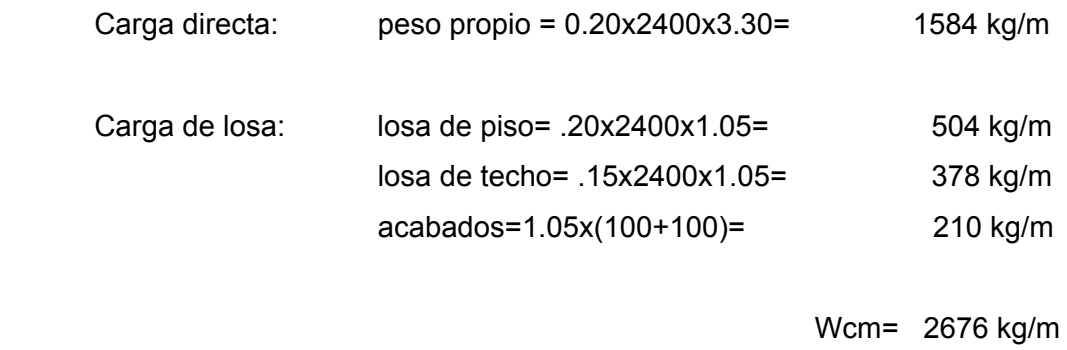

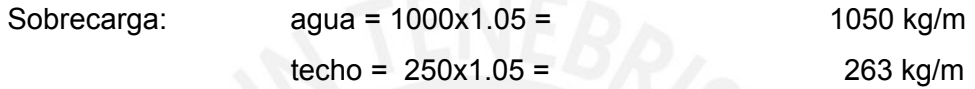

Wcv = 1313 kg/m

Wu = 1.5 x 2676 + 1.8 x 1313 = 6377 kg/m

**Diseño por flexion:** 

 M+ = 6377 x 4.75 x 4.75 / 8 = 17986 kg-m M - = 6377 x 4.75 x 4.75 /12= 11990 kg-m

La sección de la viga pared es 0.20x2.95 ; ln=4.75 m ; ln / h = 4.75/2.95 = 1.61

 $Z = 0.2 \times (4.75 + 2.0 \times 2.95) = 2.13 \text{ m}$  $Mu = \emptyset$  As x fy x z = 0.90 x As x 4200 x 213 = 805140 x As  $As = 1798600/805140 = 2.23$  cm2

As min = 0.0024 x 20 x 261 = 12.52 cm2, por lo que colocando 10 Ø 1/2" es adecuado, este acero se distribuirá en la parte inferior de la viga en una franja igual a  $0.25h - 0.051 = 0.25x3.3 - 05x4.75 = 0.60$  mt

#### **Diseño por corte**

 $\varnothing$  Vc = 0.85x0.53x $\sqrt{r}$ c x b x d= 0.85x0.53x $\sqrt{210}$ x20x300= 39 ton La sección crítica se tomará a 0.15xln = 0.15x4.75=0.70 mt Vu (a 0.70m) = 10.70 ton  $\leq \emptyset$  Vc => ok

**TESIS PUCP** 

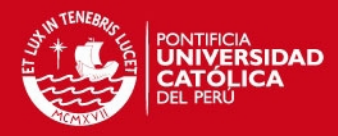

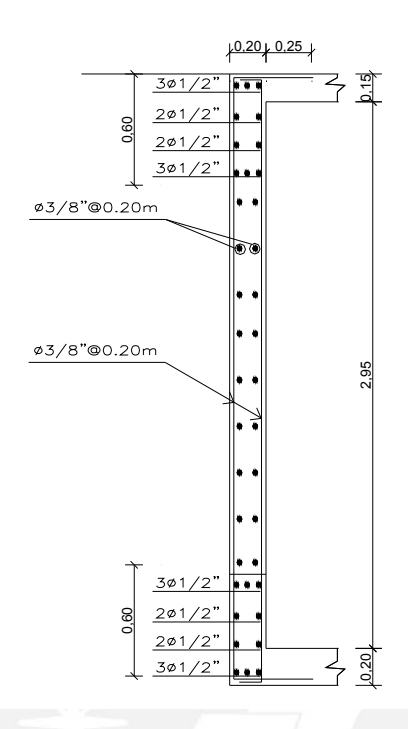

**Fig. 9.6 Esquema del diseño del tanque elevado** 

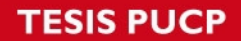

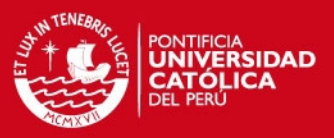

# **CAPÍTULO 10.0.- METRADO, PRESUPUESTO Y PLANEAMIENTO DE OBRA DEL CASCO DEL EDIFICIO**

#### **GENERALIDADES**

Se presenta el metrado, presupuesto y planeamiento de obra para cinco meses y medio del casco terminado.

El presupuesto se realizó tomando como referencia los precios del mercado actual. Se usará concreto premezclado, encofrado de madera y acero tradicional. La programación se realizó para el tiempo estipulado, cinco meses y medio, y se asume que se dispone de todos los recursos necesarios tanto material, mano de obra y maquinaria para cumplir con esta programación.

#### **10.1 METRADOS**

De la lectura de los planos hallamos el metrado correspondiente al acero, concreto y encofrado.

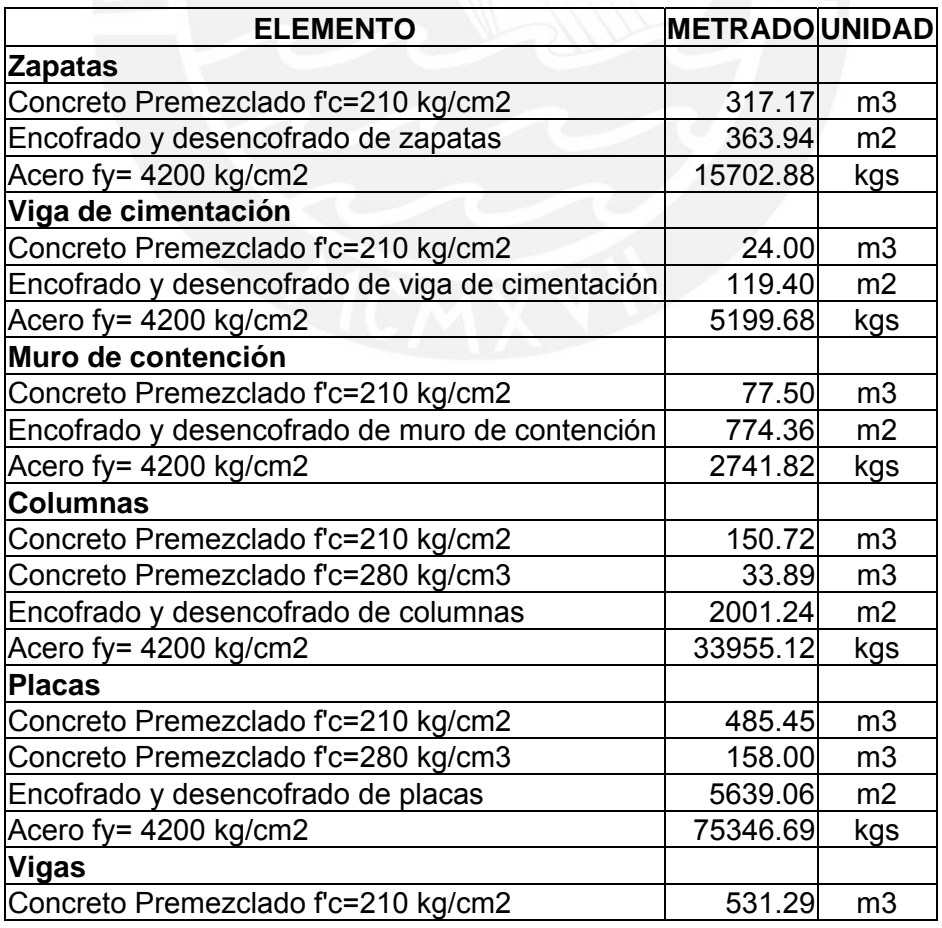

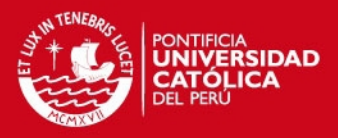

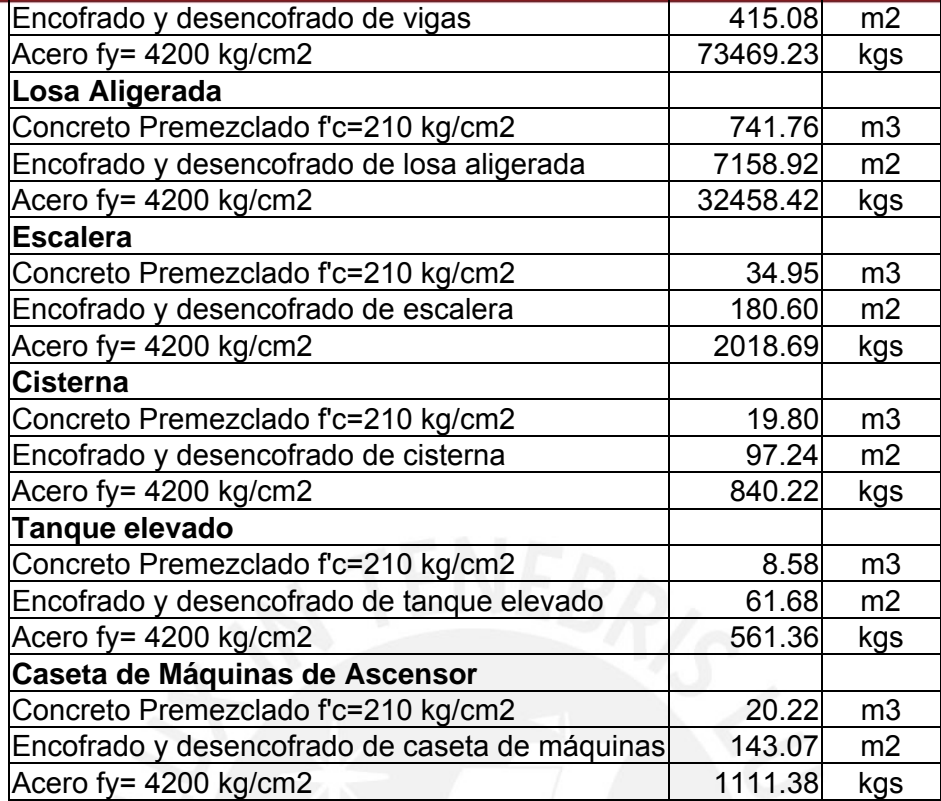

# **10.2 RATIOS DE ACERO Y CONCRETO DEL EDIFICIO**

A continuación se presenta los ratios de acero de los elementos y ratios totales del edificio en estudio.

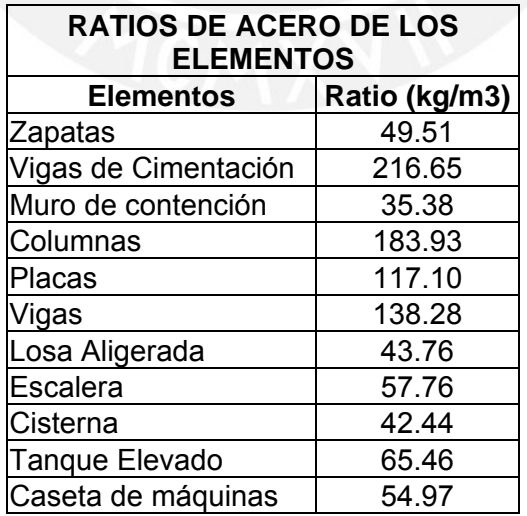

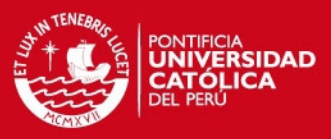

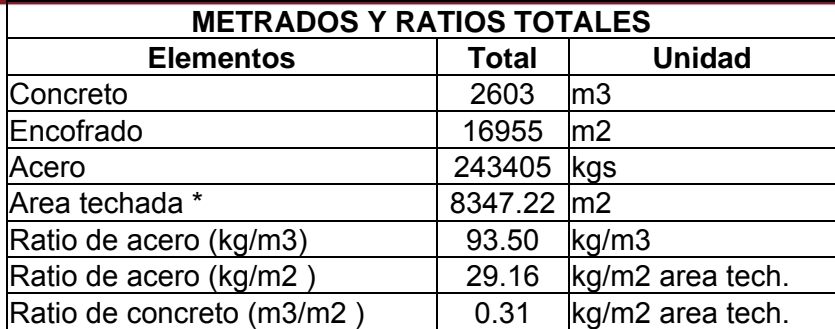

\* Se considera el área techada de la cisterna, tanque elevado y cuarto de máquinas

Se observa la mayor densidad de acero en las columnas y vigas. El ratio de acero del edificio es 29.16 kg/m2, y del concreto 0.31 m3/m2 de área techada. Los ratios están un poco bajo. La arquitectura del edificio tiene luces grandes por lo que el edificio se vuelve menos denso tanto en acero y en concreto. También el techo es totalmente aligerado disminuyendo así el volumen de concreto.

# **10.3 PRESUPUESTO DE ESTRUCTURAS DEL EDIFICIO**

El presupuesto se ha calculado en base al metrado y los costos unitarios de las partidas. Los precios de las partidas se considera los rendimientos de mano de obra y costos de materiales con información actual del mercado.

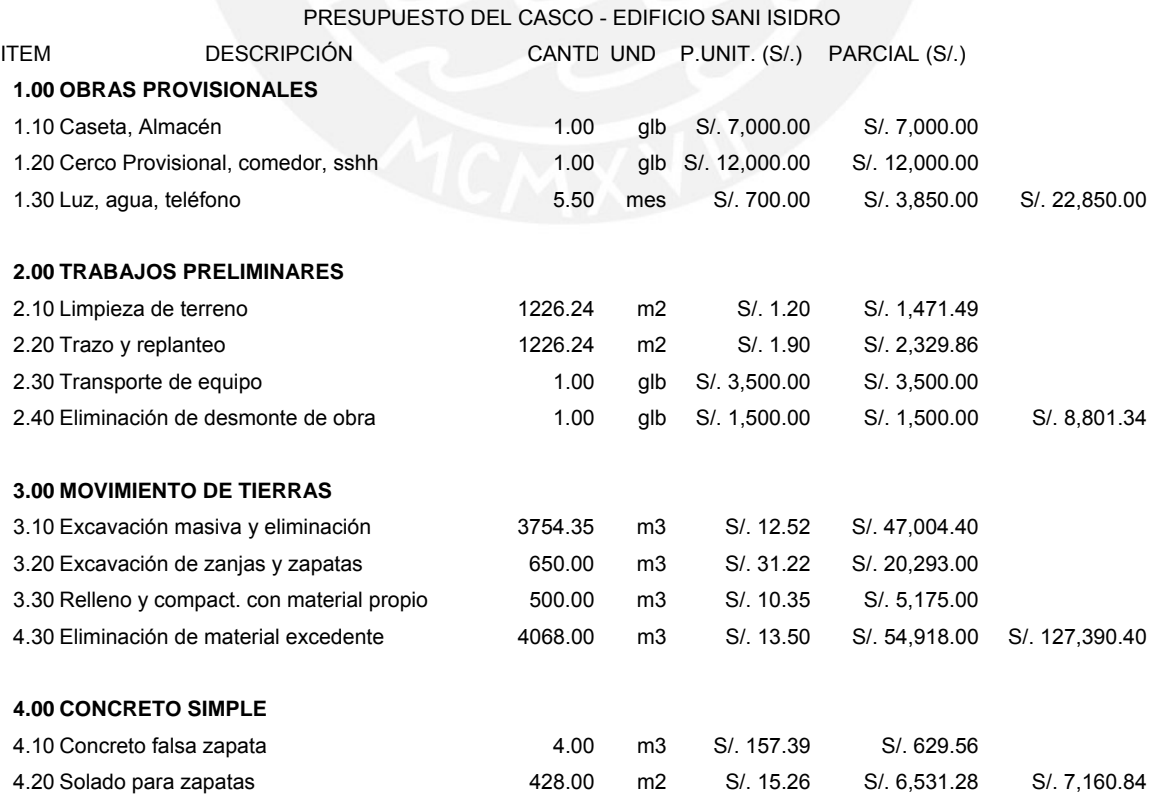

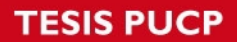

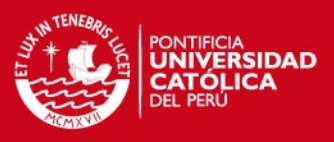

# **5.00 CONCRETO ARMADO**

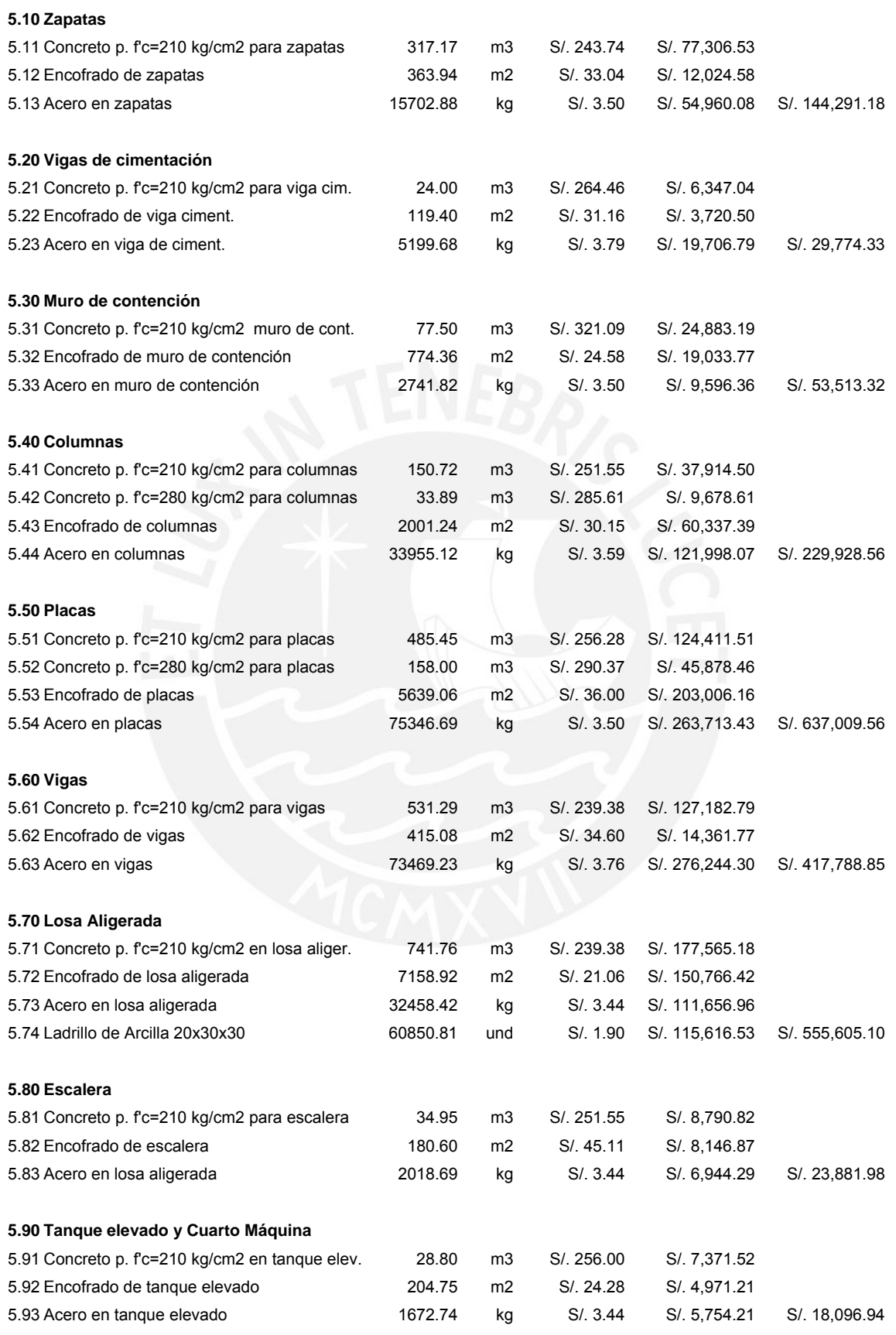

**5.95 Cisterna** 

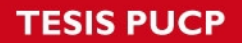

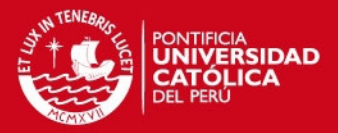

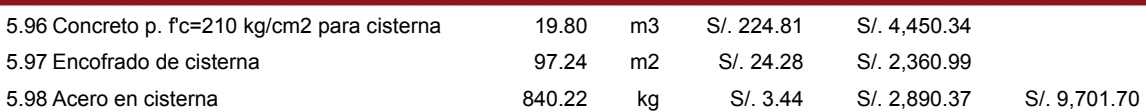

 **COSTO DIRECTO (S/.) S/. 2,285,794.10 GG Y UTILID 15% C.D. (S/.) S/. 342,869.12**

> **SUBTOTAL S/. 2,628,663.22 IGV (19%) S/. 499,446.01**

> **TOTAL (S/.) S/. 3,128,109.23**

El ratio del costo directo para este edificio es:

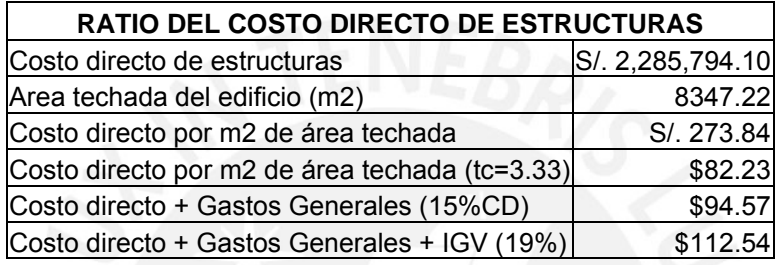

#### **10.5 PROGRAMACIÓN DEL CASCO**

El casco del edificio se programará para cinco meses y medio. Se considera que se dispone de los recursos necesarios de materiales, mano de obra y equipo, para cumplir con este programa. Como se mencionó anteriormente la construcción se realizará con concreto premezclado, encofrado de madera y acero tradicional.

A continuación se presenta el diagrama de Gantt del proyecto. Se simplifica el detalle de las partidas de los pisos segundo al undécimo porque los tiempos de ejecución de los pisos son iguales, por lo que se detalla la duración de las partidas del sótano , primero y doceavo piso, y del segundo al undécimo piso se presenta la partida resumida.

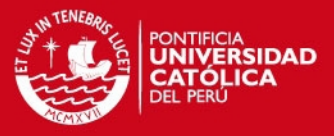

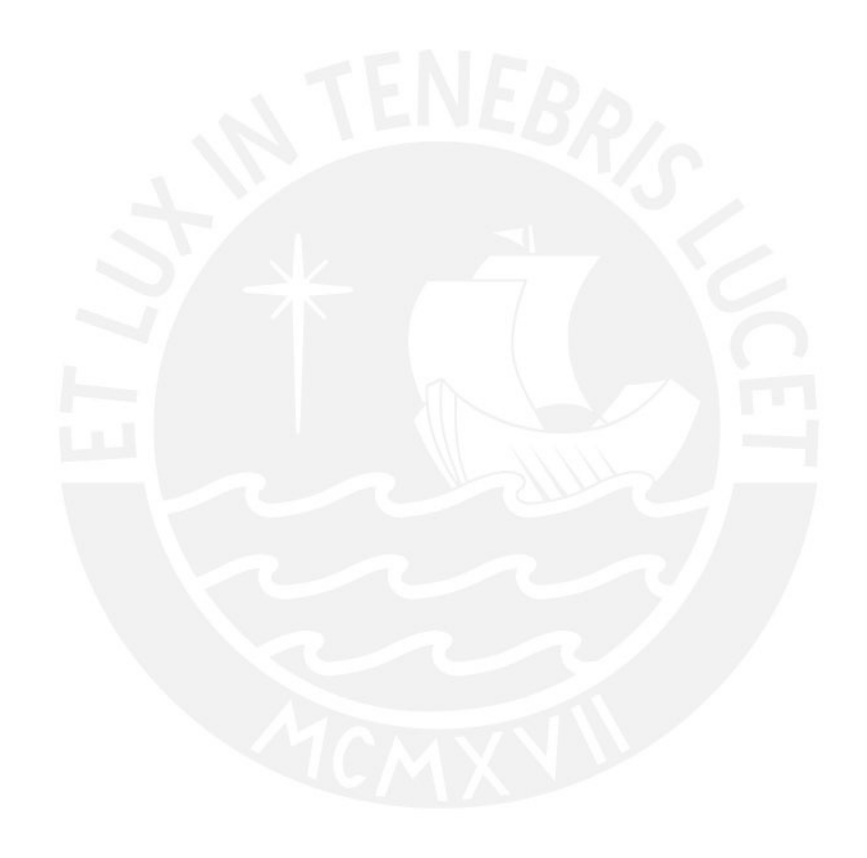

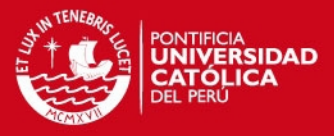

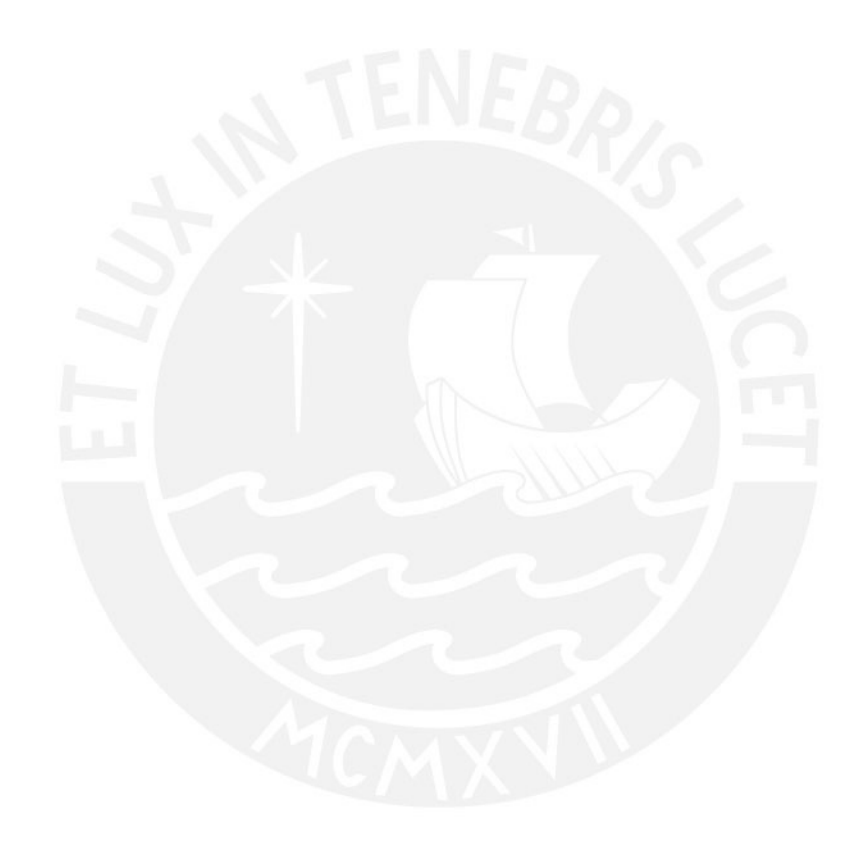

# **SIS PUCP**

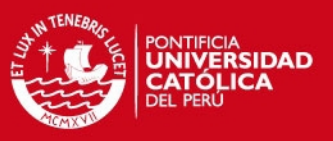

# **OBSERVACIONES Y CONCLUSIONES**

- El edificio está estructurado en base a pórticos y muros de corte de concreto armado. Se colocaron los muros de corte en el perímetro del edificio con el fin darle rigidez lateral y torsional.
- La densidad que se asume de 1 ton/m2 para hallar el peso del edificio al realizar el análisis sísmico es correcta pues al realizar el metrado real de cargas nos salió 1.02 ton/m2.
- En cuanto a los desplazamientos y giros del edificio no se tuvo mayor problema como se mencionó anteriormente, pues la arquitectura del edificio es simétrica y se logró una rigidez uniforme para ambas direcciones . La reducción de la excentricidad accidental de e= .10 L a e= 0.05 L, fue conveniente pues redujo los desplazamientos y giros del edifcio de la presente tesis, pues como este presenta una longitud considerable los giros y desplazamientos que se produjeron por la excentricidad accidental se aproximaban a los límites de la Norma E- 030, para que el edificio clasifique como regular.
- La cimentación del edificio es importante debido a los grandes momentos que recibe a través de los muros de corte, en especial de la placa P1, que es la placa situada en sus dos extremos y que llega absorber en el primer nivel hasta el 80% de la fuerza cortante. La solución para estos grandes esfuerzos fue el uso de zapatas combinadas.
- Por la presencia de vigas de cimentación hubo la necesidad de bajar la profundidad de cimentación del edificio. Este procedimiento encareció el costo del edificio ya que aumentó el volumen de excavación, relleno, concreto en placas y columnas, acero etc.
- El ratio de acero del edificio nos sale 29.16 kg/m2 de área techada, teniéndose mayor ratio de acero en las vigas y columnas: viga de cimentación: 216.65 kg/m2, vigas 138.28 kg/m2 y columnas 183.93 kg/m2 de área techada.

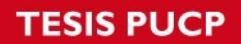

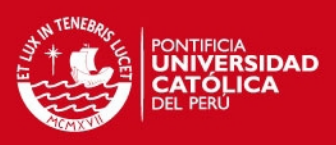

#### **BIBLIOGRAFÍA**

Norma Peruana de Estructuras (ACI Capítulo Peruano)

Reglamento Nacional de Construcción NTE E-020 Cargas, 1985 Reglamento Nacional de Construcción NTE E-050 Suelos y Cimentaciones 1997

Reglamento Nacional de Construcción NTE E-030 Diseño Sismorresistente 2003

Reglamento Nacional de Construcción NTE E-060 Concreto Armado 1989 Reglamento Nacional de Construcción NTE E-070 Albañilería 1989

- Blanco Blasco, Antonio Estructura y diseño de edificios de concreto armado 1995
- San Bartolomé, Angel Análisis de Edificios, Fondo Editorial PUCP – 1998
- Gere Timoshenko Resistencia de Materiales
- Cimentaciones de Concreto Armado en edificaciones 1er Congreso Nacional de Ingeniería Estructural y Construcción, ACI Capítulo Peruano 1998
- T. Harmsen y P. Mayorga Diseño de Estructuras de Concreto Armado Pontificia Universidad Católica del Perú, Fondo Editorial 1997
- Costos Revista de edición mensual, Octubre 2005

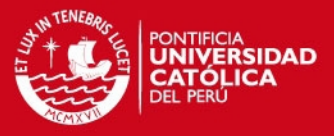

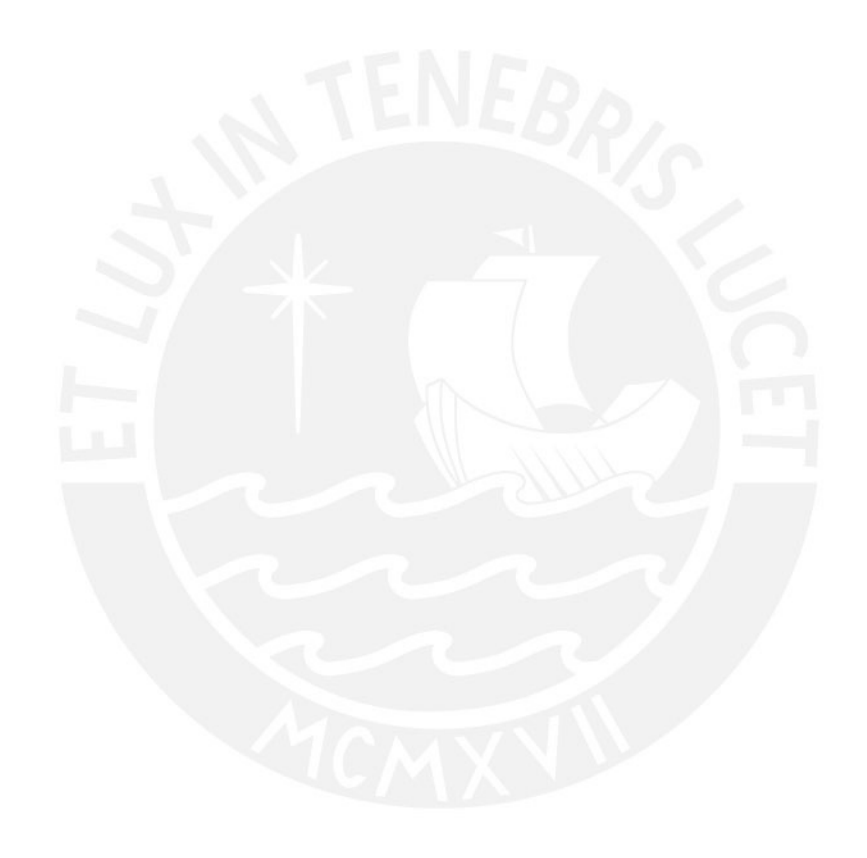